### **UNIVERSIDADE FEDERAL DE PERNAMBUCO CENTRO DE TECNOLOGIA E GEOCIÊNCIAS PROGRAMA DE PÓS-GRADUAÇÃO EM ENGENHARIA ELÉTRICA**

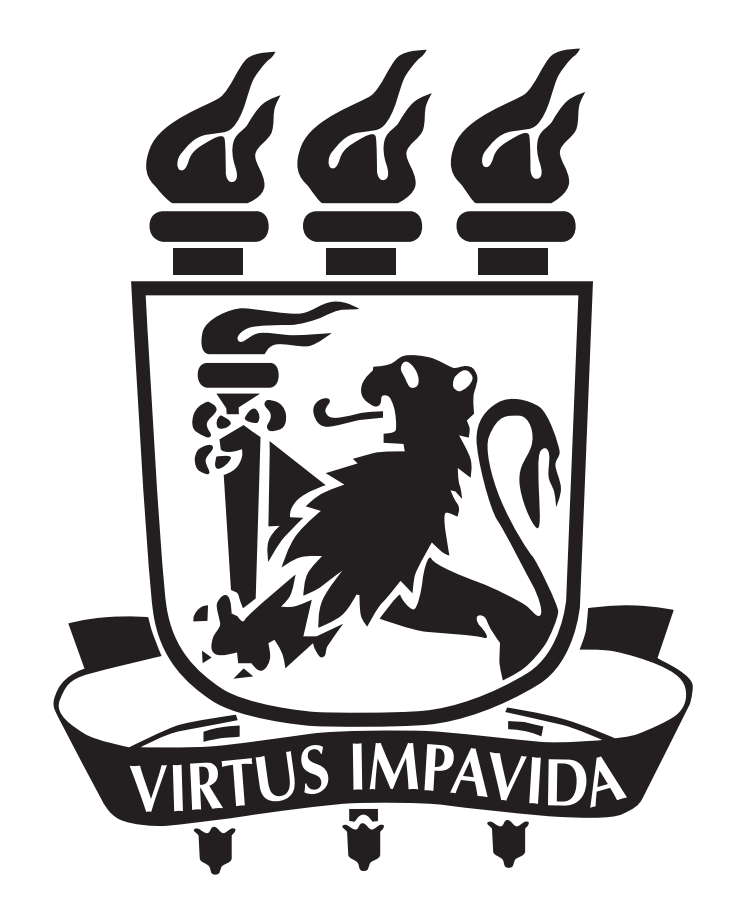

## **DISSERTAÇÃO DE MESTRADO**

### **Método de Rastreamento para Obtenção da Máxima Potência em Aerogeradores de Baixa Potência**

**Márcio Henrique Bino da Silva**

Márcio Henrique Bino da Silva

## Método de Rastreamento para Obtenção da Máxima Potência em Aerogeradores de Baixa Potência

Dissertação submetida ao Programa de Pós-Graduação em Engenharia Elétrica da Universidade Federal de Pernambuco como parte dos requisitos para obtenção do grau de Mestre em Engenharia Elétrica. Área de Concentração: Processamento de Energia.

Orientador: Pedro André Carvalho Rosas, *D.Sc.* Coorientador: Gustavo Medeiros de Souza Azevedo , *D.Sc*

> Recife, Brasil Maio de 2016

*Dedico a minha família.*

## Agradecimentos

Agradeço primeiramente a Deus por me dar a vida e por permitir que tudo isso fosse possível e nunca deixou que minha fé e determinação acabassem. Agradeço aos meus pais Márcia e Marcelo, pelo amor, atenção, compreensão e educação concebida, agradeço a minha irmã Marcela pelo apoio moral nos momentos finais do meu mestrado e pela seu amor de irmã. Agradeço a minha namorada pelo apoio e compreensão. Aos professores da Universidade Federal de Pernambuco, pelos conhecimentos e experiências repassados, e em especial aos Professores Pedro Rosas e Gustavo Medeiros, por confiarem no meu trabalho e pelo apoio na orientação para a realização deste trabalho, sempre estando dispostos a me ajudar quando apareciam as dúvidas. Agradeço aos colegas de turma Guilherme Delgado, Rodrigo Nunes, Leticia Pessoa, José Moraes, Márcio Silva, Jonathan e Aig pela amizade e proveitosa convivência durante o mestrado. A CAPES pelo incentivo financeiro, que sem o qual não seria possível a realização desta pesquisa.

## Resumo

Neste trabalho é modelado, em *MATLAB/Simulink*, um aerogerador de pequeno porte que emprega uma máquina síncrona de imã permanente conectado à rede elétrica por meio de um conversor trifásico *back-to-back*. O objetivo deste trabalho é, com este modelo, fazer uma comparação entre os métodos utilizados para a busca da máxima extração de potência em uma turbina eólica que emprega a topologia de uma máquina síncrona a imã permanente. É apresentado de forma estruturada os componentes do sistema de produção de energia eólica e é feita uma análise crítica em relação as diferentes soluções para o problema apresentado. O problema assenta na garantia de máxima extração de potência de uma turbina eólica de velocidade variável a cada instante. A sua solução está na construção de um sistema composto de diferentes partes independentes responsáveis pelo controle da máquina. Esses são estudados individualmente em termos de desempenho e confiabilidade. É feita a modelagem da máquina síncrona trifásica a imã permanente onde são apresentados os métodos de controle do conversor trifásico, as estratégias de controle do conversor e diferentes algoritmos para a maximização do ponto de extração de potência do aerogerador. Em cada subsistema é feita uma escolha da solução que melhor satisfaz as necessidades do projeto do aerogerador, devidamente justificada. Uma vez concebido o modelo, simula-se o mesmo e com base nos resultados aplica-se um método de rastreamento de máxima potência, que então fará parte do estágio de controle dos conversores de potência aplicados ao sistema.

Palavras-chave: Sistemas Eólicos, Seguidor do ponto de potência máxima (MPPT), Estratégia de Controle.

## Abstract

This work is modeled in MATLAB / Simulink, a small wind turbine that employs a synchronous machine permanent magnet connected to the grid through a back-to-back three-phase converter. The objective of this work is, with this model, make a comparison between the methods used for the pursuit of maximum power extraction in a wind turbine employing the topology of a synchronous machine with permanent magnet. It is presented in a structured manner the components of the wind power system and is made a critical analysis regarding the different solutions to the problem presented. The problem is based on the maximum power extraction guarantee a wind turbine variable speed every moment. Their solution is to build a system composed of different independent parties responsible for the machine control. These are studied individually in terms of performance and reliability. It made the modeling of three-phase synchronous machine with permanent magnet which shows the converter control methods phase, the converter control strategies and different algorithms for maximizing wind turbine power extraction point. In each subsystem is made a choice of the solution that best meets the wind turbine project needs, with justification. Once designed the model can simulate the same and based on the results applies a maximum power tracking method, which will then part of the power converters of the control stage applied to the system.

Keywords: Wind Systems, Follower of maximum power point (MPPT), Control Strategy.

# Lista de ilustrações

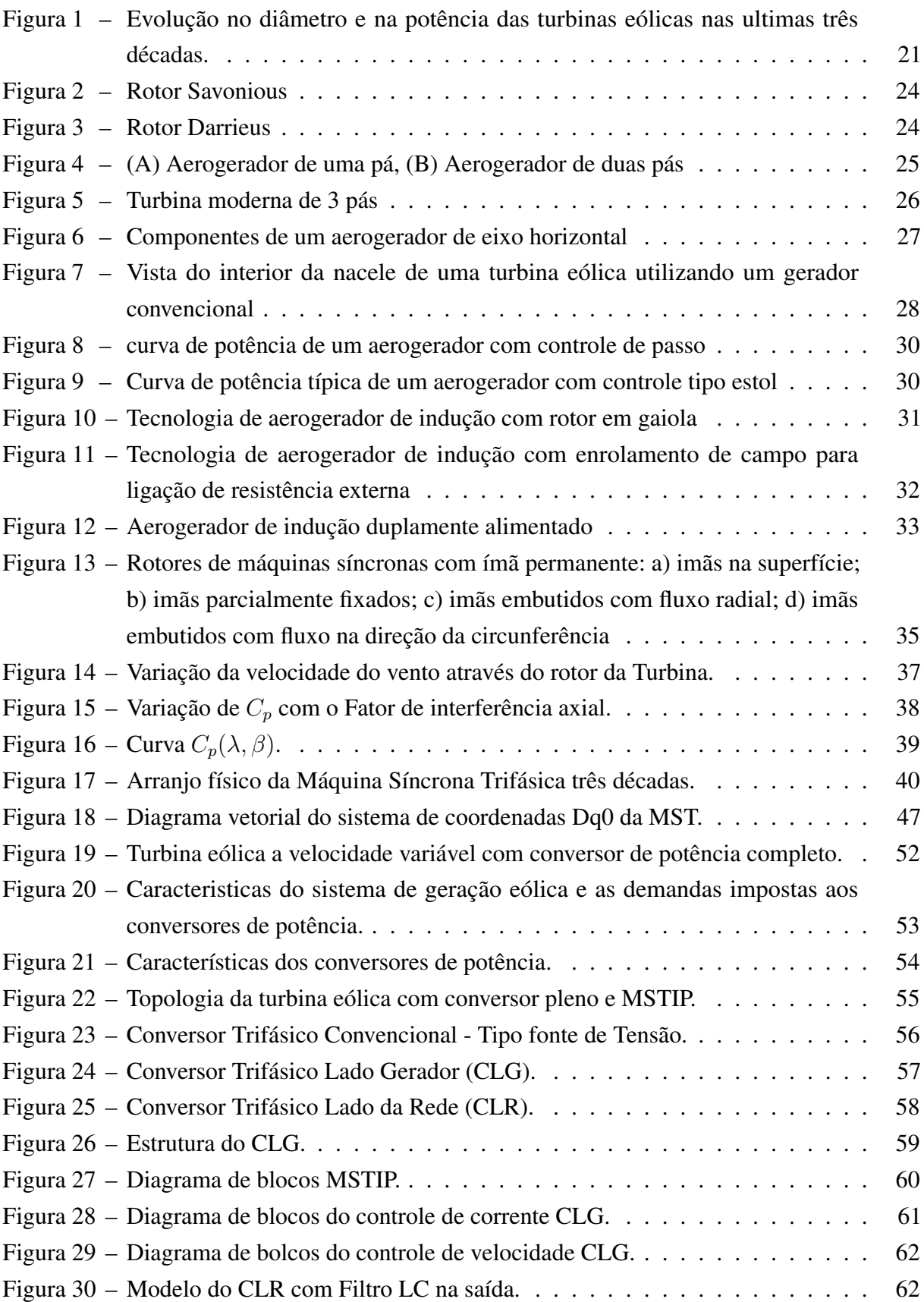

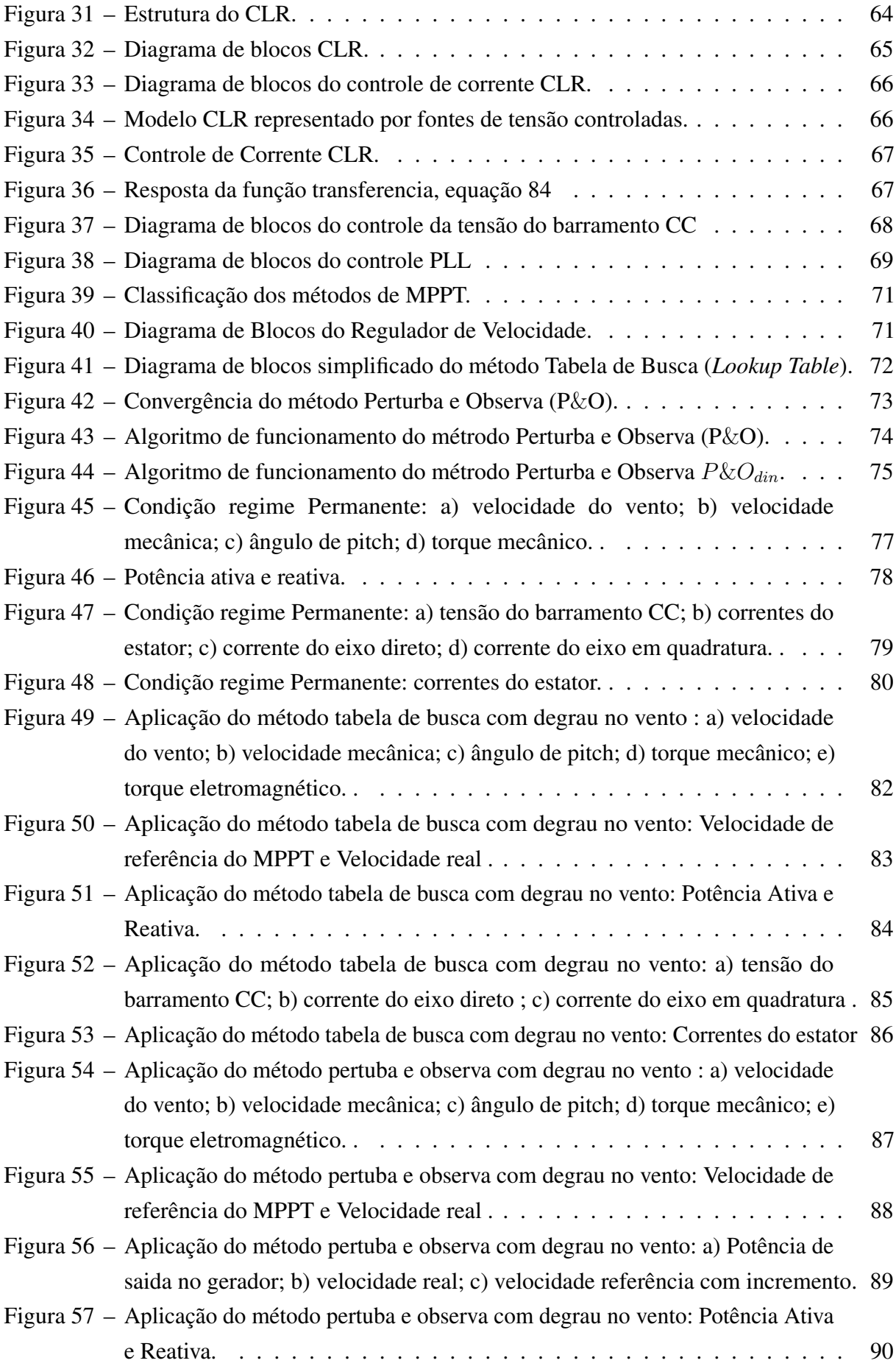

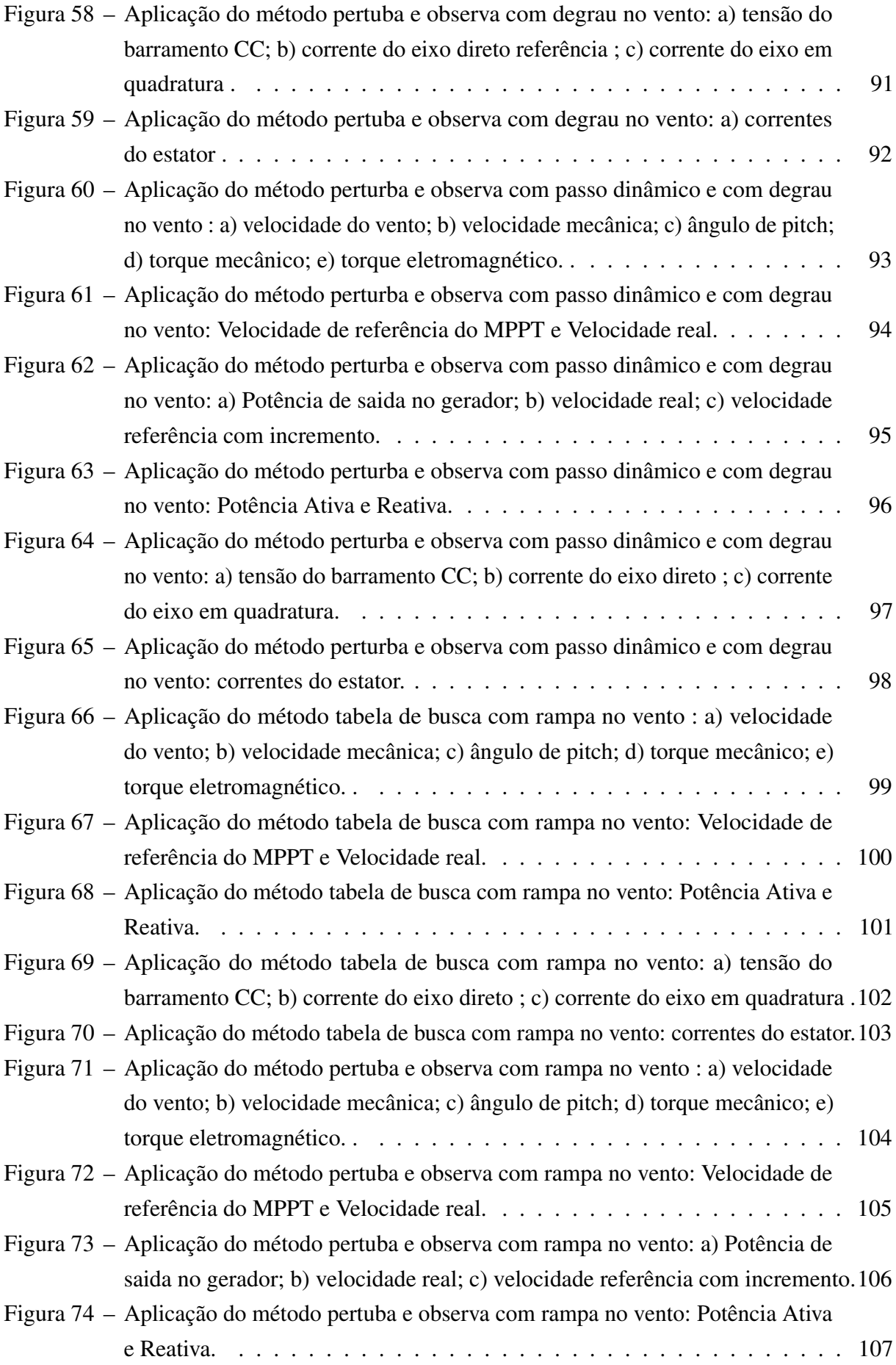

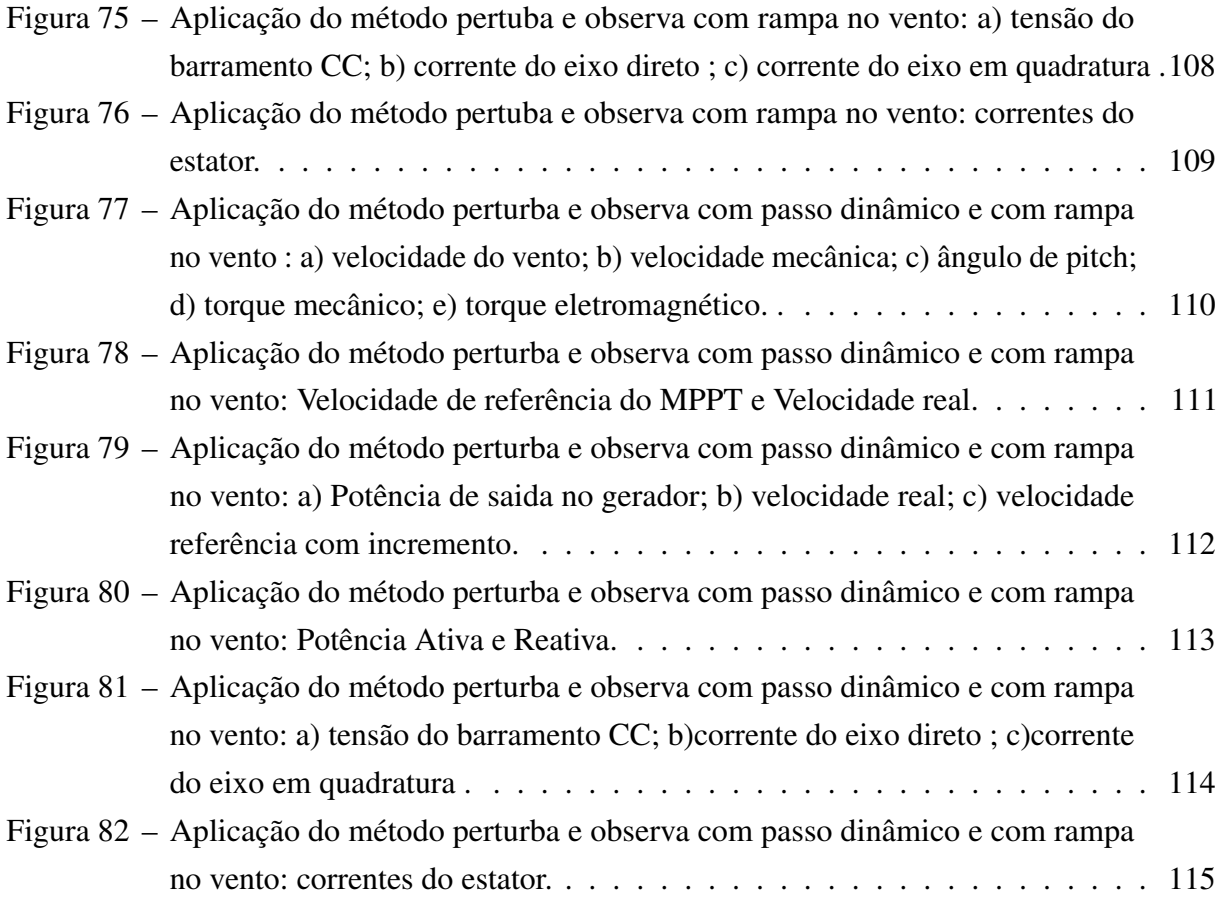

# Lista de tabelas

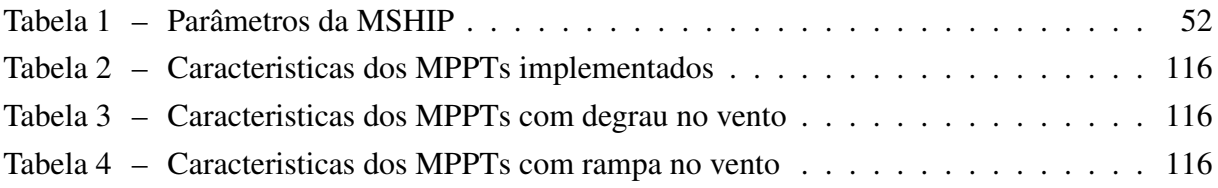

# Lista de abreviaturas e siglas

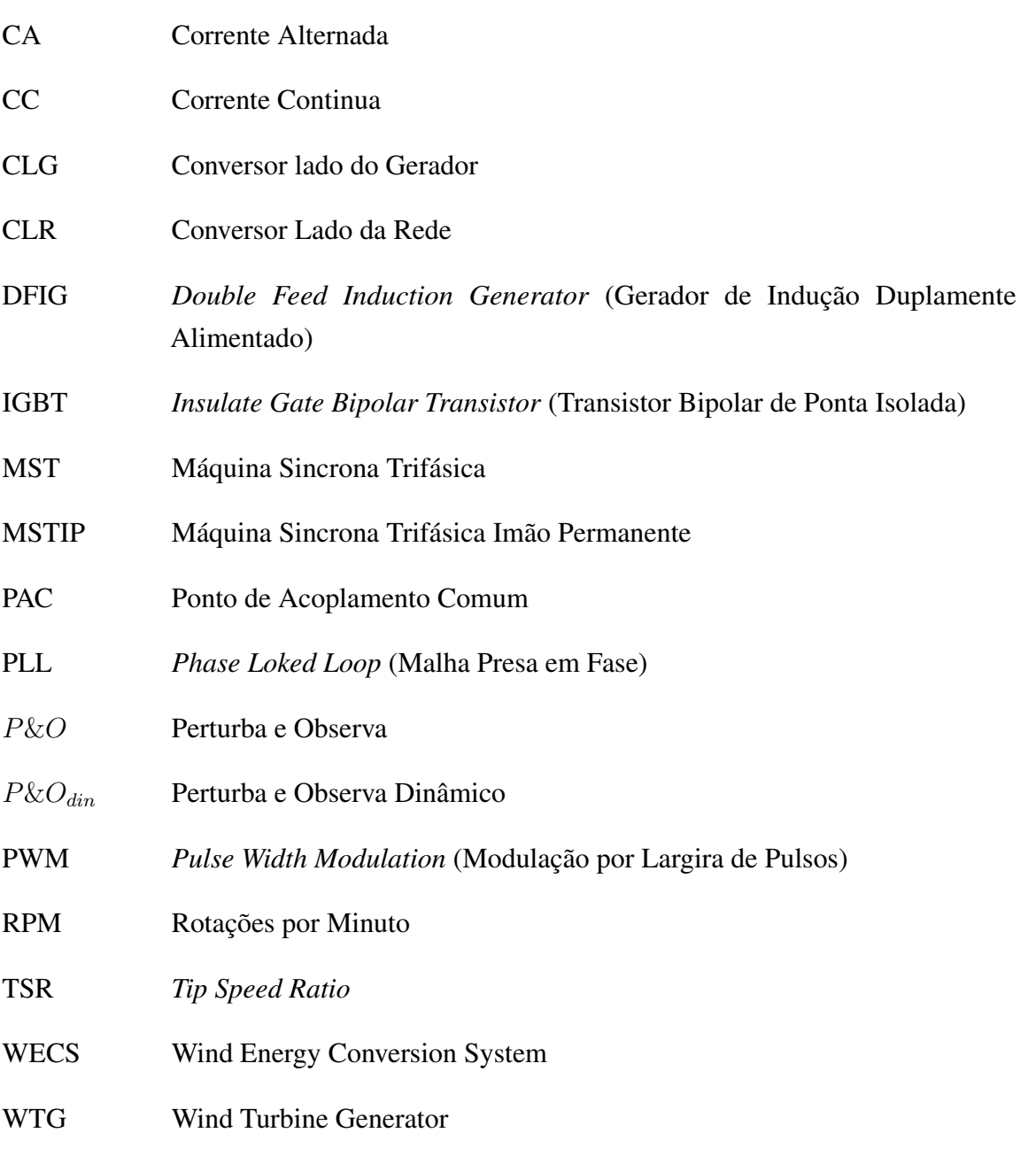

# Lista de símbolos

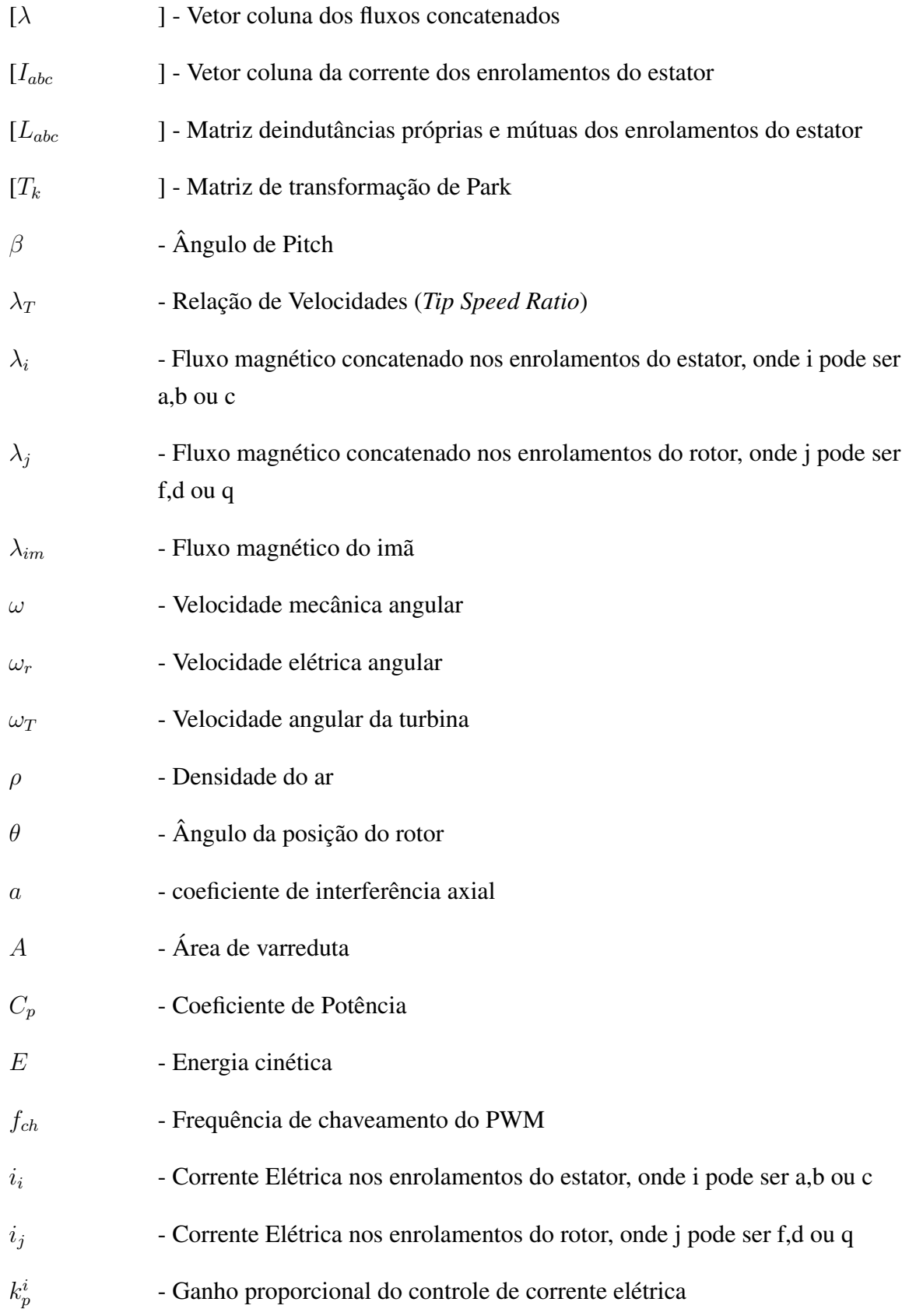

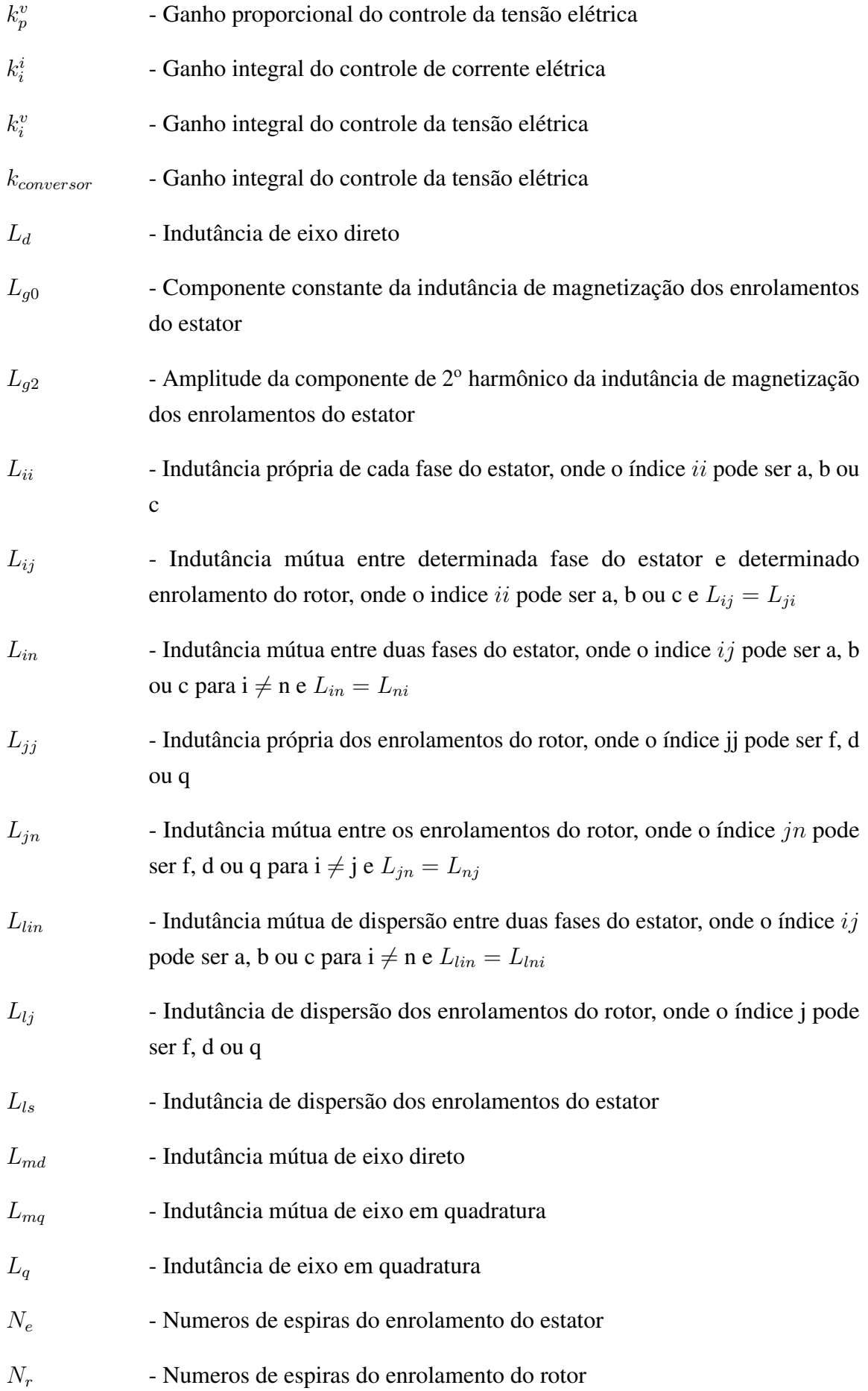

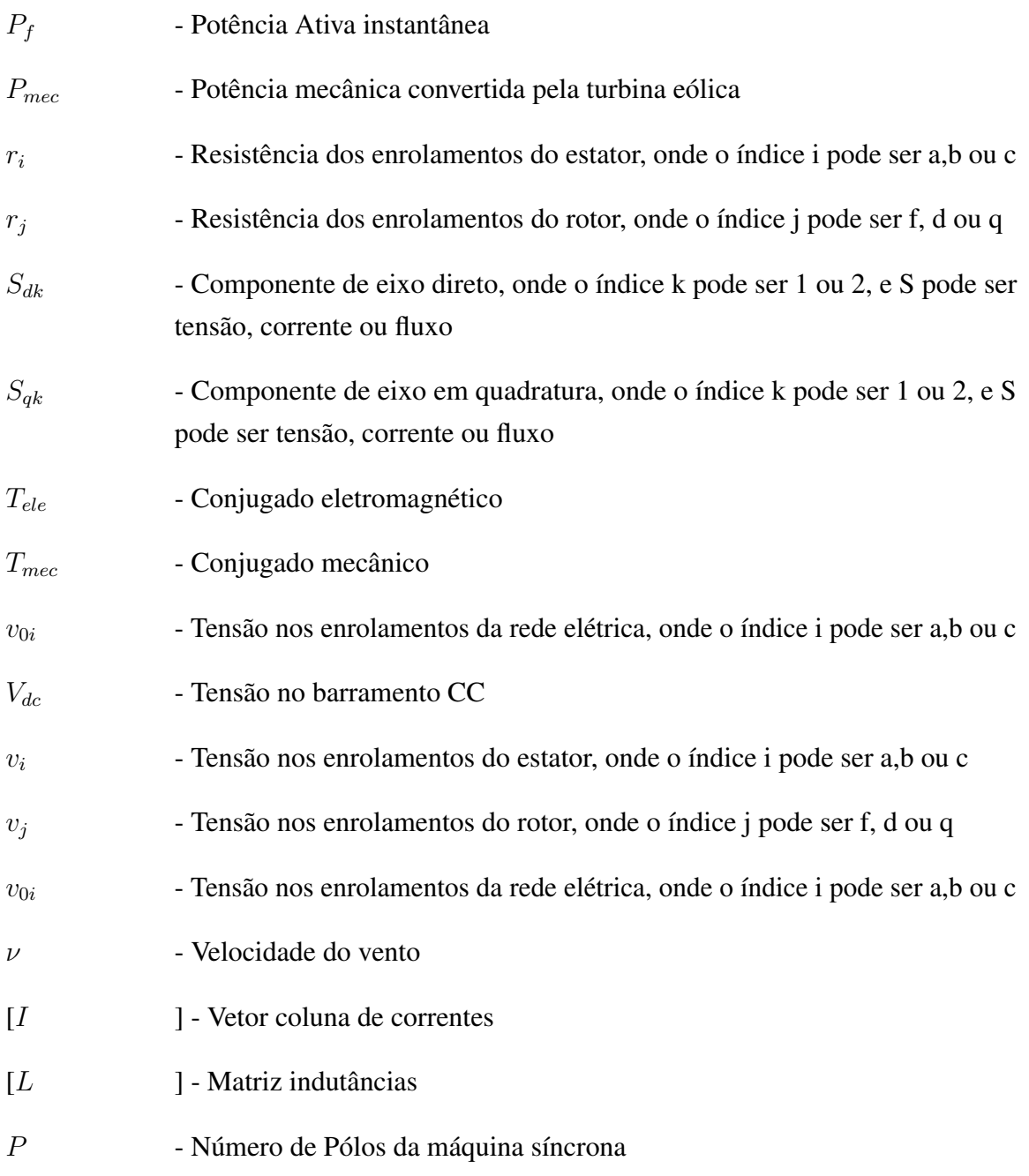

# Sumário

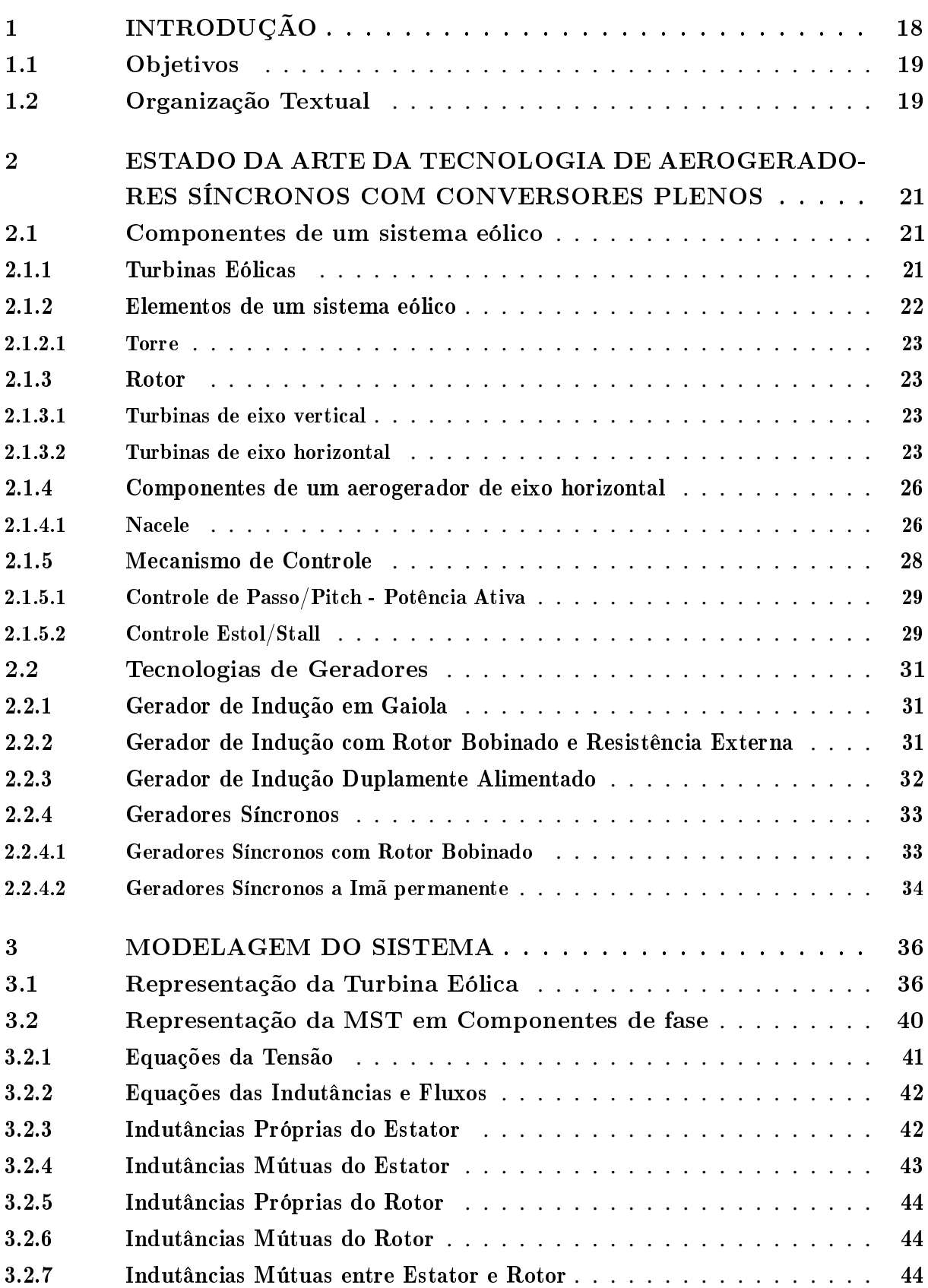

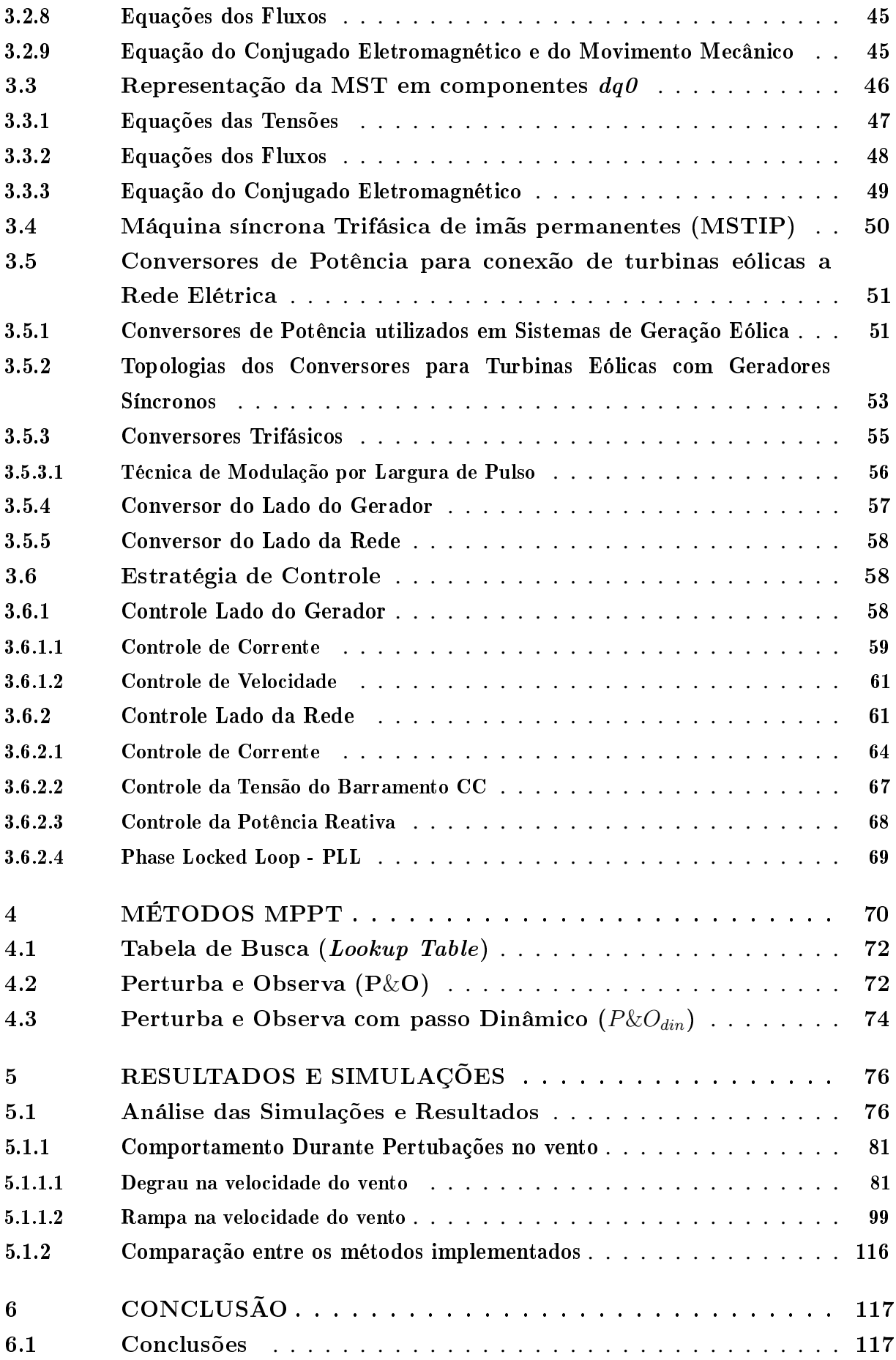

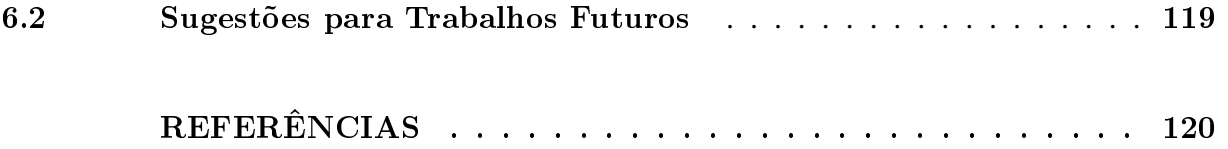

## <span id="page-18-0"></span>1 Introdução

A política de preservação dos recursos energéticos não renováveis e a busca por fontes renováveis de energia que atraiam benefícios ao crescimento tecnológico e preservação do meio ambiente são os principais motivadores para o estudo e desenvolvimento das pesquisas nesse setor. Dentre as inúmeras fontes de energia, renováveis, já estudadas e aplicadas ao longo da história, poucas tiveram sucesso no que diz respeito ao volume energético que são capazes de suprir, como por exemplo, as usinas hidrelétricas. Porém, isso se deve ao fato de os conhecimentos e a tecnologia de épocas remotas não permitirem a consolidação de outras fontes como a energia solar e eólica. Aliado a esse fato, o uso do petróleo, carvão e minérios nucleares como fonte energética geraram um comodismo quanto ao desenvolvimento dessas fontes renováveis[\(EPE,](#page-120-1) [2016\)](#page-120-1).

Nos últimos anos, devido aos avanços obtidos nas pesquisas, instrumentação e tecnologia, obteve-se êxito nos estudos de geração de energia e nos volumes expressivos de energia elétrica provenientes dessas fontes renováveis. Aliados aos grandes geradores de energia existente, há as pequenas usinas e sistemas de pequeno porte, isolados ou não, que possuem um grande potencial na contribuição da matriz energética, já que um número grande de pequenos geradores pode equivaler a uma usina de grande porte. A energia eólica, mais especificamente, tem se monstrado uma das fontes de energia renováveis mais atraentes e contribuintes na matriz energética em muitos países, já possuindo uma grande maturidade, principalmente na geração de grande porte, sendo economicamente viável.

Para avaliar a atratividade da geração de energia eólica, podem-se analisar os fatores ambientais, econômicos e modularidade [\(ABREU SHAHIDEHPOUR,](#page-120-2) [2006\)](#page-120-2). Em relação aos fatores ambientais, a energia eólica é limpa e abundante, com um reduzido impacto ambiental, tais como ruídos, interferência, choques com aves e impacto visual. Quanto aos fatores econômicos, sua rentabilidade está associada aos avanços tecnológicos e a incentivos financeiros. Com medidas favoráveis, o custo da geração da eletricidade pelo vento caiu em 90% nos últimos 25 anos [\(J.C.Viterbo,](#page-121-0) [2008\)](#page-121-0). Outro fator econômico relevante é que a geração de energia eólica não está sujeita as rápidas variações de preço dos combustíveis fósseis utilizados na usina termelétrica. Por fim, outro motivo é a modularidade, que possibilita a instalação de novos geradores de turbina eólica, em um periodo de tempo curto, num parque eólico a medida que a demanda se expande, reduzindo o investimento. Por esses fatores, a geração de energia elétrica a partir de energia eólica é de grande interesse e tem recebido grandes investimentos.

Com a atratividade, os sistemas eólicos de pequeno porte também se desenvolveram muito e hoje são capazes de gerar energia elétrica a custos muito menores, sobretudo após os desenvolvimentos aerodinâmicos e a evolução das máquinas elétricas de baixa potência. A presente pesquisa está direcionada a esses sistemas, tendo como alvo principal o conhecimento e análise das tecnologias envolvidas e a investigação de métodos que permitam uma geração de energia com qualidade, onde apresenta uma redução do tempo de retorno dos investimentos envolvidos. Esta tarefa terá como principal contribuição o estudo de análise e aplicação de topologias de conversores a tais sistemas, bem como metodologias de projeto e controle dos blocos que o compõe com a aplicação de métodos que busquem maximizar a produção de energia elétrica.

### <span id="page-19-0"></span>1.1 Objetivos

Estudos envolvendo sistemas eólicos, que podem ser teóricos ou práticos, onde no caso dos teóricos há a necessidade do desenvolvimento de um modelo matemático preciso dos sistemas para que se tornem confiáveis.

A principal motivação desse trabalho reside na contribuição do desenvolvimento de turbinas eólicas com custo menor. No caso particular dessa dissertação, o foco é o desenvolvimento de um sistema de controle de maximização da potência convertida do vento através do ajuste da curva  $C_p$ , onde busca otimizar a produção de energia elétrica quando considerando pequenas alterações no controle. Esta é a motivação para o desenvolvimento desta Dissertação de Mestrado, cujos objetivos são listados a seguir:

- 1. Revisão bibliográfica sobre o estado da arte da modelagem dos sistemas eólicos;
- 2. Revisão bibliográfica sobre os métodos de máximização de potência;
- 3. Obtenção dos resultados quando aplicado aplicado os métodos de restreamento do ponto de máxima potência.
- 4. Comparação dos métodos de maximização quando aplicado aos aerogeradores de baixa potência para a verificação da eficiencia de cada um.

### <span id="page-19-1"></span>1.2 Organização Textual

- Capítulo 2 Apresenta uma revisão bibliográfica referente aos sistemas eólicos, apresentando os diversos tipos de tecnologias existentes no setor e a descrição das diversas configurações de operação dos sistemas;
- Capítulo 3 Descreve a modelagem matématica de turbinas eólicas de acordo com sua operação perante as variações de vento, velocidade e angulo de pitch. É descrito, também, o modelo matemático equivalentes em componentes de fase e em componentes *dq0* (vetorial), de uma máquina síncrona trifásica com excitação de campo e enrolamentos amortecedores.

Algumas adaptações e considerações são realizadas no modelo vetorial da máquina para obtenção do modelo da máquina síncrona trifásica a ímã permanente. E por fim é descrito o princípio de funcionamento de um conversor trifásico na configuração *back-to-back* com suas respectivas estratégias de controle para operação de um aerogerador à velocidade variável;

- Capítulo 4 Descreve os métodos MPPT's que serão utilizados no sistema de controle do Conversor do Lado do Gerador, bem como será apresentado seus respectivos algoritmos para implantação nas simulações;
- Capítulo 5- Apresenta um estudo comparativo do funcionamento do Sistema Eólico com a aplicação dos métodos MPPT apresentados no Capitulo 4;
- Capítulo 6 Apresenta a conclusão da dissertação de acordo com os resultados obtidos nas simulações.

# <span id="page-21-1"></span>2 Estado da Arte da Tecnologia de Aerogeradores Síncronos com Conversores Plenos

Neste Capítulo são descritos os elementos que constituem um sistema de geração eólica com gerador síncrono e conversores de potência plena. Devido a grande variedade de geradores existentes, também é apresentado as tecnologias dos geradores, visando apresentar as caracteristicas de cada um.

### <span id="page-21-2"></span>2.1 Componentes de um sistema eólico

#### <span id="page-21-3"></span>2.1.1 Turbinas Eólicas

As turbinas eólicas fazem a transformação da energia cinética disponível no vento em energia mecânica. A evolução das turbinas eólicas nas ultimas três décadas tem chamado a atenção principalmente devido ao aumento do tamanho das pás, o que está diretamente ligado a energia produzida, na Figura [1](#page-21-0) é mostrada esta evolução e também destacada a maior turbina eólica em operação [\(STIEBLER,](#page-122-0) [2011\)](#page-122-0).

<span id="page-21-0"></span>Figura 1 – Evolução no diâmetro e na potência das turbinas eólicas nas ultimas três décadas.

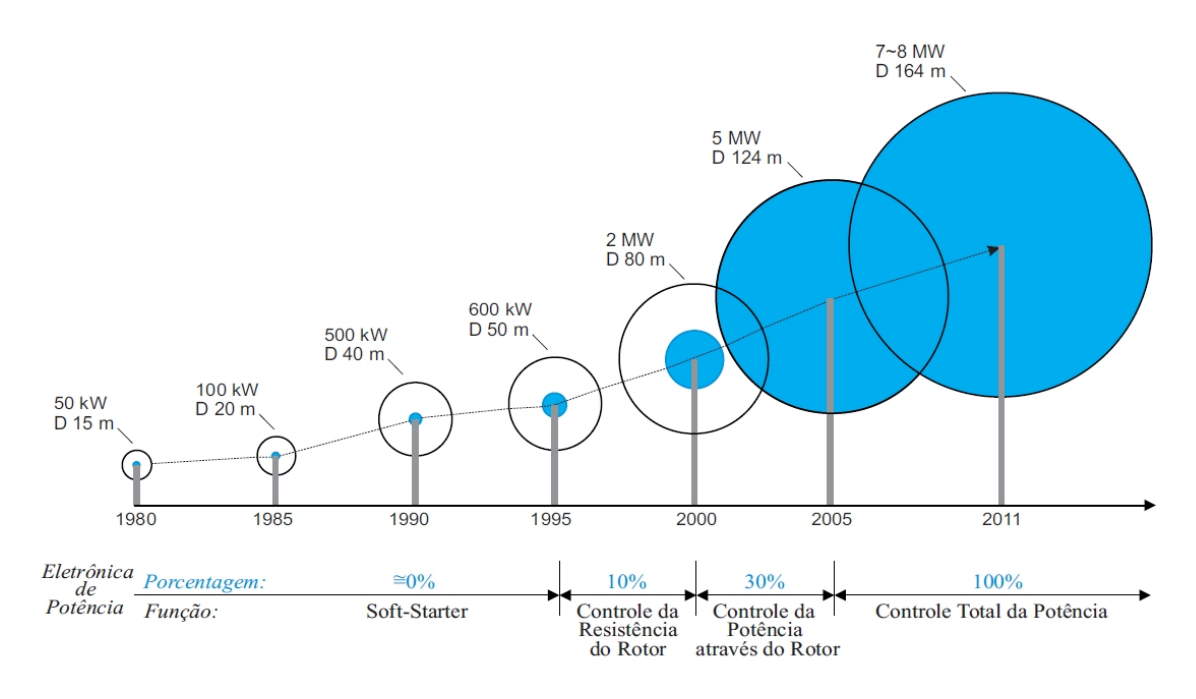

Fonte:[\(ERNANO,A.J,](#page-120-3) [2014\)](#page-120-3)

A energia que pode ser extraída do vento depende das características construtivas da turbina eólica, onde a melhor conversão teórica de energia que pode ser obtida quando a velocidade do vento que passa pela turbina for igual a  $\frac{1}{3}$  da velocidade do vento que chega na turbina. Assim o valor de um indicativo da eficiência máxima de conversão, conhecido como limite de Betz, pode ser igual a 59,3% [\(ACKERMANN,](#page-120-4) [2005\)](#page-120-4). As melhores turbinas comerciais disponíveis, em geral na potência de MW, podem chegar a um valor de  $C_p$ , limite de Betz, em torno de 50%.

Apesar do coeficiente de Betz proporcionar o limite superior das possibilidades de um aerogerador, ele não é muito refinado, já que não leva em conta uma série de fatores, tais como [\(PATEL,](#page-121-1) [1999\)](#page-121-1):

- As resistências aerodinâmicas das pás;
- A perda de energia pelo atrito na rotação;
- A compressibilidade do fluido;
- O efeito de sombra da Torre.

Algumas turbinas eólicas possuem limitação na velocidade máxima *(cut out)* de vento que elas podem permanecer em operação. Acima dessa velocidade máxima, os esforços mecânicos podem provocar danos à estrutura da turbina e om isso, se a velocidade do vento na turbina for inferior a velocidade de vento máxima, serão necessárias soluções aerodinâmicas e sistemas de controle para a operação com velocidades de vento acima do nominal.

As soluções citadas anteriormente, que visam garantir a operação da turbina diante velocidades de vento acima da nominal, aerodinâmicas (controle passivo *Stall*) e soluções com sistemas de controle (variação do ângulo de passo *pitch*). O controle passivo utilizado em turbinas eólicas de pás fixas (que não rotacionam em torno de seu próprio eixo) provoca naturalmente uma diminuição da força de sustentação na pá da turbina para ventos acima do nominal, resultado na diminuição da capacidade de extrair energia do vento. Existe também o controle do ângulo de passo, β , que é realizado por motores instalados na base da pá dentro do cubo, permitindo que as pás rotacionem em torno de seu próprio eixo. O aumento do ângulo de passo das pás resulta em uma redução no ângulo de ataque do vento, o que reduz a sustentação e consequentemente a potência convertida, [\(ANDERSON BOSE,](#page-120-5) [1983\)](#page-120-5), [\(KIM,](#page-121-2) [2012\)](#page-121-2), [\(QIAO,](#page-122-1) [2012\)](#page-122-1).

#### <span id="page-22-0"></span>2.1.2 Elementos de um sistema eólico

Os sistemas eólicos podem ser divididos em dois grandes grupos, sendo o primeiro sistemas de grande potência e o segundo, os de baixa potência. O que difere um do outro, além da capacidade de geração, é o fato de que os mesmos são compostos por diferentes componentes, apesar de que, de modo geral, ambos são formados pelos mesmos blocos, onde os

vários componentes devem trabalhar em harmonia de forma a propiciar um maior rendimento final. Os aerogeradores, também conhecidos na literatura como *WTG (Wind Turbine Generator)*, são as máquinas que convertem a energia do vento em energia elétrica. Existem *WTG(s)* que combinam uma variedade de conceitos inovadores provados tecnologicamente, tanto para os geradores elétricos quando para os dispositivos de eletrônica de potência envolvidos. A seguir são apresentados as características gerais dos componentes existentes em aerogeradores.

#### <span id="page-23-0"></span>2.1.2.1 Torre

As torres são necessárias para sustentar e posicionar o rotor a uma altura conveniente para o seu funcionamento. É um item estrutural de grande porte e de elevada contribuição no custo do sistema. As torres são do tipo treliçada, tubulares cônicas e estaiadas. Inicialmente, as turbinas utilizavam torres metálicas treliçadas com o uso de geradores com potências cada vez maiores, [\(MENDES,](#page-121-3) [2010\)](#page-121-3). Atualmente a maioria das torres nos aerogeradores modernos são tubulares tronco-cônicas de aço com peso de 40T para as torres de 40m e 80T para as de 60m [\(DELLEZZOPOLLES.JR, CYRIO FLEREMOSCH](#page-120-6) , [2011\)](#page-120-6).

#### <span id="page-23-1"></span>2.1.3 Rotor

Os rotores de turbinas eólicas são um dos mecanismos mais importantes do sistema e são os responsáveis por capturarem a energia cinética dos ventos e entrega-la ao eixo do gerador elétrico. Duas formas construtivas básicas são conhecidas no design de uma turbina eólica: as turbinas de eixo horizontal e as de eixo vertical, cada uma com suas características específicas.

#### <span id="page-23-2"></span>2.1.3.1 Turbinas de eixo vertical

Em geral, os rotores de eixo vertical têm a vantagem de não necessitarem de mecanismos de acompanhamento para variações da direção do vento, o que reduz a complexidade do projeto e os esforços devido as forças de Coriolis. Os rotores de eixo vertical tambêm podem ser movidos por forças de sustentação (*lift*) e por forças de arrasto (*drag*). Os principais tipos de rotores de eixo vertical são Savonius, Figur[a2](#page-24-0) e Darrieus, Figur[a3.](#page-24-1)

#### <span id="page-23-3"></span>2.1.3.2 Turbinas de eixo horizontal

Os rotores de eixo horizontal atualmente considerados os mais eficientes, e grande parte da experiência mundial está voltada para a sua utilização. São movidos por forças aerodinâmicas chamadas de forças de sustentação (*lift*) e forças de arrasto (*drag*). Um corpo que obstrui o movimento do vento sofre a ação de forças que atuam perpendicularmente ao escoamento (forças de sustentação) e de forças que atuam na direção do escoamento (forças de arrasto). Ambas são proporcionais ao quadrado da velocidade relativa do vento. Adicionalmente, as forças de sustentação dependem da geometria do corpo e do ângulo de ataque (formado entre a velocidade relativa do vento e o eixo do corpo). Os rotores que giram predominantemente sob o efeito de

#### Figura 2 – Rotor Savonious

<span id="page-24-0"></span>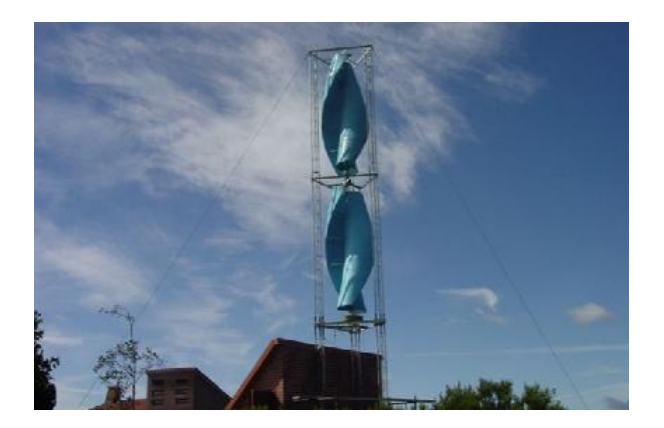

Fonte: (NREL,2006)

#### Figura 3 – Rotor Darrieus

<span id="page-24-1"></span>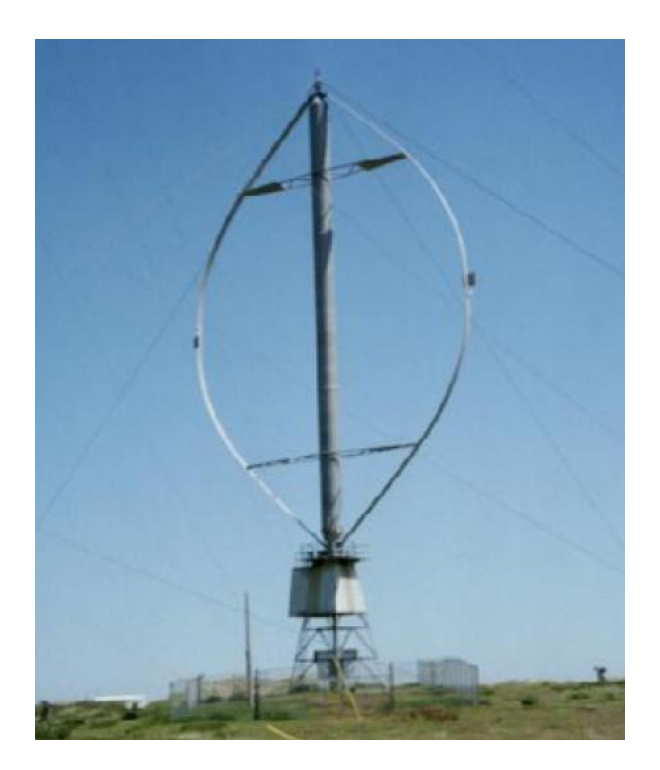

Fonte: (NREL,2006)

forças de sustentação permitem liberar muito mais potência do que aqueles que giram sob efeito de forças de arrasto, para uma mesma velocidade de vento. Os rotores de eixo horizontal ao longo do vento (aerogeradores convencionais) são predominantemente movidos por forças de

<span id="page-25-0"></span>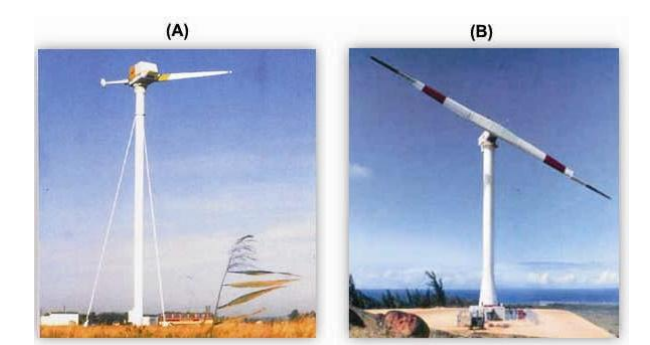

Figura 4 – (A) Aerogerador de uma pá, (B) Aerogerador de duas pás

Fonte: (NREL,2005)

sustentação e devem possuir mecanismos capazes de permitir que o disco varrido pelas pás esteja sempre em posição perpendicular ao vento. Tais rotores podem ser constituídos de uma pá e contrapeso, duas pás, três pás ou múltiplas pás.

Construtivamente, as pás podem ter as mais variadas formas e empregar os mais variados materiais. Em geral, utilizam-se pás rígidas de fibra de vidro reforçada. Quanto a posição do rotor em relação a torre, ele pode estar a jusante do vento (*down wind*) ou a montante do vento (*up wind*). No primeiro caso, a sombra da torre provoca vibrações nas pás e no segundo caso, a sombra das pás provoca esforços vibratórios na torre. Sistemas a montante do vento necessitam de mecanismos de orientação do rotor com o fluxo de vento, enquanto nos sistemas a jusante do vento, a orientação realiza-se automaticamente. Os rotores mais utilizados para geração de energia elétrica são os de eixo horizontal, normalmente compostos de 3 pás ou em alguns casos 1 ou 2 pás, com velocidades médias muito altas, possibilidade de geração de maior ruído acústico e com sistemas de partida auxiliar, [\(ACKERMANN,](#page-120-4) [2005\)](#page-120-4). Os de pás única, Figura [4](#page-25-0)A,requerem um contrapeso para eliminar a vibração, e isso é o que limita o seu uso, já os de duas pás, Figura [4](#page-25-0)B,não são muito usados apesar de simples, resistentes e mais baratos do que os de três pás, por apresentar problemas relativo aos esforçõs mecânicos. Porém, os de três pás Figura [5,](#page-26-0) distribuem melhor os esforços mecânicos quando a máquina gira durante mudanças de direção do vento. Com esta vantagem, as turbinas de 3 pás são consideradas as mais modernas, consolidadas e são usadas no mundo todo, tanto em parques eólicos quanto em sistemas isolados, de baixa ou de alta potência. Devido as vantagens e caracteristicas apresentadas das turbinas com três pás, era será utilizada para desenvolvimento do modelo da turbinas eólica que estará acoplada ao gerador elétrico.

<span id="page-26-0"></span>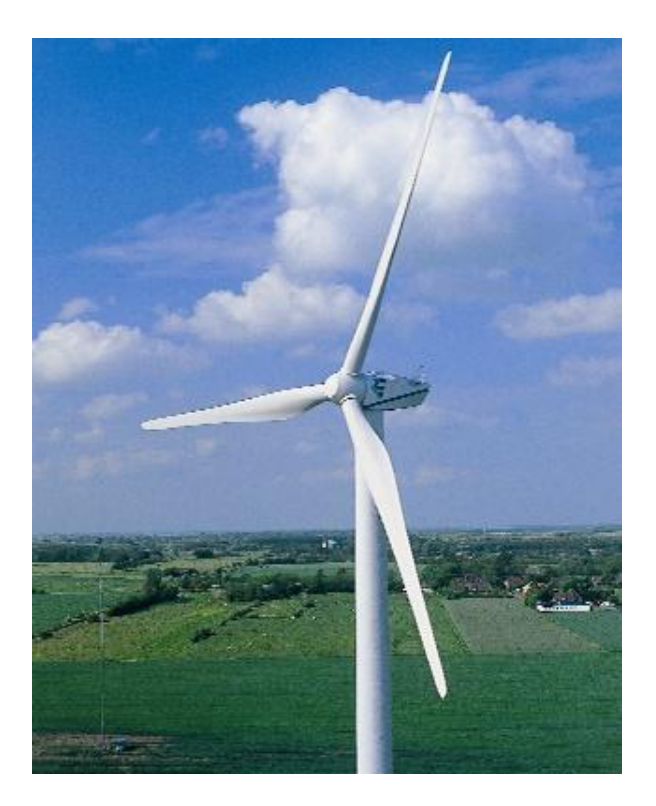

Figura 5 – Turbina moderna de 3 pás

Fonte: (REPOWER,2006)

#### <span id="page-26-1"></span>2.1.4 Componentes de um aerogerador de eixo horizontal

As principais configurações de um aerogerador de eixo horizontal podem ser vistas na Figura [6.](#page-27-0) Estes aerogeradores são diferenciadas pelo tamanho e formato da nacele, pela presença ou não de uma caixa multiplicadora e pelo tipo de gerador utilizado (convencional ou multipolos). A seguir são apresentados os principais componentes do aerogerador que são, de uma forma geral, a torre, a nacele e o rotor [\(ACKERMANN,](#page-120-4) [2005\)](#page-120-4), [\(SPERA,](#page-122-2) [2009\)](#page-122-2).

#### <span id="page-26-2"></span>2.1.4.1 Nacele

É a estrutura com carenagem montada sobre a torre, onde se situam o gerador, a caixa de engrenagens (quando utilizada), parte do sistema de controle, medição do vento e motores para rotação do sistema para o melhor posicionamento em relação ao vento. A Figura [7](#page-28-0) apresenta os principais componentes instalados na nacele.

- 1. Controle pitch
- 2. Fixação das pás no cubo

<span id="page-27-0"></span>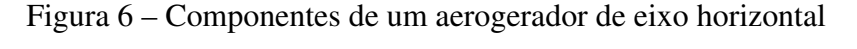

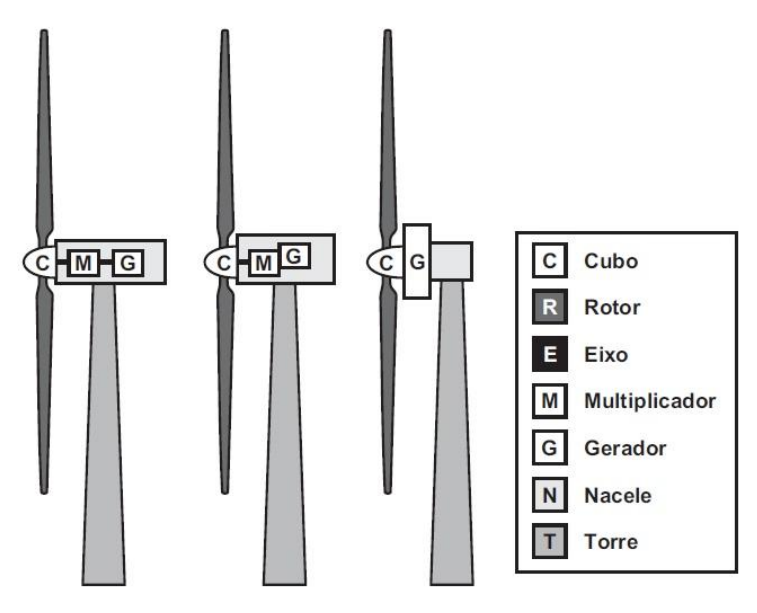

Fonte: [\(DEWI,](#page-120-7) [2004\)](#page-120-7)

- 3. Eixo principal
- 4. Resfriador
- 5. Caixa multiplicadora
- 6. Sistema de freios
- 7. Plataforma de serviços
- 8. Controladores e Top-Box
- 9. Sensores de direção e velocidade do vento
- 10. Transformador de média tensão/baixa tensão
- 11. Pás
- 12. Rolamento das pás
- 13. Sistema de freio do rotor
- 14. Sistema hidrálico
- 15. Plataforma da nacele/chassis
- 16. Motores de posicionamento da nacele (*yaw*)

<span id="page-28-0"></span>Figura 7 – Vista do interior da nacele de uma turbina eólica utilizando um gerador convencional

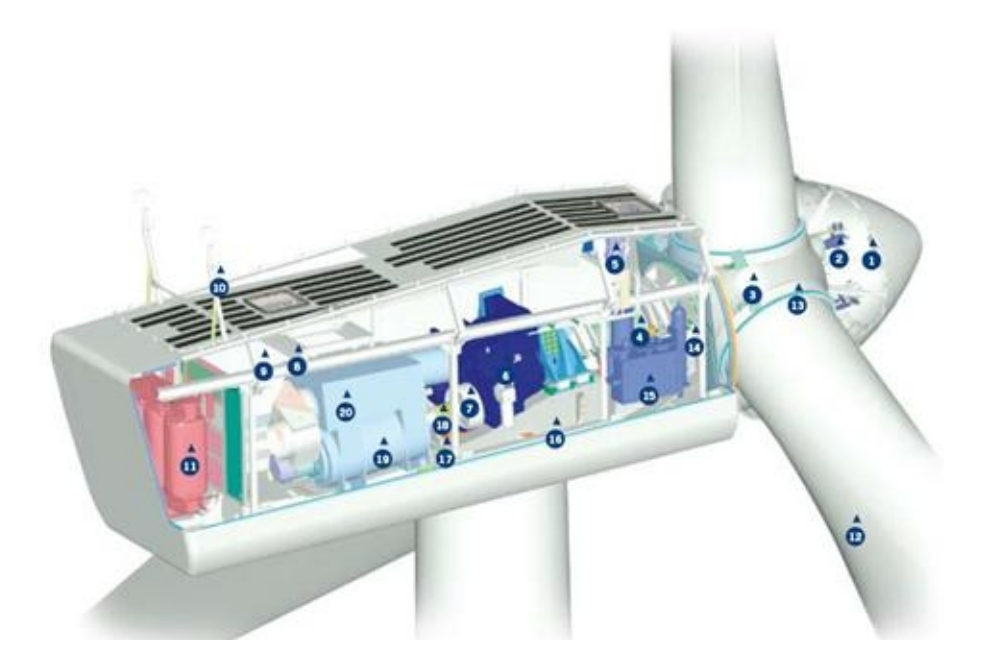

Fonte: (VESTAS,2006)

- 17. Acoplamento Elástico
- 18. Gerador
- 19. Refrigeramento do Óleo

#### <span id="page-28-1"></span>2.1.5 Mecanismo de Controle

Os mecanismos de controle são destinados para a orientação do rotor, ao controle da velocidade e ao controle de potência do conversor. Pelas variedade de controles, existem uma grande quantidade de mecanismos que podem ser mecânicos, como velocidade, passo e freio, aerodinâmicos para o posicionamento do rotor ou podem ser eletrônicos atuando no controle de potência. Os modernos aerogeradores utilizam dois diferentes princípios de controle aerodinâmico para limitar a extração de potência à potência nominal do aerogerador. São chamados de controle estol (*Stall*) e controle de passo (*Pitch*). Antigamente, boa parte dos aerogeradores usavam o controle estol. Atualmente, entretanto, com o aumento do tamanho das máquinas, os fabricantes estão optando pelo sistema de controle de passo, onde apresenta maior flexibilidade na operação das turbinas eólicas [\(JOHNSON,](#page-121-4) [2001\)](#page-121-4), [\(CAMPOS,](#page-120-8) [2004\)](#page-120-8), [\(SPERA,](#page-122-2) [2009\)](#page-122-2).

#### <span id="page-29-0"></span>2.1.5.1 Controle de Passo/Pitch - Potência Ativa

O controle de passo é um sistema ativo que necessita de uma informação de potência vinda do sistema de controle da velocidade de rotação. Sempre que a potência nominal do gerador é ultrapassada, devido a um aumento da velocidade do vento, as pás do rotor giram em torno do seu eixo longitudinal (mudam o seu ângulo de passo), para aumentar o ângulo de ataque. Este aumento do ângulo de ataque diminui as forças aerodinâmicas atuantes nas pás e a principal consequência disso é a diminuição da conversão de potência do vento. Para as velocidades de vento acima da velocidade nominal, o ângulo é escolhido de tal forma que o aerogerador produza apenas a potência nominal Figura [8](#page-30-0) .

Aerogeradores com controle de passo são mais sofisticadas do que as de passo fixo, controladas por estol, pois necessitam de um sistema de variação de ângulo de passo. Suas principais vantagens são [\(SPERA,](#page-122-2) [2009\)](#page-122-2):

- Permitem controle de potência ativa sob todas as condições de vento;
- Alcançam a potência nominal mesmo sob condições de baixa massa específica do ar (grandes altitudes dos sítios, altas temperaturas);
- Maior produção de energia sob todas as condições de vento;
- Partida simples do rotor pela mudança do passo;
- Fortes freios desnecessários para paradas de emergência do rotor;
- Cargas das pás do rotor decrescentes com ventos aumentando acima da potência nominal;
- Posição de embandeiramento das pás do rotor para cargas pequenas em ventos extremos;
- A massa das pás do rotor são menores e isso leva a massa menores dos aerogeradores.

#### <span id="page-29-1"></span>2.1.5.2 Controle Estol/Stall

O controle estol é um sistema passivo que reage a velocidade do vento. As pás do rotor são fixas em seu ângulo de passo e não giram em torno de seu eixo longitudinal. A fabricação dessa leve em consideração um formato que para velocidades de vento acima da velocidade nominal, o escoamento em torno do perfil da pá do rotor descola da superfície da pá (estol) ocasionando uma redução das forças de sustentação e um aumento das forças de arrasto, isto é, menores sustentações e maiores arrastos reduzem a conversão eólica mecânica, Figura [9.](#page-30-1)

Sob todas as condições de ventos superiores à velocidade nominal o fluxo em torno dos perfis das pás do rotor é, pelo menos, parcialmente descolado da superfície , produzindo, portanto sustentações menores e forças de arrasto muito mais elevadas. Aerogeradores com controle estol são mais simples do que as de controle de passo porque elas não necessitam de um sistema de

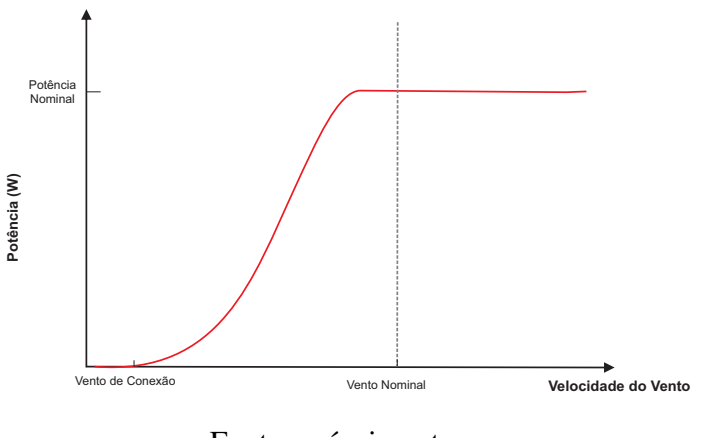

<span id="page-30-0"></span>Figura 8 – curva de potência de um aerogerador com controle de passo

Fonte: próprio autor.

<span id="page-30-1"></span>Figura 9 – Curva de potência típica de um aerogerador com controle tipo estol

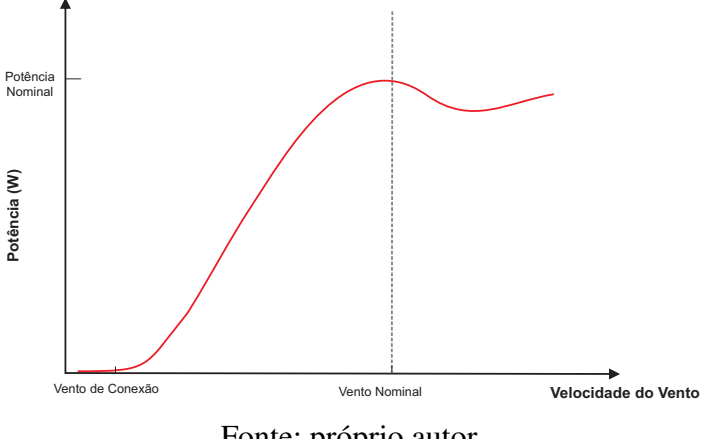

Fonte: próprio autor.

mudança de passo. Em comparação com os aerogeradores com controle de passo, eles possuem, em princípio, as seguintes vantagens :

- Inexistência de sistema de controle de passo;
- Estrutura de cubo do rotor simples;
- Menor manutenção devido a um número menor de peças móveis;
- Auto-confiabilidade do controle de potência.

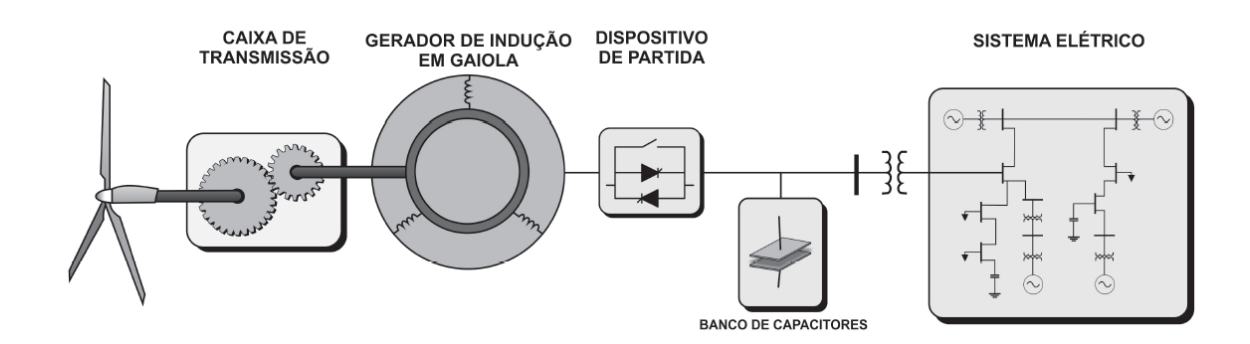

<span id="page-31-0"></span>Figura 10 – Tecnologia de aerogerador de indução com rotor em gaiola

Fonte:adaptação de [\(PEREIRA,](#page-121-5) [2014\)](#page-121-5).

### <span id="page-31-1"></span>2.2 Tecnologias de Geradores

Os geradores elétricos são os responsáveis por converter a energia mecânica de rotação entregue em seu eixo pelo rotor eólico em energia elétrica. Diversas são as topologias de geradores utilizados em geração eólica, abrangendo praticamente todas as máquinas conhecidas, desde as clássicas até as mais modernas. De uma maneira geral, hoje tem-se basicamente geradores de indução e sincronos. A seguir apresenta-se as principais topologias dos geradores.

#### <span id="page-31-2"></span>2.2.1 Gerador de Indução em Gaiola

O gerador de indução em gaiola opera a velocidade quase constante, determinada pela frequência da rede e sua rotação é quase independente da velocidade do vento, e apresentam variações de 2%. Para trabalhar como gerador a máquina de indução tem que operar com a velocidade mecânica acima da da velocidade síncrona, isto é, com escorregamento negativo [\(FITZGERALD A.E.,](#page-120-9) [1975\)](#page-120-9) [\(KOSOW,](#page-121-6) [1994\)](#page-121-6). O gerador de indução é conectado diretamente na rede sendo afetado por qualquer variação de tensão. Outro problema é a necessidade de caixa de transmissão que exige manutenção regular, a corrente de partida e a potência reativa na partida da máquina. [\(CAMPOS,](#page-120-8) [2004\)](#page-120-8) ,[\(ACKERMANN,](#page-120-4) [2005\)](#page-120-4).

Como o gerador de indução em gaiola absorve potância reativa da rede elétrica, esta configuração utiliza bancos de capacitores para a correção do fator de potência [\(CAMPOS,](#page-120-8) [2004\)](#page-120-8), conforme exibido na Figura [10.](#page-31-0)

#### <span id="page-31-3"></span>2.2.2 Gerador de Indução com Rotor Bobinado e Resistência Externa

Na arquitetura que utiliza um gerador de indução com rotor bobinado tem um estator similar ao de indução em gaiola, mas o rotor possui enrolamentos ligados por anéis e escovas,

<span id="page-32-0"></span>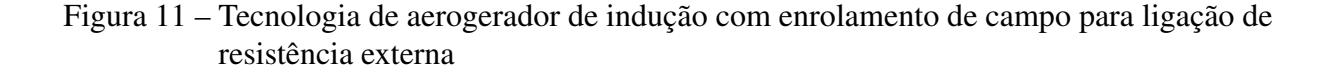

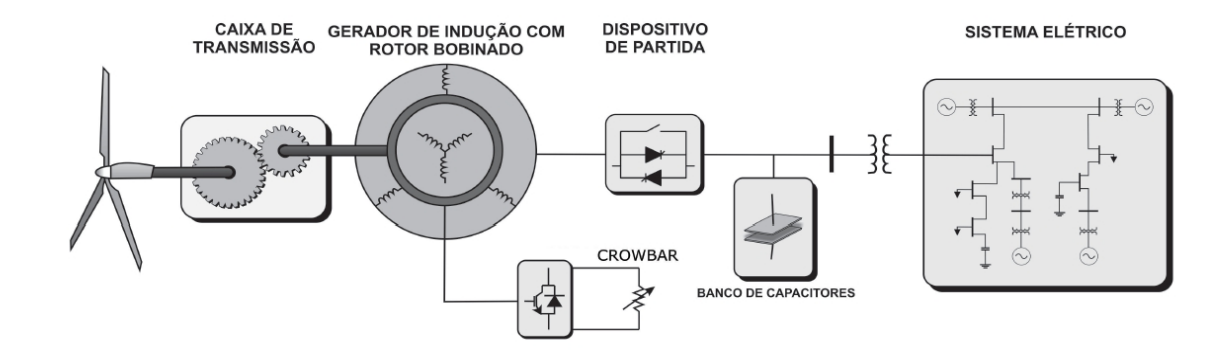

Fonte: adaptação de [\(PEREIRA,](#page-121-5) [2014\)](#page-121-5).

onde, nesse caso específico, nenhuma potência é aplicada/revertida pelos anéis coletores. Seu propósito é permitir a inserção de resistência em série com o enrolamento do rotor e essa resistência é curto-circuitada em condições nominais, de maneira que o gerador de indução com rotor bobinado funcione como o gerador de indução em gaiola obtendo uma variação de velocidade [\(ACKERMANN,](#page-120-4) [2005\)](#page-120-4), [\(SPERA,](#page-122-2) [2009\)](#page-122-2),[\(PEREIRA,](#page-121-5) [2014\)](#page-121-5).

O motivo de colocar uma resistência em série com o rotor é o fato do gerador de indução em gaiola drenar de 500% a 800% da corrente nominal durante transitórios de magnetização [\(PEREIRA,](#page-121-5) [2014\)](#page-121-5), e drenar correntes maiores que a nominal durante afundamentos e recuperação de tensão. Enquanto isto não é um problema severo para pequenos geradores, para aqueles acima de 10 kW podem ocorrer impactos no sistema elétrico e diminuição da vida útil da máquina devido a esforços excessivos. A Figura [11](#page-32-0) exibe a tecnologia de rotor bobinado com resistência externa.

#### <span id="page-32-1"></span>2.2.3 Gerador de Indução Duplamente Alimentado

Neste sistema, o rotor bobinado é ligado a rede através de um conversor de frequência, permitindo o aproveitamento da energiacontrole de escorregamento, constituindo um sistema de velocidade variável a frequência constante. Os conversores utilizados nesta tecnologia de aerogeradores são dimensionados para ter de 25-30% da potência da máquina, pois estão ligados ao rotor Figura [12](#page-33-0) . Essa configuração permite controlar a potência reativa gerada e também permite a máquina operar em velocidades em torno de 25-30% superiores ou inferiores a velocidade síncrona [\(MARQUES.J,](#page-121-7) [2004\)](#page-121-7). As principais desvantagens dessa tecnologia são:

• A necessidade da utilização de caixa de transmissão para conexão da turbina ao gerador;

<span id="page-33-0"></span>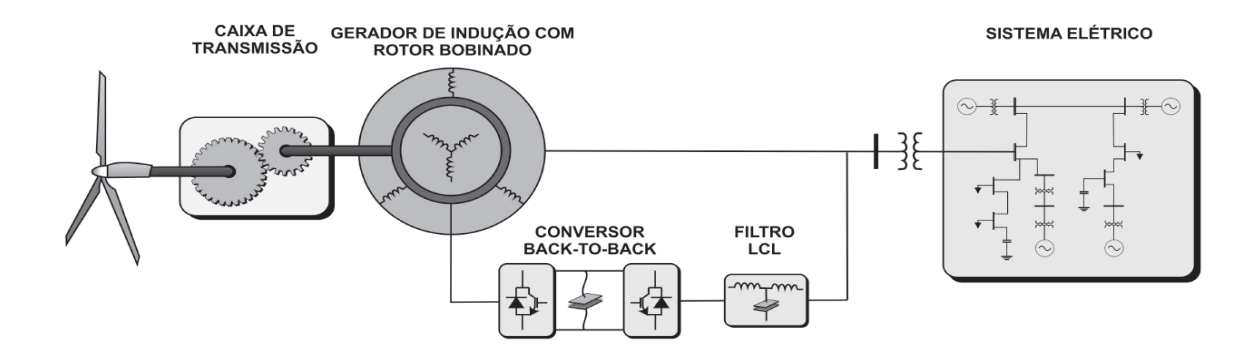

#### Figura 12 – Aerogerador de indução duplamente alimentado

Fonte: adaptação de [\(PEREIRA,](#page-121-5) [2014\)](#page-121-5).

• A conexão do estator diretamente a rede elétrica deixa o sistema susceptível as variações de tensão.

Durante distúrbios na rede elétrica, como afundamentos de tensão, podem ocorrer sobretensões e sobrecorrentes no rotor. Devido a essa fragilidade as proteções dos conversores são muito importantes para evitar problemas durante afundamentos de tensão, que também provocam transitórios importantes de torque [\(MARQUES.J,](#page-121-7) [2004\)](#page-121-7). Devido a isso, essa configuração tem o sistema de controle mais complexo.

#### <span id="page-33-1"></span>2.2.4 Geradores Síncronos

Os geradores assíncronos são os mais utilizados, pelas facilidades construtivas o seu custo e sua manutenção são relativamente mais baixo. Além desses fatores, o uso de geradores síncronos melhora o desempenho do sistema, pois permite a eliminação da caixa de transmissão mecânica, reduzindo os custos de manutenção. Tambem vale citar que o uso de conversores plenos, permite que os distúrbios existentes na rede elétrica (harmônicos, variações de tensão) não sejam transmitidos diretamente para o gerador, como ocorre nos geradores de indução duplamente alimentados [\(Rosas, P. A. C](#page-122-3) , [2004\)](#page-122-3). As principais fabricantes de sistemas eólicos com geradores síncrono são: Enercon, MTorres, Lagerwey, Vensys, Goldwind e Scanwind,[\(ACKERMANN,](#page-120-4) [2005\)](#page-120-4) .As duas principais configurações de geradores síncronos são: Rotor Bobinado (excitação via enrolamento de campo) e Imã Permanente.

#### <span id="page-33-2"></span>2.2.4.1 Geradores Síncronos com Rotor Bobinado

O gerador síncrono com rotor bobinado (excitação via enrolamento de campo) tem uma configuração para gerar o fluxo magnético no rotor, onde o enrolamento de campo é bobinado

em torno dos pólos. O enrolamento de campo do rotor do gerador síncrono requer excitação em corrente contínua (CC). Em máquinas mais antigas, a corrente de excitação era fornecida tipicamente por anéis coletores e escovas a partir de uma máquina CC, denominada excitatriz e frequentemente montada no mesmo eixo que a máquina síncrona. Alternativamente, em sistemas mais modernos, a excitação é fornecida a partir de excitatrizes de CA e retificadores, para transformar a CA para CC. A primeira opção é mais simples, mas requer manutenção regular, enquanto que a segunda opção é mais cara e complexa, entretanto exigindo pouca manutenção [\(SPERA,](#page-122-2) [2009\)](#page-122-2) [\(Rosas, P. A. C](#page-122-3) , [2004\)](#page-122-3). Os geradores síncronos de rotor bobinado para aplicações em sistemas eólicos de grande porte normalmente apresentam a configuração de rotor de pólos salientes, com grande número de pólos e baixa velocidade de rotação, o que propicia o acoplamento direto do gerador com a turbina eólica. A saliência do rotor resulta em um aumento no conjugado produzido pelo gerador, além de tornar a resposta da máquina mais estável diante das variações características na velocidade do vento.

#### <span id="page-34-0"></span>2.2.4.2 Geradores Síncronos a Imã permanente

Nos geradores sincronos a imã permanente o fluxo magnético do rotor é gerado por imãs permanentes instalados no rotor (girando junto com ele) ou no estator, essa topologia proporciona uma redução no tamanho e peso do gerador. Além disso, não proporcionam perdas no enrolamento do rotor, o que reduz o efeito térmico sobre ele. As máquinas a imã permanente são caracterizadas por entreferros de maior espessura o que permite uma redução na concentração do fluxo magnético concatenado no campo, mesmo nos geradores de muitos pólos. A consequência prática deste aspecto é a possibilidade de se construir geradores de baixa velocidade de rotação, ou seja, grande número de pólos e com dimensões relativamente pequenas em relação a potência nominal de saída. Neste caso, o gerador trabalha a baixas velocidades de rotação (gerador multipolos), diretamente acoplado ao rotor da turbina eólica, sem necessidade da caixa de engrenagens. Nesta configuração toda a potência elétrica gerada pela máquina é processada pelo conversor de potência que funciona como a interface com a rede elétrica [\(Rosas, P. A. C](#page-122-3) , [2004\)](#page-122-3). As desvantagens destes geradores residem no fato de imãs permanentes serem mais caros e propensos a intempéries, demandando maior atenção na sua fabricação.

Essa topologia é utilizada nas aplicações de maior potência, onde o enrolamento do estator e o formato das lâminas utilizadas no núcleo são semelhantes àqueles usados nas demais máquinas de corrente alternada [\(Caetano, Rafael de Carvalho](#page-120-10) , [2013\)](#page-120-10). Para aplicações em menor potência, o enrolamento pode ser concentrado ao invés de distribuído. Porém, a maior diferença entre essas máquinas se dá na geometria do rotor e na posição de fixação dos ímãs, que pode ser classificada da seguinte maneira [\(BIM,](#page-120-11) [2012\)](#page-120-11):

• Ímãs fixados sobre a superfície do rotor: Nessa configuração, a máquina pode ser de rotor sólido ou laminado. Como a espessura desses imãs é considerável, eles exigem entreferros grandes e, com permeabilidade magnética próxima à do entreferro, a relutância ao longo do entreferro é quase constante, fazendo com que as indutâncias de magnetização tenham valores baixos e praticamente iguais. Desta forma, essas máquinas podem ser analisadas como se fossem máquinas de pólos lisos, ou seja  $X_d = X_q$ , Figura [13a](#page-35-0).

• Ímãs fixados na parte interna do rotor: Nessa categoria, existe um diferença das máquinas que possuem ímãs parcialmente fixados na parte interna do rotor, com as máquinas cujos ímãs estão totalmente embutidos no rotor. Porém, as duas congigurações são mais robustas, quando comparadas ao que os ímãs são colocados sobre a superfície, fazendo com que possam operar em aplicações que exigem velocidades maiores . Para os ímãs parcialmente fixados (Figura [13b](#page-35-0)), o entreferro na linha do ímã, que está localizado sobre o eixo direto, é maior do que aquele da região interpolar, localizado sobre o eixo de quadratura. Portanto, temos que  $X_d < X_q$ . A magnetização do imã ocorre de forma radial ou onde a direção de magnetização é a mesma da circunferência, conforme mostrado na Figura [13c](#page-35-0) e Figura [13d](#page-35-0). No primeiro caso (Figura [13c](#page-35-0)), a relutância de eixo direto é maior do que a do eixo em quadratura visto que os ímãs tem permeabilidade magnética menor que a do ferro, o que implica em  $X_d < X_q$ . No segundo caso (Figura [13d](#page-35-0)), o eixo direto possui relutância menor, fazendo com que  $X_d > X_q$ .

<span id="page-35-0"></span>Figura 13 – Rotores de máquinas síncronas com ímã permanente: a) imãs na superfície; b) imãs parcialmente fixados; c) imãs embutidos com fluxo radial; d) imãs embutidos com fluxo na direção da circunferência

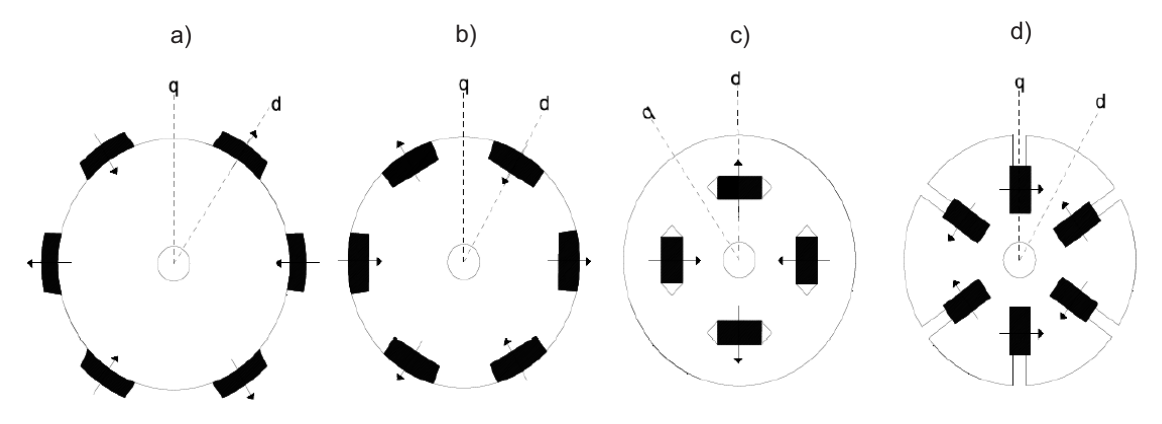

Fonte: adaptação de [\(Caetano, Rafael de Carvalho](#page-120-10) , [2013\)](#page-120-10).
# 3 Modelagem do Sistema

Este capítulo apresenta a modelagem matemática do sistema que é composto por uma Turbina Eólica, uma Máquina Sincrona e um Conversor Trifasico. Para a modelagem da turbina foi utilizado o bloco do *Sim Power Systems* chamado de *Wind Turbine*, esse bloco apresenta de forma clara as equações necessárias para o caso em estudo. Quanto ao gerador, a modelagem do é feita a partir de uma máquina sincrona trifásica (MST) de polos salientes, onde é abordado o modelo em componentes de fase e em componentes *dq0*. A partir do desse modelo da MST em componentes *dq0* e considerando algumas simplificações, é descrito o modelo de uma MST de imã permanente (MSTIP), uma das partes essenciais deste capítulo. E para completar, a modelagem do conversor trifásico é feita utilizando o modelo padrão (*BACK-TO-BACK*) de conversores de potência utilizados com geradores síncronos em turbinas eólicas.

### 3.1 Representação da Turbina Eólica

A energia disponível para uma turbina eólica é a energia cinética associada a uma coluna de ar que se desloca a uma velocidade uniforme e constante, isto é, como o ar possui massa e se move em forma de vento, pode-se calcular a sua energia cinética, logo:

$$
E = \frac{1}{2}mv^2\tag{1}
$$

Onde:

E = Energia cinética (Joules); m = massa do ar (Kg);  $\nu$  = Velocidade do vento (m/s)

A turbina eólica é classificada pela sua potência, logo pode-se calcular a potência da seguinte forma:

<span id="page-36-1"></span>
$$
P_v = \frac{E}{t} = \frac{1}{2}\dot{m}\nu^2\tag{2}
$$

Onde:

 $P_v$  = Potência Disponivel no vento (W);  $t$  = Tempo (s);  $\dot{m}$  = Taxa de variação da massa.

Quando a massa de ar percorre uma área em um dado intervalo de tempo, pode-se calcular a taxa de variação da massa, logo:

<span id="page-36-0"></span>
$$
\dot{m} = \rho A \frac{dx}{dt} = \rho A \nu \tag{3}
$$

Onde:

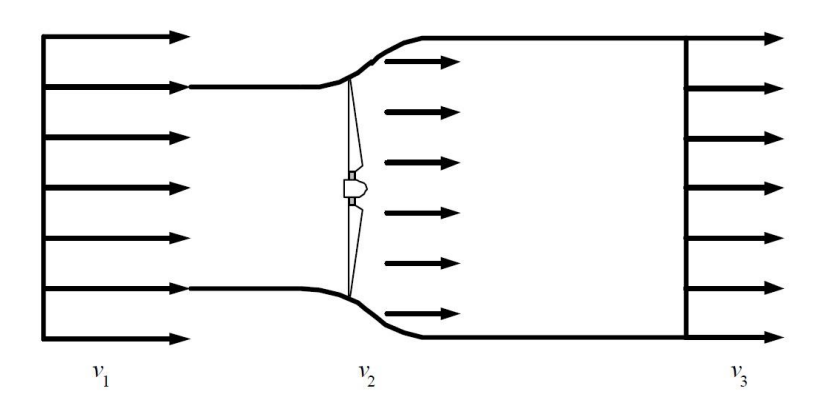

<span id="page-37-0"></span>Figura 14 – Variação da velocidade do vento através do rotor da Turbina.

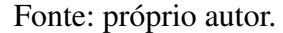

 $\rho$  = densidade do ar (1.225  $kg/m^3$  ao nível do mar); A = área de varredura (m<sup>2</sup>).

Substituindo a equação [3](#page-36-0) na equação [2,](#page-36-1) obtem-se a seguinte expressão para a potência do vento:

$$
P_v = \frac{1}{2}\rho A \nu^3,\tag{4}
$$

A conversão da potência do vento em potência mecânica no rotor da turbina se dá pela redução da velocidade do vento. Logo, a turbina eólica não pode extrair completamento a potência disponível no vento. Dessa forma, significa dizer que a velocidade do vento, atrás da área de varredura (A), deveria ser zero, ou seja,  $\nu_2$  é igual a zero Figura [14.](#page-37-0) Entretanto, isto não é possível, pois esta condição viola a lei da continuidade da energia. Por outro lado, se a velocidade do vento, atrás da área de varredura for a mesma velocidade da frente da área de varredura não houve redução da velocidade do vento e, consequentemente, a potência extraída pela turbina do vento é zero ( $\nu_1=\nu_2$ , Figura [14\)](#page-37-0) [\(JASEN,](#page-121-0) [1977\)](#page-121-0).

Na condição acima, deve existir um ponto ótimo de operação que garanta a máxima extração possivel de energia, pela turbina eólica, como citado no capitulo 2. Dessa forma, a máxima eficiência que pode ser extraida por uma turbina eólica é dada por [\(ANDERSON BOSE,](#page-120-0) [1983\)](#page-120-0), [\(KIM,](#page-121-1) [2012\)](#page-121-1), [\(QIAO,](#page-122-0) [2012\)](#page-122-0), [\(ACKERMANN,](#page-120-1) [2005\)](#page-120-1):

<span id="page-37-1"></span>
$$
P_m = \frac{1}{2} \rho A \nu^3 C_p(\lambda, \beta),\tag{5}
$$

O coeficiente de potência é expresso de acordo com [\(FRERIS,](#page-120-2) [1990\)](#page-120-2):

<span id="page-38-0"></span>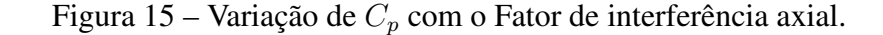

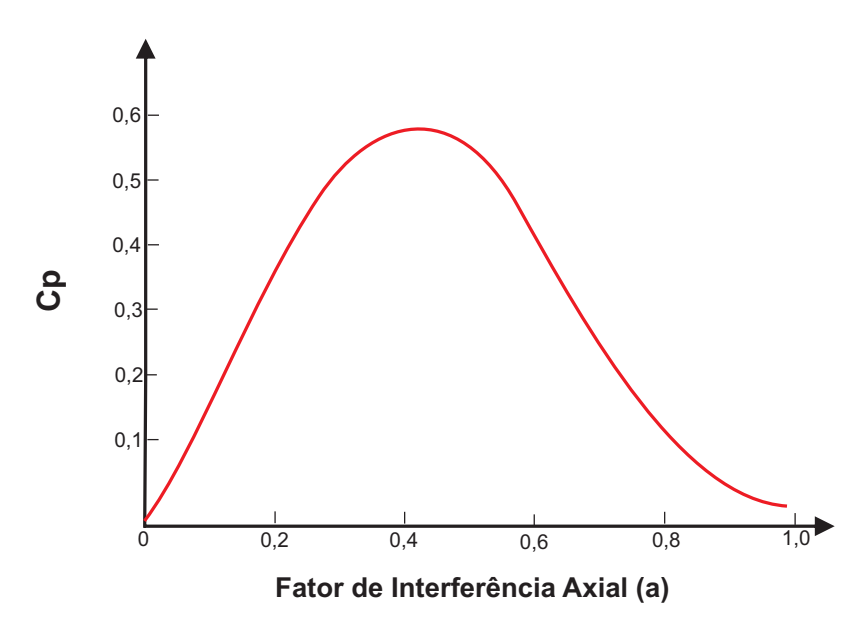

Fonte: próprio autor.

$$
C_p = 4a(1-a)^2,
$$
\n(6)

O fator *a* é conhecido como coeficiente de interferência de velocidade axial e dá uma medida da influência do rotor no escoamento do vento. Esse fator pode definir a velocidade induzida no rotor e pode expressar a velocidade relativa como correlação da velocidade. Com isso, pode-se obter o máximo valor do coeficiente de rendimento derivando em função do coeficiente de interferência de velocidade axial, deduzindo-se que a máxima potência extraível do vento é 59,3% da potência de entrada. Este resultado está em concordância com a Lei de Betz. A Figura [15](#page-38-0) apresenta a curva de variação de  $C_p(a)$ .

Ao invés de expressar o coeficiente de rendimento da potência em termos do fator de interferência axial, é comum escrevê-lo em função de uma grandeza adimensional  $(\lambda)$ , chamada de *tip speed ratio* (ou relação de velocidades), que expressa a relação entre a velocidade linear da ponta da pá e a velocidade do vento incidente. Portanto, a relação de velocidades  $\lambda$  é definida por:

$$
\lambda = \frac{\omega_T R}{\nu},\tag{7}
$$

onde R é o raio do rotor eólico medido na ponta da pá,  $\omega_T$  é a velocidade angular da turbina.

Além do fator  $\lambda$ , existe outro fator chamado de ângulo de passo da pá  $(\beta)$  que influência diretamente na conversão eólico-mecânica . O ângulo de passo mede o deslocamento angular entre o perfil da pá e o seu plano de rotação. Ele limita a energia absorvida do vento e a relação entre  $C_p$  e os valores de  $\lambda$  e  $\beta$  é complexa para ser determinada analiticamente. Na prática, a fim de realizar o controle das turbinas, empregam-se curvas fornecidas pelos fabricantes ou, na ausência destas, pode-se expressar o coeficiente de potência em função de  $\lambda$  e  $\beta$ , através da seguinte expressão [\(FRERIS,](#page-120-2) [1990\)](#page-120-2), [\(SLOOTWEG H. POLINDER,](#page-122-1) [2003\)](#page-122-1), [\(SILVA,](#page-122-2) [2003\)](#page-122-2):

$$
C_p(\lambda, \beta) = 0.22(\frac{116}{\lambda_i} - 0.4\beta - 5)e^{\frac{-12.5}{\lambda_i}},
$$
\n(8)

Podemos observar a curva  $C_p(\lambda, \beta)$  na figur[a16](#page-39-0)

Onde o fator  $\lambda_i$  é dado por:

$$
\frac{1}{\lambda_i} = \frac{1}{\lambda + 0.08\beta} - \frac{0.035}{\beta^3 + 1},\tag{9}
$$

Essa é apenas uma das diversas formas de representar o coeficiente de potência em função de  $\lambda$  e  $\beta$ .

De posse do coeficiente  $C_p$ , o conjugado imposto pelo rotor aerodinâmico é uma relação entre a potência disponível, equação [5](#page-37-1) e velocidade do rotor da turbina, como pode ser visto :

$$
Figure 16–Curva Cp(\lambda, \beta).
$$

<span id="page-39-0"></span>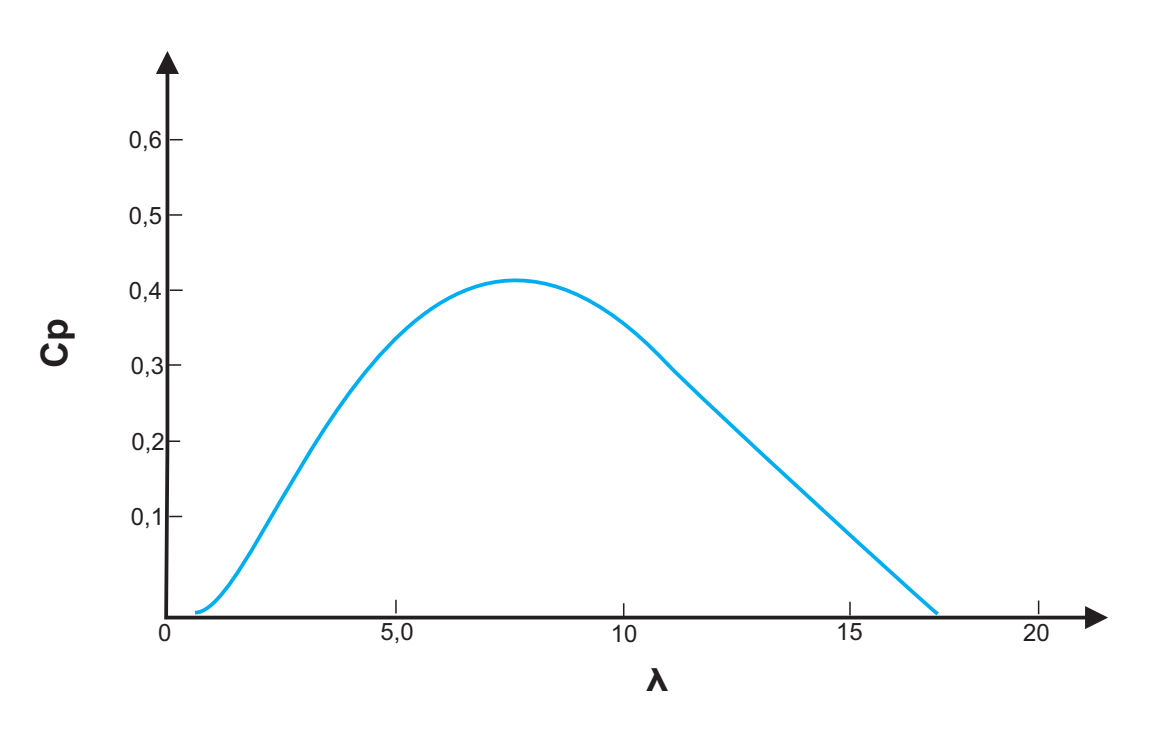

Fonte: próprio autor.

$$
T_{Turbina} = \frac{\frac{1}{2}\rho A V^3 C_p(\lambda, \beta)}{\omega_T},\tag{10}
$$

## 3.2 Representação da MST em Componentes de fase

O modelo matemático para representação da máquina síncrona trifásica (MST) tem por base a teoria de circuitos elétricos magneticamente acoplados. É mostrado na [17](#page-40-0) o arranjo físico de uma MST de polos salientes com seus enrolamentos de estator e rotor. O estator é composto por três fases divididas formando um conjunto trifásico, definido por *abc*, cujos os eixos magnéticos estao defasados. Os enrolamentos trifasicos são distribuidos uniformemente e têm seus eixos magnéticos defasados de 120°. O rotor é composto pelos enrolamentos amortecedores de eixo direto D, pelo eixo de quadratura Q e pelo enrolamento de campo *f* [\(OLIVEIRA,](#page-121-2) [2011\)](#page-121-2).Os eixos magnéticos dos enrolamentos do rotor são defasados de 90° entre si.

Para o desenvolvimento do modelo matemático que reproduz o comportamento dinâmico da MST, foram levadas em consideração algumas hipóteses simplificadoras:

<span id="page-40-0"></span>• Foram desprezadas as perdas no ferro, perdas rotacionais e os efeitos da saturação do núcleo ;

Figura 17 – Arranjo físico da Máquina Síncrona Trifásica três décadas.

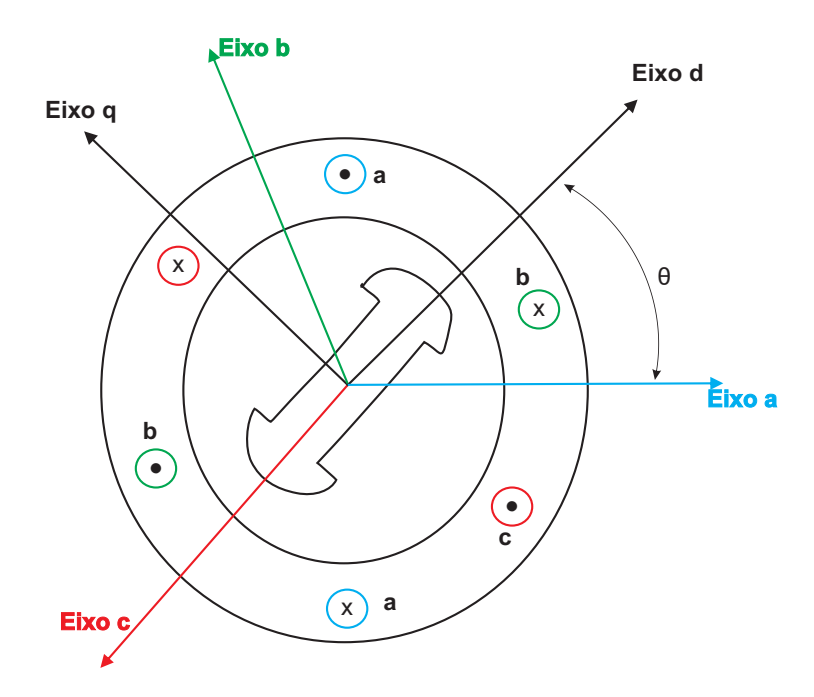

Fonte: próprio autor.

- Considerou-se que os enrolamentos são distribuídos de forma ideal, de maneira a produzir ondas de força magnetomotriz senoidais ao longo do entreferro, e que as formas de onda são idênticas para todas as fases;
- As ranhuras não causam variação sensível nas indutâncias do rotor com a posição do rotor;
- Histerese magnética é irrelevante

## 3.2.1 Equações da Tensão

Adotando-se a convenção de motor, as equações diferenciais que relacionam tensão, fluxo e corrente na modelagem matemática da MST em componentes de fase do estator são dadas por:

<span id="page-41-0"></span>
$$
v_a = r_a i_a + \frac{d\lambda_a}{dt} \tag{11}
$$

<span id="page-41-1"></span>
$$
v_b = r_b i_b + \frac{d\lambda_b}{dt} \tag{12}
$$

<span id="page-41-2"></span>
$$
v_c = r_c i_c + \frac{d\lambda_c}{dt} \tag{13}
$$

onde:

 $v_a, v_b$  e  $v_c$  são as tensões dos enrolamentos do estator;

 $i_a$ ,  $i_b$  e  $i_c$  são as correntes dos enrolamentos do estator;

 $r_a$ ,  $r_b$  e  $r_c$  são as resistências dos enrolamentos do estator;

 $\lambda_a$ ,  $\lambda_b$  e  $\lambda_c$  são os fluxos concatenados dos enrolamentos do estator.

As equações diferenciais que relacionam tensão, fluxo e corrente na modelagem matemática da MST em componentes de fase do rotor são dadas por:

$$
v_f = r_f i_f + \frac{d\lambda_f}{dt} \tag{14}
$$

$$
v_D = r_D i_D + \frac{d\lambda_D}{dt} = 0\tag{15}
$$

$$
v_Q = r_Q i_Q + \frac{d\lambda_Q}{dt} = 0\tag{16}
$$

onde:

 $v_f,\,v_D$  e  $v_Q$ são as tensões do enrolamento de campo e enrolamentos amortecedores de eixo direto e eixo em quadratura;

 $i_f$ ,  $i_D$  e  $i_Q$  são as correntes do enrolamento de campo e enrolamentos amortecedores de eixo direto e eixo em quadratura;

 $r_f$ ,  $r_D$  e  $r_Q$  são as resistências do enrolamento de campo e enrolamentos amortecedores;

 $\lambda_f$ ,  $\lambda_D$  e  $\lambda_Q$  são os fluxos concatenados do enrolamento de campo e enrolamentos amortecedores de eixo direto e eixo em quadratura de eixo direto e eixo em quadratura.

#### 3.2.2 Equações das Indutâncias e Fluxos

As indutâncias da MST são baseadas na relação linear entre os fluxos magnéticos e as correntes que circulam nos seus respectivos enrolamentos. E relação entre o fluxo concatenado e a corrente é representada matematicamente por:

$$
[\lambda] = [L][I] \tag{17}
$$

onde:

 $[\lambda]$  é o vetor coluna dos fluxos concatenados;

[L] é a matriz das indutâncias da MST;

[I] é vetor coluna das correntes nos enrolamentos da MST.

Pode-se obter um modelo mais simples, logo é bastante comum referir as grandezas do rotor ao número de espiras do estator. Desta forma o modelo descrito, as tensões, correntes e impedâncias do rotor diferem dos valores reais. As tensões reais podem ser obtidas a partir das tensões do modelo multiplicando-as pela relação do numero de espiras  $\frac{N_r}{N_e}$ , onde  $N_r$  é o número de espiras do respectivo enrolamento do rotor e  $N_e$  é o número de espiras de cada enrolamento do estator. Da mesma forma, as correntes reais dos enrolamentos do rotor são calculadas multiplicando-as por  $\frac{N_e}{N_r}$ . As resistências e indutâncias próprias do rotor são iguais às grandezas do modelo multiplicadas por  $\frac{N_r}{N_e}$ 2 ao passo que as indutâncias mútuas do modelo devem ser multiplicadas por  $\frac{N_r}{N_e}$  para obter as mútuas do rotor.

Pelos conceitos clássicos, podemos determinar as expressões das indutâncias para a MST em função da posição angular.

#### 3.2.3 Indutâncias Próprias do Estator

A indutância própria é composta por três parcelas, onde a primeira representa a indutância de dispersão, a segunda a componente constante da indutância de magnetização do enrolamento do estator e a terceira a componente de segundo harmônico da indutância de magnetização. A componente de segundo harmônico é devida à variação do entreferro observado em máquinas de pólos salientes. A indutância própria terá sempre um valor positivo e variando entre um máximo e

mínimo. Adotando-se o eixo magnético da bobina da fase *a* como referência, conforme mostrado na figura ??, as expressões que representam as indutâncias próprias do estator são dadas por:

$$
L_{aa} = L_{ls} + L_{g0} + L_{g2} \cos(2\theta)
$$
\n(18)

$$
L_{bb} = L_{ls} + L_{g0} + L_{g2} \cos(2\theta - \frac{2\pi}{3})
$$
\n(19)

$$
L_{cc} = L_{ls} + L_{g0} + L_{g2} \cos(2\theta + \frac{2\pi}{3})
$$
\n(20)

onde:

 $L_{ls}$  é a indutância de dispersão dos enrolamentos do estator;

 $L_{q0}$  é a componente constante da indutância de magnetização dos enrolamentos do estator;

 $L_{q2}$  é a amplitude da componente de 2<sup>o</sup> harmônico da indutância de magnetização dos enrolamentos do estator.

#### 3.2.4 Indutâncias Mútuas do Estator

A indutância mútua entre as fases do estator é composta por duas parcelas, sendo a primeira a componente constante da indutância de magnetização dos enrolamentos do estator e a segunda a componente de segundo harmônico da indutância de magnetização. As expressões que descrevem as indutâncias mútuas são:

$$
L_{ab} = L_{ba} = -\frac{L_{g0}}{2} + L_{g2}\cos(2\theta - \frac{2\pi}{3})
$$
\n(21)

$$
L_{ac} = L_{ca} = -\frac{L_{g0}}{2} + L_{g2}\cos(2\theta + \frac{2\pi}{3})
$$
\n(22)

$$
L_{bc} = L_{cb} = -\frac{L_{g0}}{2} + L_{g2}\cos(2\theta)
$$
 (23)

onde:

 $-\frac{L_{g0}}{2}$  $\frac{q_90}{2}$  é a a componente constante da indutância de magnetização dos enrolamentos do estator;

 $L_{q2}$  é a segunda a componente de segundo harmônico da indutância de magnetização.

#### 3.2.5 Indutâncias Próprias do Rotor

O rotor é composto basicamente por três enrolamentos: o enrolamento de excitação (ou de campo) e os enrolamentos amortecedores equivalentes de eixo direto e eixo em quadratura. A indutância própria do enrolamento de campo e dos enrolamentos amortecedores possuem valores constantes, pois não variam com a posição angular do rotor. Logo as expressões das indutancia do rotor referidas ao estator são:

$$
L_{ff} = L_{lf} + L_{g0} + L_{g2} \tag{24}
$$

$$
L_{DD} = L_{lD} + L_{g0} + L_{g2} \tag{25}
$$

$$
L_{QQ} = L_{lQ} + L_{g0} - L_{g2} \tag{26}
$$

onde:

 $L_{lf}$  é a indutância de dispersão do enrolamento de campo;

 $L_{1D}$  é a indutância de dispersão do enrolamento amortecedor equivalente de eixo direto;

 $L_{lQ}$  é a indutância de dispersão do enrolamento amortecedor equivalente de eixo em quadratura.

#### 3.2.6 Indutâncias Mútuas do Rotor

As indutâncias mútuas dos enrolamentos do rotor também possuem valores constantes, pois não variam com a posição do rotor. Logo as expressões das indutancia mútua do rotor referidas ao estator são:

$$
L_{fD} = L_{Df} = L_{g0} + L_{g2} \tag{27}
$$

$$
L_{fQ} = L_{Qf} \tag{28}
$$

$$
L_{DQ} = L_{QD} \tag{29}
$$

#### 3.2.7 Indutâncias Mútuas entre Estator e Rotor

As expressões que descrevem as indutâncias mútuas, referidas ao estator, entre o estator e o rotor da MST são dadas por:

$$
L_{af} = L_{fa} = (L_{g0} + L_{g2})\cos(\theta)
$$
\n(30)

$$
L_{bf} = L_{fb} = (L_{g0} + L_{g2})\cos(\theta - \frac{2\pi}{3})
$$
\n(31)

$$
L_{cf} = L_{fc} = (L_{g0} + L_{g2})\cos(\theta + \frac{2\pi}{3})
$$
\n(32)

#### 3.2.8 Equações dos Fluxos

A relação entre os fluxos concatenados e as correntes são determinadas da seguinte forma:

<span id="page-45-0"></span>
$$
\lambda_a = L_{aa}i_a + L_{ab}i_b + L_{ac}i_c + L_{af}i_f + L_{aD}i_D + L_{aQ}i_Q \tag{33}
$$

<span id="page-45-1"></span>
$$
\lambda_b = L_{ba} i_a + L_{bb} i_b + L_{bc} i_c + L_{bf} i_f + L_{bD} i_D + L_{bQ} i_Q \tag{34}
$$

<span id="page-45-2"></span>
$$
\lambda_c = L_{ca} i_a + L_{cb} i_b + L_{cc} i_c + L_{cf} i_f + L_{cD} i_D + L_{cQ} i_Q \tag{35}
$$

$$
\lambda_f = L_{af}i_a + L_{bf}i_b + L_{cf}i_c + L_{ff}i_f + L_{fD}i_D + L_{fQ}i_Q \tag{36}
$$

$$
\lambda_D = L_{aD}i_a + L_{bD}i_b + L_{cD}i_c + L_{fD}i_f + L_{DD}i_D + L_{DQ}i_Q \tag{37}
$$

$$
\lambda_Q = L_{aQ}i_a + L_{bQ}i_b + L_{cQ}i_c + L_{fQ}i_f + L_{QD}i_D + L_{QQ}i_Q \tag{38}
$$

#### 3.2.9 Equação do Conjugado Eletromagnético e do Movimento Mecânico

O conjugado ou torque eletromagnético desenvolvido pela MST é determinado pela seguinte equação [\(OLIVEIRA,](#page-121-2) [2011\)](#page-121-2) :

$$
T_{ele} = \frac{P}{2} \sum \sum i_i i_j \frac{dL_{ij}}{d\theta}
$$
 (39)

onde:

 $T_{ele}$  é o torque eletromagnético;

 $P$  é o número de pólos

 $i_i$  e  $i_j$  são as correntes nos enrolamentos  $i$  e  $j$  da máquina. Onde os índices  $i$  e  $j$  assumem: a, b, c, f, D e Q com  $i \neq j$ 

 $L_{ij}$  são indutâncias dos enrolamentos da MST.

A expressão que representa toda dinâmica do torque primário ou acionamento mecânico, do torque eletromagnético, da velocidade e o momento de inércia é dada por:

$$
T_{ele} - T_{mec} = J\frac{dw}{dt} \tag{40}
$$

onde:

 $T_{mec}$  é o torque mecânico;

J é o momento de inércia da MST;

w é a velocidade angular mecânica da MSH.

## 3.3 Representação da MST em componentes dq0

A transformação de coordenadas de Park que tem como objetivo transformar as tensões, correntes e fluxos que variam no tempo em grandezas constantes em regime permanente, com isso ocorre uma simplificação do modelo para o sistema de controle. A transformação em coordenadas de Park facilitam a resolução das equações diferenciais que relacionam as indutâncias da MST. Para aplicar a transformação de Park, considera-se que o conjuto de enrolamentos do estator estão defasados 120º eletricos. O conjuto de enrolamentos do estator abc são transformados em componentes dq0 [\(NEVES,](#page-121-3) [2014\)](#page-121-3)[\(OLIVEIRA,](#page-121-2) [2011\)](#page-121-2).

É mostrado na Figura [18](#page-47-0) o diagrama de vetores com o sistema de coordenadas dq0 aplicada na MST.

A transformação dq0 pode ser entendida como se referindo as quantidades do estator para o lado do rotor. As análises das equações da máquina síncrona em termos de variáveis dq0 são consideravelmente mais simples [\(MELLO,](#page-121-4) [1983\)](#page-121-4) do que em termos de quantidades de fase, pelas seguintes razões:

- As equações de desempenho dinâmico têm indutâncias constantes;
- Em condições de equilíbrio as quantidades de sequência zero desaparecem;
- Para operação em regime permanente em equilíbrio as quantidades do estator têm valores constantes;
- Os parâmetros associados com os eixos d e q podem ser medidos por testes terminais.

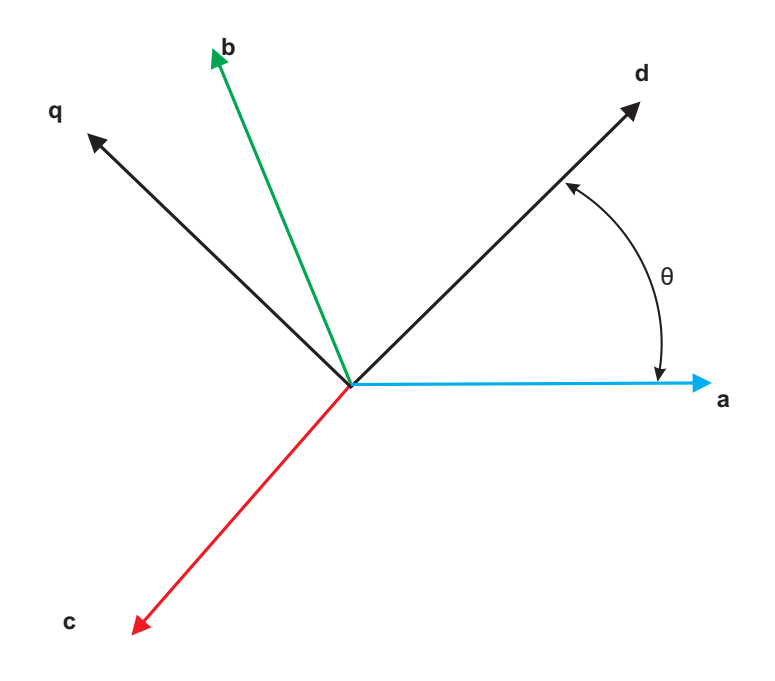

<span id="page-47-0"></span>Figura 18 – Diagrama vetorial do sistema de coordenadas Dq0 da MST.

Fonte: próprio autor.

A transformação *dq0* é feita pré-multiplicando as grandezas em componentes de fase do estator pela matriz transformação.

<span id="page-47-1"></span>
$$
[T] = \sqrt{\frac{2}{3}} \begin{pmatrix} \cos(\theta) & \cos(\theta - 120^{\circ}) & \cos(\theta + 120^{\circ}) \\ -\sin(\theta) & -\sin(\theta - 120^{\circ}) & -\sin(\theta + 120^{\circ}) \\ \sqrt{\frac{1}{2}} & \sqrt{\frac{1}{2}} & \sqrt{\frac{1}{2}} \end{pmatrix}
$$
(41)

Portanto supondo  $\overrightarrow{S}$  como sendo um vetor coluna que representa uma grandeza qualquer como tensão, corrente ou fluxo [\(NEVES,](#page-121-3) [2014\)](#page-121-3), sua transformação em coordenadas é dada por:

$$
[\overrightarrow{S_{dq0}}] = [T_1][S_{abc}] \tag{42}
$$

A matriz de transformação [\(41\)](#page-47-1) é ortogonal e também é invariante em potência, logo:

$$
v_a i_a + v_b i_b + v_c i_c = v_d i_d + v_q i_q + v_0 i_0 \tag{43}
$$

#### 3.3.1 Equações das Tensões

Aplicando a transformada [\(41\)](#page-47-1) nas equações [\(11\)](#page-41-0), [\(12\)](#page-41-1) e [\(13\)](#page-41-2) obtem-se:

<span id="page-48-0"></span>
$$
v_d = r_s i_d + \omega_r \lambda_q + \frac{d\lambda_d}{dt} \tag{44}
$$

<span id="page-48-1"></span>
$$
v_q = r_s i_q + \omega_r \lambda_d + \frac{d\lambda_q}{dt} \tag{45}
$$

<span id="page-48-2"></span>
$$
v_0 = r_s i_0 + \frac{d\lambda_0}{dt} \tag{46}
$$

## 3.3.2 Equações dos Fluxos

Aplicando a transformada [\(41\)](#page-47-1) nas equações [\(33\)](#page-45-0), [\(34\)](#page-45-1) e [\(35\)](#page-45-2) obtem-se:

$$
\lambda_d = L_d i_d + \sqrt{\frac{2}{3}} L_{md} i_f + \sqrt{\frac{2}{3}} L_{md} i_D \tag{47}
$$

$$
\lambda_q = L_q i_q + \sqrt{\frac{2}{3}} L_{mq} i_D \tag{48}
$$

$$
\lambda_0 = L_{ls} i_0 \tag{49}
$$

Foram Empregadas as seguintes relações:

$$
L_{md} \approx \frac{3}{2}(L_{g0} + L_{g2})
$$
\n(50)

$$
L_{mq} \approx \frac{3}{2}(L_{g0} - L_{g2})
$$
\n(51)

$$
L_d \approx (L_{ls} + L_{md}) \tag{52}
$$

$$
L_q \approx (L_{ls} + L_{mq}) \tag{53}
$$

$$
L_{ls} \approx (L_l + L_{lm}) \tag{54}
$$

onde:

 ${\mathcal L}_{md}$ é a indutância mútua de eixo direto

 ${\mathcal L}_{mq}$ é a indutância mútua de eixo em quadratura

 $L_d$  é a indutância de eixo direto

 $L_q$  é a induTãncia de eixo em quadratura

 $L_{ls}$  é a indutância de dispersão dos enrolamentos do estator

Da mesma maneira são determinadas as equações de fluxo do rotor, onde:

$$
\lambda_f = \sqrt{\frac{2}{3}} L_{md} i_d + (L_{lf} + \frac{2}{3} L_{md}) i_f + \frac{2}{3} L_{md} i_D \tag{55}
$$

$$
\lambda_D = \sqrt{\frac{2}{3}} L_{md} i_d + \frac{2}{3} L_{md} i_f + (L_{lD} + \frac{2}{3} L_{md} i_D) \tag{56}
$$

$$
\lambda_Q = \sqrt{\frac{2}{3}} L_{m d} i_q + (L_{lQ} + \frac{2}{3} L_{m q} i_Q) \tag{57}
$$

Com a finalidade de simplificar as equações do fluxo do estator e fluxo do rotor, pode-se eliminar os fatores ( $\sqrt{\frac{2}{3}}$  e  $\frac{2}{3}$  $\frac{2}{3}$ ). Desda forma, deve-se considerar as seguintes definições:

$$
i'_f \approx \sqrt{\frac{2}{3}} i_f, i'_D \approx \sqrt{\frac{2}{3}} i_D \mathbf{e} i'_Q \approx \sqrt{\frac{2}{3}} i_Q
$$
  

$$
L'_{lf} \approx \frac{2}{3} L_{lf}, L'_{ID} \approx \frac{2}{3} L_{ID} \mathbf{e} L'_{IQ} \approx \frac{2}{3} L_{IQ}
$$

Com as considerações definidas acima chega-se as seguintes equações:

$$
\lambda_d = L_d i_d + L_{md}(i'_f + i'_D) \tag{58}
$$

$$
\lambda_q = L_q i_q + L_{mq} i'_Q \tag{59}
$$

$$
\lambda_0 = L_{ls} i_0 + L_{mq} i'_Q \tag{60}
$$

$$
\lambda'_f = L'_{lf}i'_f + L_{md}(i_d + i'_f + i'_D) \tag{61}
$$

$$
\lambda'_{D} = L'_{1D}i'_{D} + L_{md}(i_{d} + i'_{f} + i'_{D})
$$
\n(62)

$$
\lambda'_Q = L'_{lQ}i'_Q + L_{mq}(i_q + i'_Q) \tag{63}
$$

#### 3.3.3 Equação do Conjugado Eletromagnético

A potência total fornecida a MST é dada pela seguinte expressão:

<span id="page-50-0"></span>
$$
P_{total} = \begin{pmatrix} v_a & v_b & v_c \end{pmatrix} \begin{pmatrix} i_a \\ i_b \\ i_c \end{pmatrix} + v_f i_f \tag{64}
$$

Aplicando a transformação [\(41\)](#page-47-1) na equação [\(64\)](#page-50-0), obtêm-se:

<span id="page-50-1"></span>
$$
P_{totalDq0} = v_d i_d + v_q i_q + v_0 i_0 + v_f i_f \tag{65}
$$

Substituindo as equações [\(44\)](#page-48-0), [\(45\)](#page-48-1) e [\(46\)](#page-48-2) na equação [\(65\)](#page-50-1), e desprezando as perdas no cobre, obtem-se a potência eletromagnética em função da velocidade mecânica, logo:

$$
P_{ele} = \frac{P}{2} \omega_{mec} (\lambda_d i_q - \lambda_q i_d) \tag{66}
$$

A relação entre a potência eletromagnética e o conjugado eletromagnético é obtida pela seguinte expressão:

$$
T_{ele} = \frac{P_{em}}{\omega_{mec}}\tag{67}
$$

## 3.4 Máquina síncrona Trifásica de imãs permanentes (MSTIP)

Neste tipo de máquina o enrolamento de armadura é trifásico e colocado nas ranhuras do estator, enquanto os ímãs são colocados no rotor e portanto, giram juntamente com ele. Assim, as MSTIP são semelhantes às máquinas síncronas tradicionais, exceto pelos enrolamentos de campo, que são substituídos por ímãs permanentes.

Nas MSTIP, o fluxo magnético do rotor é gerado por imãs permanentes[\(SENA,D.J.G.,](#page-122-3) [2012\)](#page-122-3). Devido a ausência dos enrolamentos de campo do rotor, uma alta potência pode ser alcançada, com redução no tamanho e peso do gerador. Além disso, não há perdas no enrolamento do rotor, o que reduz a tensão térmica sobre o rotor. As máquinas a ímã permanente são caracterizadas por entreferros de maior espessura o que permite uma redução na concentração do fluxo magnético concatenado em seu interior, mesmo nos geradores de muitos pólos. A consequência prática deste aspecto é a possibilidade de se construir geradores de baixa velocidade de rotação, ou seja, grande número de pólos, com dimensões relativamente pequenas em relação à potência nominal de saída. Neste caso, o gerador trabalha a baixas velocidades de rotação (gerador multipolos), diretamente acoplado ao rotor da turbina eólica, sem necessidade da caixa de engrenagens.

Nesta configuração toda a potência elétrica gerada pela máquina é processada pelo conversor de potência que funciona como a interface com a rede elétrica. As desvantagens destes geradores residem no fato de imãs permanentes serem mais caros e propensos a desmagnetização.

O modelo matemático da MSTIP teve como base o modelo vetorial da MST. Algumas adaptações foram levadas em consideração para reproduzir a geração do fluxo magnético do rotor através de um ímã permanente, como a substituição das estruturas convencionais de enrolamentos de campo ou excitação. Foi considerado que a MSTIP não possui enrolamentos amortecedores. Além disso, as indutâncias mútuas de dispersão que geralmente possuem valores pequenos, foram desprezadas. Logo, as equações de tensão, fluxos e conjugado eletromagnético que representam o modelo da MSTIP são:

Equações de Tensão:

<span id="page-51-0"></span>
$$
v_d = r_s i_d - \omega_r \lambda_q + \frac{d\lambda_d}{dt} \tag{68}
$$

<span id="page-51-1"></span>
$$
v_q = r_s i_q + \omega_r \lambda_d + \frac{d\lambda_q}{dt} \tag{69}
$$

Equações de Fluxos:

<span id="page-51-2"></span>
$$
\lambda_d = L_d i_d + L_{md}(i_d) + \lambda_{im} \tag{70}
$$

<span id="page-51-3"></span>
$$
\lambda_q = L_q i_q + L_{mq} i_q \tag{71}
$$

Equação do torque eletromagnético :

<span id="page-51-4"></span>
$$
P_{ele} = \frac{P}{2} (\lambda_d i_q - \lambda_q i_d) \tag{72}
$$

É apresentado na Tabela [1](#page-52-0) os parâmetros da MSHIP utilizados nas simulações:

## 3.5 Conversores de Potência para conexão de turbinas eólicas a Rede Elétrica

Nesta seção são apresentadas as principais topologias de conversores de potência trifásicos utilizados com geradores síncronos em turbinas eólicas. O princípio de funcionamento de um conversor trifásico convencional que utiliza a técnica de modulação por largura de pulsos (PWM) é discutido com o objetivo de servir como base para a descrição do conversor lado do gerador (CLG) e lado do rede (CLG).

#### 3.5.1 Conversores de Potência utilizados em Sistemas de Geração Eólica

O uso de conversores de potência vem crescendo desde o ano de 1980, com a aplicação de *soft-starter* baseado em tiristores, apenas para a partida do gerador, sendo depois chaveado

<span id="page-52-0"></span>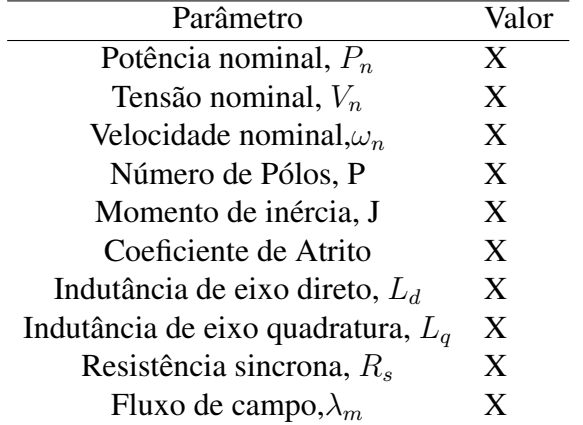

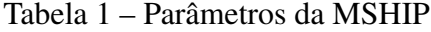

Fonte: próprio autor.

<span id="page-52-1"></span>Figura 19 – Turbina eólica a velocidade variável com conversor de potência completo.

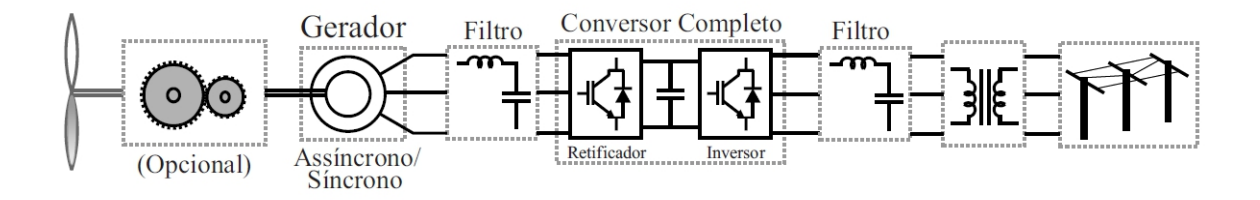

Fonte: Adaptado [\(ERNANO,A.J,](#page-120-3) [2014\)](#page-120-3) .

para a conexão direta à rede elétrica. Em 1990, os conceitos de eletrônica de potência foram principalmente utilizados para o controle de resistências rotóricas, utilizando o conceito de diodos em ponte e chaves de potência. E então, o conversor de potência back-to-back apareceu, embora inicialmente pouco expressivo, sendo usado com potência reduzida na aplicação com geradores de indução duplamente alimentados (DFIG), mas agora é utilizado em potência total e com resultados bastante satisfatórios nas maquinas sincronas [\(BLAABJERG F. CHEN,](#page-120-4) [2006\)](#page-120-4) [\(CHEN Z.; GUERRERO,](#page-120-5) [2009\)](#page-120-5).

A utilização de conversores de potência plena significa controle total na variação de velocidade da turbina, com o gerador conectado à rede elétrica através do conversor, comoapresentado na figura [19.](#page-52-1) O conversor de potência realiza a compensação de potência reativa e amortece a conexão com a rede elétrica para toda a faixa de velocidade, algumas caracteristicas podem ser vista da figura [20.](#page-53-0)

<span id="page-53-0"></span>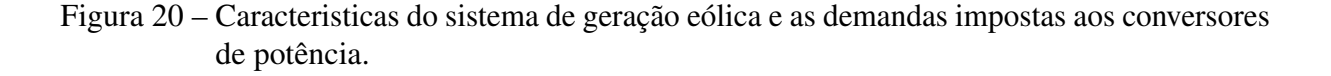

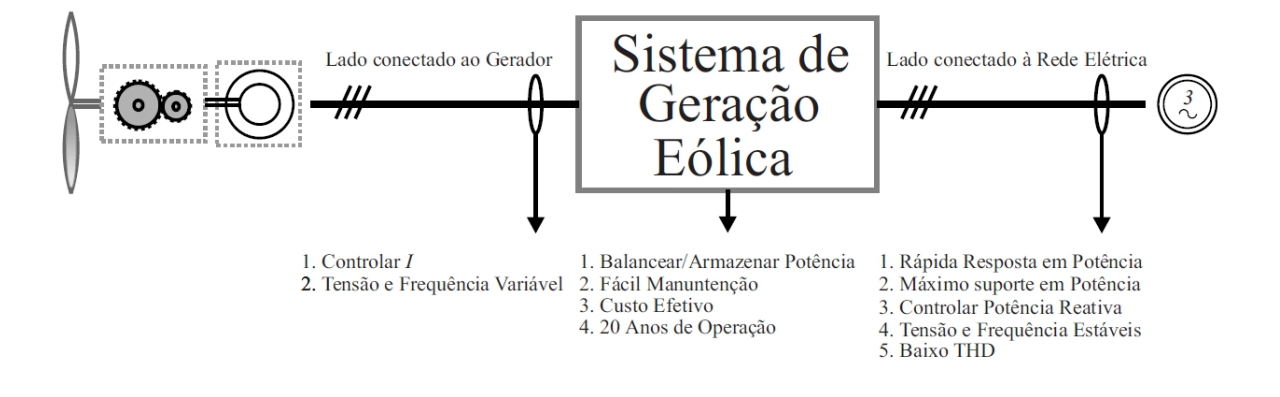

Fonte: Adaptado [\(ERNANO,A.J,](#page-120-3) [2014\)](#page-120-3).

Existe uma tendência no uso de PMSG (*Permanent Magnet Synchronous Generator*) no conceito de turbinas eólicas com conversores de potência plena. Essa tecnologia apresenta um fluxo de potência ativa unidirecional no sentido do PMSG para a rede elétrica, através do conversor, não necessitando de potência reativa para o gerador, uma vez que o mesmo apresenta fluxo magnético constante. Uma possível solução (topologia), barata e eficiente, para implementação desse sistema apresenta apenas um simples retificador a diodo aplicado do lado do conversor conectado ao gerador. Contudo, essa solução pode introduzir no sistema baixas frequências que podem causar ressonância no eixo da máquina.

## 3.5.2 Topologias dos Conversores para Turbinas Eólicas com Geradores Síncronos

Existem várias possibilidades de topologias de conversores eletrônicos de potência para conexão de turbinas eólicas com geradores síncronos à rede elétrica. A topologia típica é composta por dois conversores em configuração back-to-back com o compartilhamento do mesmo barramento CC, sendo um conversor do lado do gerador (CLG) e um conversor do lado da rede (CLR). Estas turbinas são mais conhecidas como turbinas *Full Converter*, pois são conectadas à rede elétrica através de um conversor de potência plena.

Com o objetivo de maximizar a potência extraída do vento, os geradores síncronos devem operar com velocidades variáveis e isso é permitido com a utilização de conversores eletrônicos que controlam a velocidade de rotação dos geradores.

As duas topologias de conversores mais comuns aplicadas em turbinas eólicas com geradores síncronos são [\(L. T. F. Soares,](#page-121-5) [2012\)](#page-121-5):

<span id="page-54-0"></span>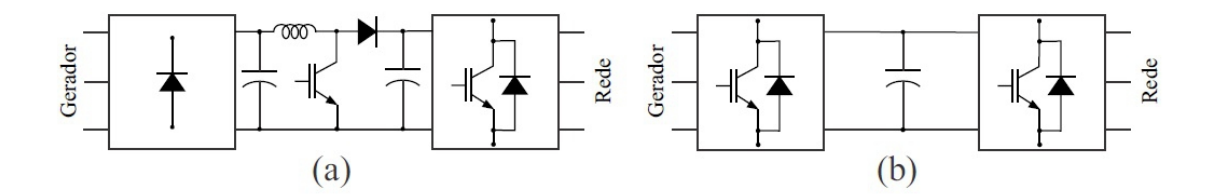

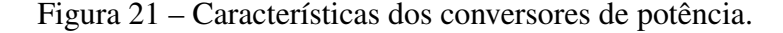

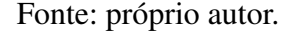

- Conversor síncrono com retificador a diodos;
- Conversor síncrono com retificador a PWM .

A diferença entre essas duas topologias está na estrutura do CLG e são apresentadas nas Figuras [21a](#page-54-0) e [21b](#page-54-0)

Na Figura [21a](#page-54-0), o CLG é composto por um retificador trifásico a diodos mais um conversor CC/CC elevador de tensão tipo Boost e o CLR por um inversor trifásico a PWM. Essa topologia tem como principal característica a presença de dois barramentos CC, sendo o primeiro do lado do retificador e o segundo do lado inversor. O barramento CC do lado do retificador opera com tensão variável enquanto que o barramento CC do lado inversor opera com tensão constante. O conversor CC/CC boost tem a função de elevar e controlar a tensão do segundo barramento CC em função da velocidade de rotação do gerador síncrono. Essa topologia não permite o fluxo bidirecional de potência entre o gerador e a rede elétrica [\(L. T. F. Soares,](#page-121-5) [2012\)](#page-121-5).

A topologia com conversores síncronos e retificador a PWM, apresentada na Figura [21b](#page-54-0), é composta por dois conversores PWM semelhantes compartilhando o mesmo barramento CC. O CLG opera como um retificador controlado e tem a função de controlar a velocidade da turbina, com a finalidade de manter a operação no ponto de máximo aproveitamento da potência mecânica incidente. O CLR tem o objetivo de controlar a tensão do barramento CC, através do escoamento da potência gerada para a rede, além de realizar a injeção ou absorção de potência reativa realizando o controle do fator de potência no ponto de acoplamento comum. Essa topologia permite o fluxo bidirecional e o controle total das potências ativa e reativa mesmo em elevadas velocidades de rotação, e é a tecnologia mais indicada para aplicações que envolvam geradores com conversor pleno [\(L. T. F. Soares,](#page-121-5) [2012\)](#page-121-5). Diante do exposto acima, a topologia abordada neste trabalho será a de conversores síncronos com retificador a PWM que é apresentada com mais detalhes na Figura [22.](#page-55-0)

Esta topologia consiste em dois conversores síncronos compartilhando o mesmo barramento CC, onde o CLG é conversor trifasico controlado que opera como um retificador e

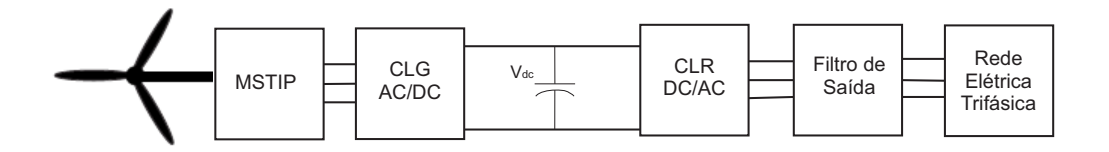

<span id="page-55-0"></span>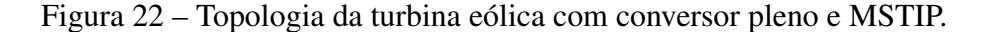

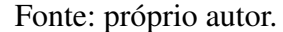

o CLR é um conversor trifásico controlado que opera como um inversor. O gerador elétrico é trifásico a imã permanente e a conexão do CLR com a rede életrica é realizada através de um filtro saída. Os detalhes da topologia serão descritos ao longo desse capítulo.

#### 3.5.3 Conversores Trifásicos

Conversores elétricos são dispositivos que convertem energia na forma de corrente alternada (lado CA) em energia na forma de corrente contínua (lado CC) e vice-versa com amplitude e frequência variável. Os conversores podem operar como retificador ou inversor, e isso depende do fluxo médio de potência entre o lado CA e o lado CC. Para operar como inversor, o fluxo médio de potência plena deverá fluir do lado CC para o lado CA, ou seja, mais energia terá que fluir do lado CC para o lado CA [\(SENA,D.J.G.,](#page-122-3) [2012\)](#page-122-3),[\(ERNANO,A.J,](#page-120-3) [2014\)](#page-120-3). No caso contrário ele opera como um retificador.

Na Figura [23](#page-56-0) é apresentado um conversor trifásico convencional, operando como um inversor e alimentando uma carga trifásica equilibrada. O circuito de potência principal, responsável pela conversão de energia, é composto por três braços, um para cada fase. Cada braço é composto por duas chaves semicondutoras formadas por transistores de potência, neste caso IGBT (*Insulated Gate Bipolar Transistor*) devido a sua capacidade de bloquear tensões da ordem de milhares de volts e permitir o fluxo de correntes da ordem de milhares de ampères, com diodos em anti-paralelo para garantir a bidirecionalidade das correntes circulantes na carga  $(i_a, i_b e i_c)$ . A fonte de tensão primária é representada por dois capacitores com um alto valor de capacitância.

Considere que as chaves semicondutoras de cada braço são ideais, isto é, suportam o fluxo bidirecional de corrente e capacidade de bloqueio unidirecional de tensão e que os estados das chaves de cada braço são complementares. Uma observação que se deve levar em consideração é que duas chaves pertencentes ao mesmo braço jamais devem conduzir ao mesmo tempo, pois ocorreria um curto-circuito no barramento CC. Em um conversor real, quando ocorre a mudança de estados das chaves de um braço, há um intervalo de tempo da ordem de microssegundos em que ambas as chaves ficam abertas. Este tempo é chamado de tempo morto. As possíveis

<span id="page-56-0"></span>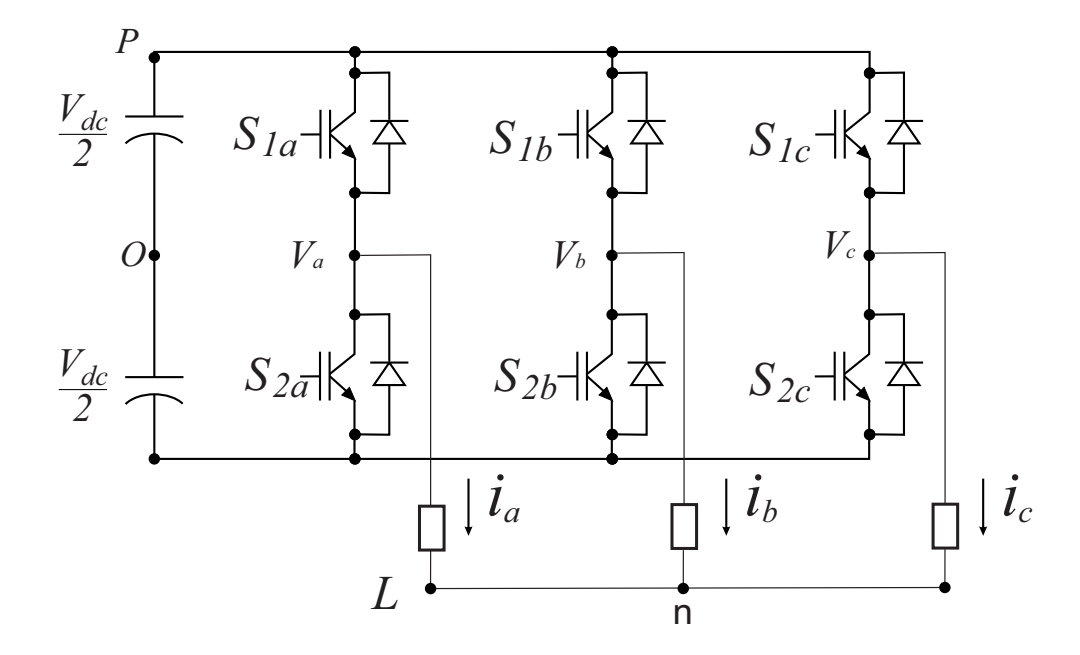

Figura 23 – Conversor Trifásico Convencional - Tipo fonte de Tensão.

Fonte: próprio autor.

combinações das chaves que são apresentadas na Tabela XXXXX.

De acordo com a Tabela XXX pode-se obter a equação que relaciona as tensões de fase, instantâneas, de saída do conversor com os estados das chaves:

$$
\begin{pmatrix} V_{an} \\ V_{bn} \\ V_{cn} \end{pmatrix} = \frac{V_{DC}}{3} \begin{pmatrix} 2 & -1 & -1 \\ -1 & 2 & -1 \\ -1 & -1 & 2 \end{pmatrix} \begin{pmatrix} S_{1a} \\ S_{1b} \\ S_{1c} \end{pmatrix}
$$
(73)

Em cada período de chaveamento, os valores médios das tensões de fase podem ser ajustados a partir da definição das razões cíclicas das chaves de cada braço. Pode-se então fazer com que esses valores médios sejam iguais a sinais senoidais de referência com amplitude, frequência e ângulo de fase escolhidos pelo projetista. O valor da tensão fundamental de saída e o valor da frequência podem ser controlados utilizando-se uma técnica de modulação por largura de pulso (PWM). Que será descrita a seguir.

#### 3.5.3.1 Técnica de Modulação por Largura de Pulso

A modulação por largura de pulso (PWM) consiste em gerar pulsos periódicos com amplitude constante e largura variável. Onde a cada período de chaveamento, as tensões médias de saída são controladas mantendo constante a frequência de chaveamento e a regulação dos valores das razões cíclicas, ou seja, as larguras de pulso [\(SENA,D.J.G.,](#page-122-3) [2012\)](#page-122-3).

<span id="page-57-0"></span>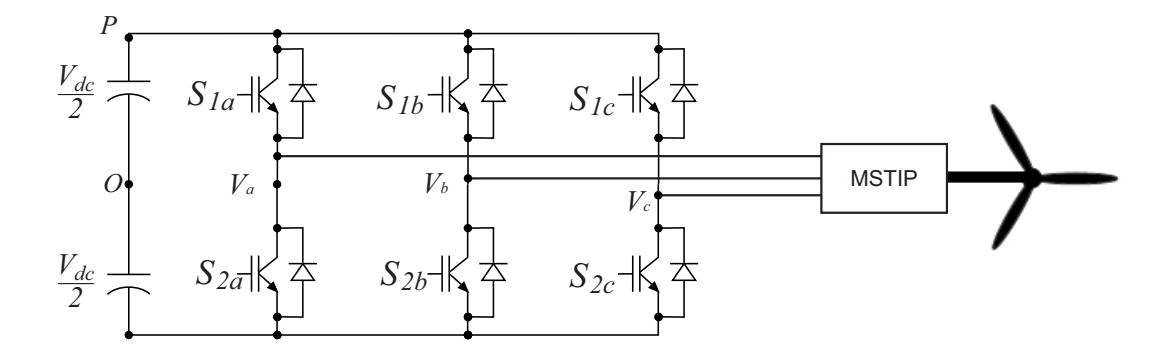

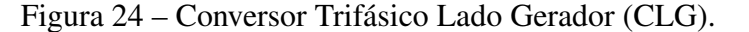

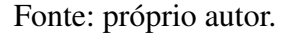

A técnica de modulação mais tradicional é a PWM senoidal, ela tem maior aplicabilidade em sistemas analógicos. Essa técnica consiste na comparação de sinais senoidais de referência (tensões de fase desejadas na saída do inversor) com um sinal de uma onda triangular simétrico, conhecido como onda portadora, cuja frequência de repetição é a frequência de chaveamento. O resultado da comparação gera vários pulsos que irão comandar as chaves dos inversores. A frequência e amplitude, que são compostas pelos valores médios do sinal de saída a cada período de chaveamento são determinadas pelo sinal de referência. Esta técnica é bastante simples de ser implementada, porém possui limitação quanto ao aproveitamento da tensão do barramento CC dos conversores trifásicos, que deve ser, no mínimo, o dobro da tensão de pico de cada fase.

#### 3.5.4 Conversor do Lado do Gerador

A MSTIP é conectada a rede através de conversores eletrônicos de potência a fim de permitir a operação à velocidade variável. A topologia apresentada neste trabalho foi a *backto-back*, ou seja,um conversor trifásico conectado no lado do gerador (CLG) E um conversor trifásico conectado no lado da rede (CLR) operando no mesmo barramento CC.A implantação dessa topologia permite o controle das potência ativa e reativa nos dois lados do conversor.

O CLG, Figura [24](#page-57-0) é um conversor trifasico composto por seis chaves semicondutoras (IGBT + diodo em anti-paralelo) formando três braços, onde cada braço é conectado a uma fase da MSTIP. Ele opera como um retificador e tem a função de controlar a velocidade da turbina, assegurando a operação no ponto de máximo aproveitamento da potência mecânica disponivel, usando um método MPPT que será descrito no próximo capítulo.

<span id="page-58-0"></span>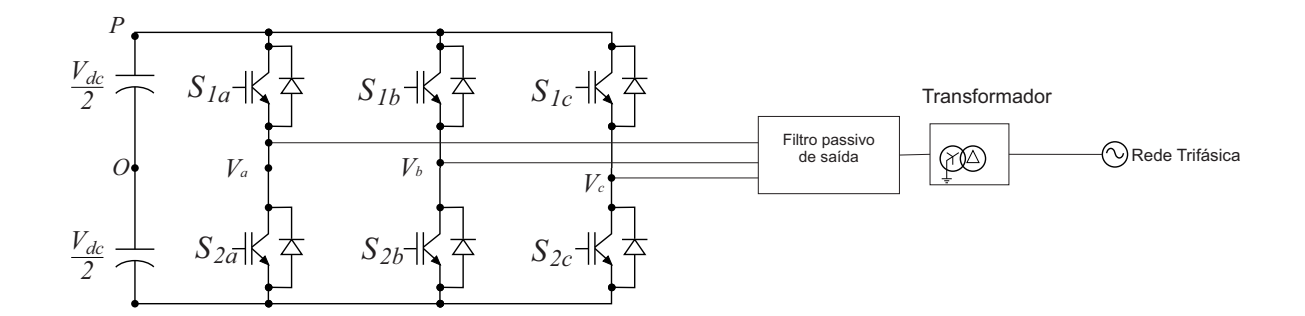

Figura 25 – Conversor Trifásico Lado da Rede (CLR).

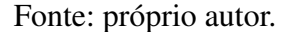

#### 3.5.5 Conversor do Lado da Rede

O CLR, Figura [25,](#page-58-0) opera como um inversor e tem a função de controlar a tensão do barramento CC, ou seja, controlar a potência ativa entregue à rede, além de controlar o fator de potência no ponto de acoplamento comum, entre o CLG e o CLR, fornecendo ou absorvendo potência reativa. O CLR é conectado à rede elétrica através de um filtro passivo de saída LC que tem o objetivo de atenuar os harmônicos provocados pela comutação das chaves semicondutoras do conversor. O transformador é usado para adequar os níveis de tensão na saída do conversor com o da rede, permitindo assim o fluxo de potência para a rede.

## 3.6 Estratégia de Controle

O sistema de controle apresentado neste trabalho, em linhas gerais, tem objetivo de extrair máxima potência elétrica para uma dada velocidade de vento e transferi-la, de forma eficiente, para a rede elétrica a qual o aerogerador está conectado.

#### 3.6.1 Controle Lado do Gerador

O controle do conversor do lado do gerador tem por objetivo otimizar a potência extraída da turbina para quaisquer velocidades de vento ocorrente. A complexidade de implementação do controle em máquinas CA se deve ao fato de que as correntes trifásicas do estator afetam diretamente o fluxo e o conjugado eletromagnético da máquina, e a fim de atenuar essa complexidade o controle se torna mais eficiente quando se implementa o controle do fluxo e do conjugado eletromagnético de maneira separada.

É mostrado na Figura [26](#page-59-0) a estrutura do controle do CLG. O bloco (1)contém a modelagem da máquina síncrona trifásica a imâ permanente. O bloco (2)contém a malha mais externa de controle de velocidade . O bloco (3) contém a malha mais interna de controle de corrente que

<span id="page-59-0"></span>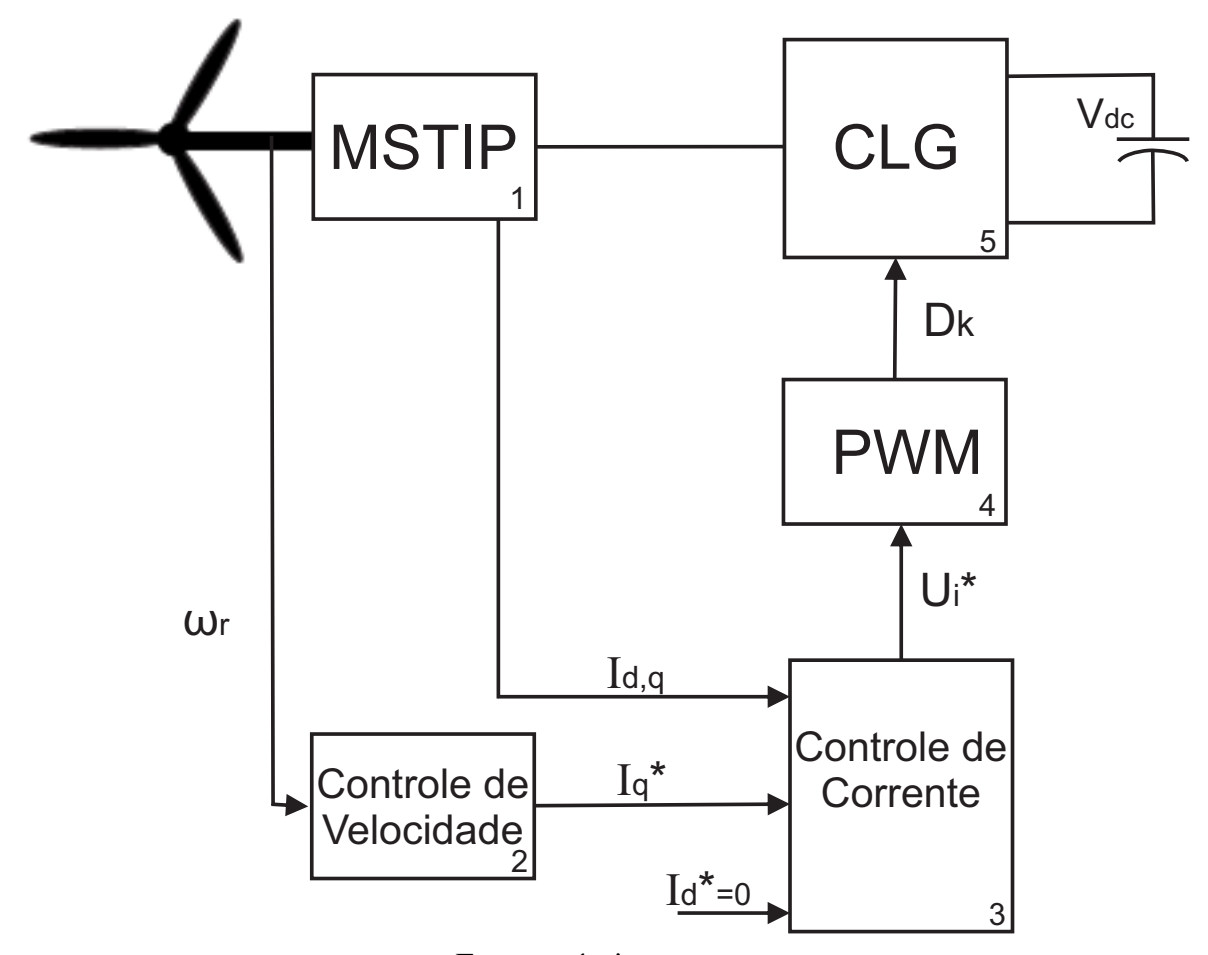

Figura 26 – Estrutura do CLG.

Fonte: próprio autor.

recebe as correntes de referência do bloco (2) e  $I*_d = 0$  e uma medição das correntes do estator da MSTIP (bloco (1)),esse bloco é responsável em converter o erro de corrente do estator nas tensões de referência do conversor. O bloco (4) contém o PWM senoidal que recebe as tensões de referência e determinam as razões cíclicas das chaves semicondutoras do conversor (bloco (5)) o qual é conectado diretamente na MSTIP (bloco (1)).

O comportamento dinâmico da MSTIP é descrito pelas equações [\(68\)](#page-51-0), [\(69\)](#page-51-1), [\(70\)](#page-51-2), [\(71\)](#page-51-3) e [\(72\)](#page-51-4) que foram descritas anteriormente.

#### 3.6.1.1 Controle de Corrente

A MSTIP é conectada diretamente ao CLG,e dessa forma a tensão de saída da máquina é igual a tensão no inversor. Baseada nessa informação pode-se falar que o controle de corrente segue as equações [\(68\)](#page-51-0) e [\(69\)](#page-51-1), que são as tensões de saída da máquina. Logo:

<span id="page-60-0"></span>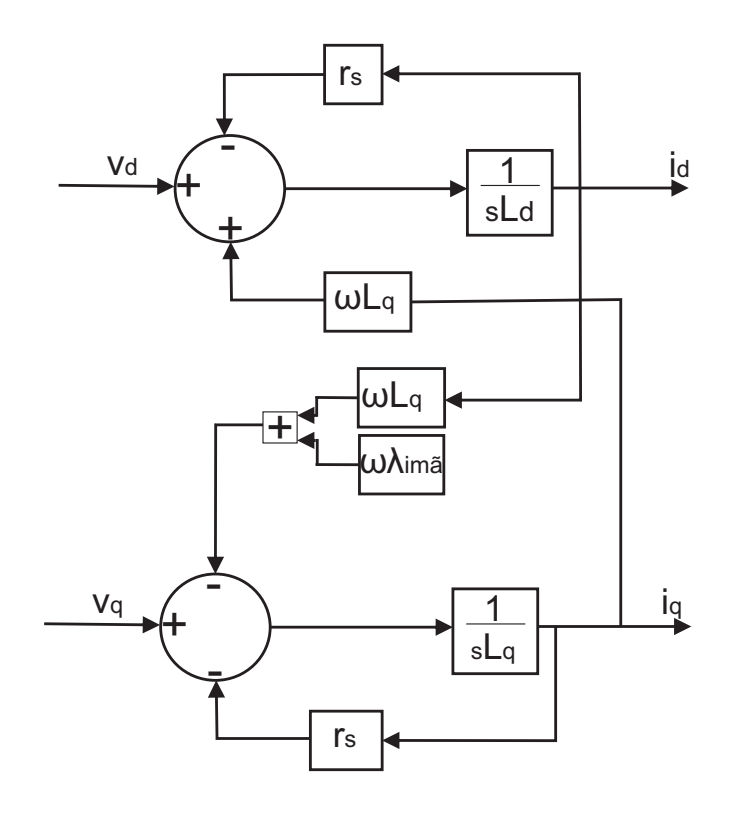

Figura 27 – Diagrama de blocos MSTIP.

Fonte: próprio autor.

$$
I_d s L_d = v_d + \omega_r l_q I_q - r_s I_d \tag{74}
$$

$$
I_q s L_q = v_q - \omega_r (l_d I_d + \lambda_{im}) - r_s I_q \tag{75}
$$

As equações acima são representadas pelo diagrama de blocos da Figura [27.](#page-60-0)

Observa-se um termo de acoplamento entre o eixo direto e de quadratura, onde o mesmo pode ser compensadado por uma ação *feedfoward* o qual permite o controle independente das correntes. É mostrado na figura [28](#page-61-0) o diagrama de blocos do controle do eixo direto e eixo de quadratura.

O erro de corrente entre a referência e a corrente real é passado por um ganho proporcional integral, gerando o sinal de tensão de referência para o PWM, como mostrado na figur[a28.](#page-61-0)

Como critério para a determinação dos ganhos dos controladores, deve ser considerado as faixas de passagem das malhas escolhidas. A determinação dessas faixas tem por referência a freqüência de chaveamento das chaves semicondutoras do conversor. Para este trabalho, ambos os conversores, CLG e CLR, são chaveados na freqüência de 10 kHz. Para que o conversor

<span id="page-61-0"></span>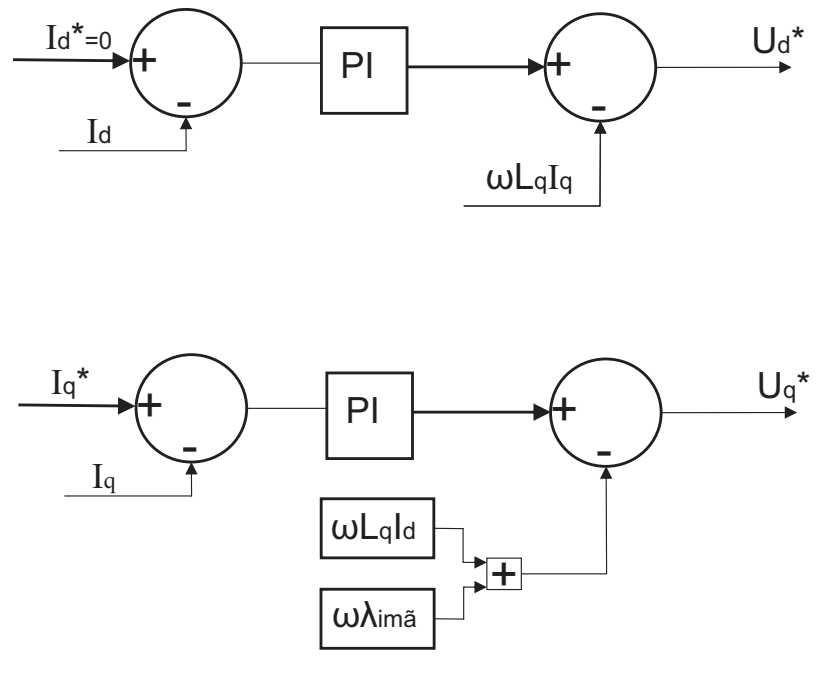

Figura 28 – Diagrama de blocos do controle de corrente CLG.

Fonte: próprio autor.

tenha a capacidade de injetar corrente no sistema, é necessário que o pólo da malha de corrente seja posicionado em uma freqüência suficientemente inferior a esta. Dessa forma as freqüências devem está afastadas de aproximadamente 5 vezes e sob esse critério, o posicionamento do pólo da malha de corrente que é a malha mais rápida, está em aproximadamente 2 kHz. A malha relativa ao ganho proporcional de tensão, segunda malha mais rápida, é, pelo mesmo critério, afastada da malha de corrente tendo seu pólo posicionado em 200 Hz e por último, para a malha mais lenta, a malha relacionada ao ganho integral de tensão obtém-se seu posicionamento em aproximadamente 20 Hz.

#### 3.6.1.2 Controle de Velocidade

O controle de velocidade é realizado através de uma malha externa. O sinal de referência de velocidade mecânica vem do MPPT (*Maximum Power Point Tracking*) de forma a garantir que a turbina eólica opere em seu ponto ótimo. Utilizando um controlador com ganho proporcionalintegral, o erro entre a velocidade mecânica de referência e a velocidade real do gerador gera a corrente de eixo em quadratura de referência, e essa, controlada, levará a velocidade ao valor de referência, como mostrado na Figura [29.](#page-62-0)

#### 3.6.2 Controle Lado da Rede

O sistema de controle do lado da rede tem por objetivo promover o controle da tensão do barramento CC e a potência reativa no lado da rede[\(AZEVEDO,](#page-120-6) [2011\)](#page-120-6), onde na ocorrência de

<span id="page-62-0"></span>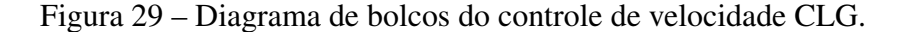

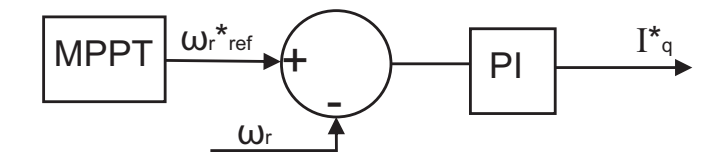

Fonte: próprio autor.

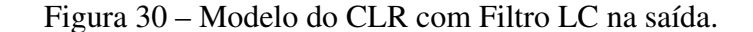

<span id="page-62-1"></span>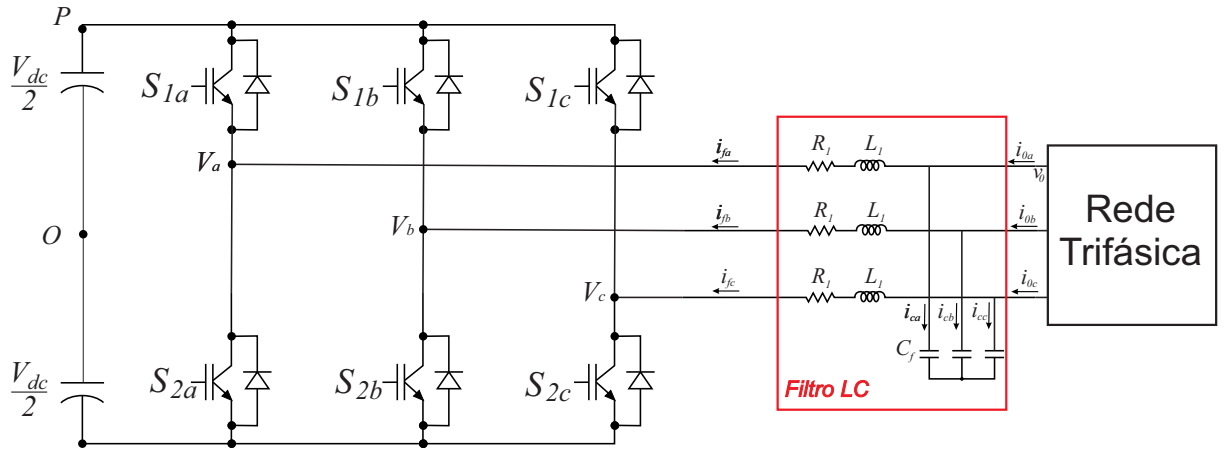

Fonte: próprio autor.

uma variação da potência fornecida pelo conversor do lado do gerador, essa variação possa ser repassada integralmente à rede elétrica. Para modelagem do sistema de controle, as grandezas do sistema trifásico foram transformadas para o referencial dq0. Por meio deste artifício matemático, as grandezas apresentam valores contínuos, permitindo aos controladores de ação proporcional e integral, que são que são empregados para garantir estabilidade, rapidez e precisão, de sistemas em malha fechada, uma adequada operação em regime permanente. No controle do lado da rede exitem duas malhas de controle, a interna e a externa. A malha de controle de corrente é a malha interna e possui dinâmica mais rápida em relação a malha de controle da tensão do barramento CC e controle de potência reativa que é a malha externa. De uma forma geral, os controladores são utilizados para controlar o fluxo de potência à rede elétrica, e em casos mais específicos, o controle de qualidade da energia no ponto de acoplamento comum (PAC). Na figura [30](#page-62-1) é mostrado o modelo do CLR conectado a rede elétrica.

A principal função do filtro de saída LC é diminuir os harmônicos de alta frequência causados pela comutação das chaves do conversor. Para evitar grande queda de tensão na induntância L<sup>1</sup> do filtro e o consumo de energia reativa, o filtro deve ser pequeno. Considerando essas caracteristicas, a principal vantagem é que a corrente no capacitor pode ser desprezada e

com isso a corrente que circula pelo filtro LC é igual a corrente que circula na rede, logo  $i_a=i_{0a}$ .

O modelo que relaciona as tensões e correntes no CLR, é dado por:

<span id="page-63-1"></span>
$$
[\overrightarrow{V}_{0abc}] = [R_l][\overrightarrow{I}_{abc}] + [L_l]\frac{d[\overrightarrow{I}_{abc}]}{dt} + \overrightarrow{V}_{iabc}
$$
\n(76)

Aplicando [41,](#page-47-1) o modelo do sistema em referencial sincrono é descrito abaixo:

<span id="page-63-0"></span>
$$
[\overrightarrow{V}_{0dq0}] = [R_l][\overrightarrow{I}_{fdq0}] + [L_l]\frac{d[\overrightarrow{I}_{fdq0}]}{dt} + \omega_r[L_l][\overrightarrow{I}_{fdq0} + \overrightarrow{V}_{idq0}]
$$
\n(77)

Pode-se observar, pela equação [77,](#page-63-0) o acoplamento cruzado entre os eixos d e q. O acoplamento decorre devido as componentes de corrente em um dado eixo, girando a velocidade síncrona produzem uma componente de tensão na direção do eixo complementar. Uma vez que os valores de corrente e tensão são grandezas medidas no próprio sistema, a partir do valor da indutância e da resistência LR, os ramos de acoplamento entre os eixos d e q podem ser compensados. O objetivo é realizar o controle da potência de modo a regular a tensao do barramento CC e impor o valor da potência reativa, dessa forma pode-se promover o desacoplamento entre os eixos d e q utilizando o referencial síncrono orientado pelo vetor tensão da rede, logo a a componente de eixo q torna-se nula. Com essa consideração A potência ativa instantânea e a potência reativa instantânea que fluem através do CLR podem ser escritas em referencial síncrono como:

$$
P_f = \frac{3}{2} v_{0d} i_{fd} \tag{78}
$$

$$
Q_f = -\frac{3}{2}v_{0q}i_{fd} \tag{79}
$$

Ao desprezar as perdas no conversor, a diferença entre a energia entregue pelo gerador ao conversor e a energia entregue pelo conversor à rede é armazenada no capacitor do barramento CC. Assim, a potência ativa entregue à rede é mantida igual à potência gerada realizando-se o controle da tensão do barramento CC. Pode-se verificar que uma grandeza adequada para o controle da potência ativa injetada na rede é a corrente de eixo direto. É importante perceber que a falta de controle da tensão do barramento CC fixa, significa forçar a injeção imediata na rede de toda a potência gerada. Assim, todas as oscilações de potência gerada devidas às variações na velocidade do vento apareceriam na potência injetada na rede. Logo, com o objetivo de realizar um controle independente, basta controlar as correntes de eixo direto  $(i_d)$  e eixo em quadratura  $(i_q)$ , o controle dessas grandezas faz com que se realize ao mesmo tempo o controle da potência ativa e reativa do sistema.

É mostrado na Figura [31](#page-64-0) a estrutura do controle do CLR. O bloco (8) contém o PLL que é usado para calcular o ângulo da tensão da rede, que utilizano nas transformações em coordenadas

<span id="page-64-0"></span>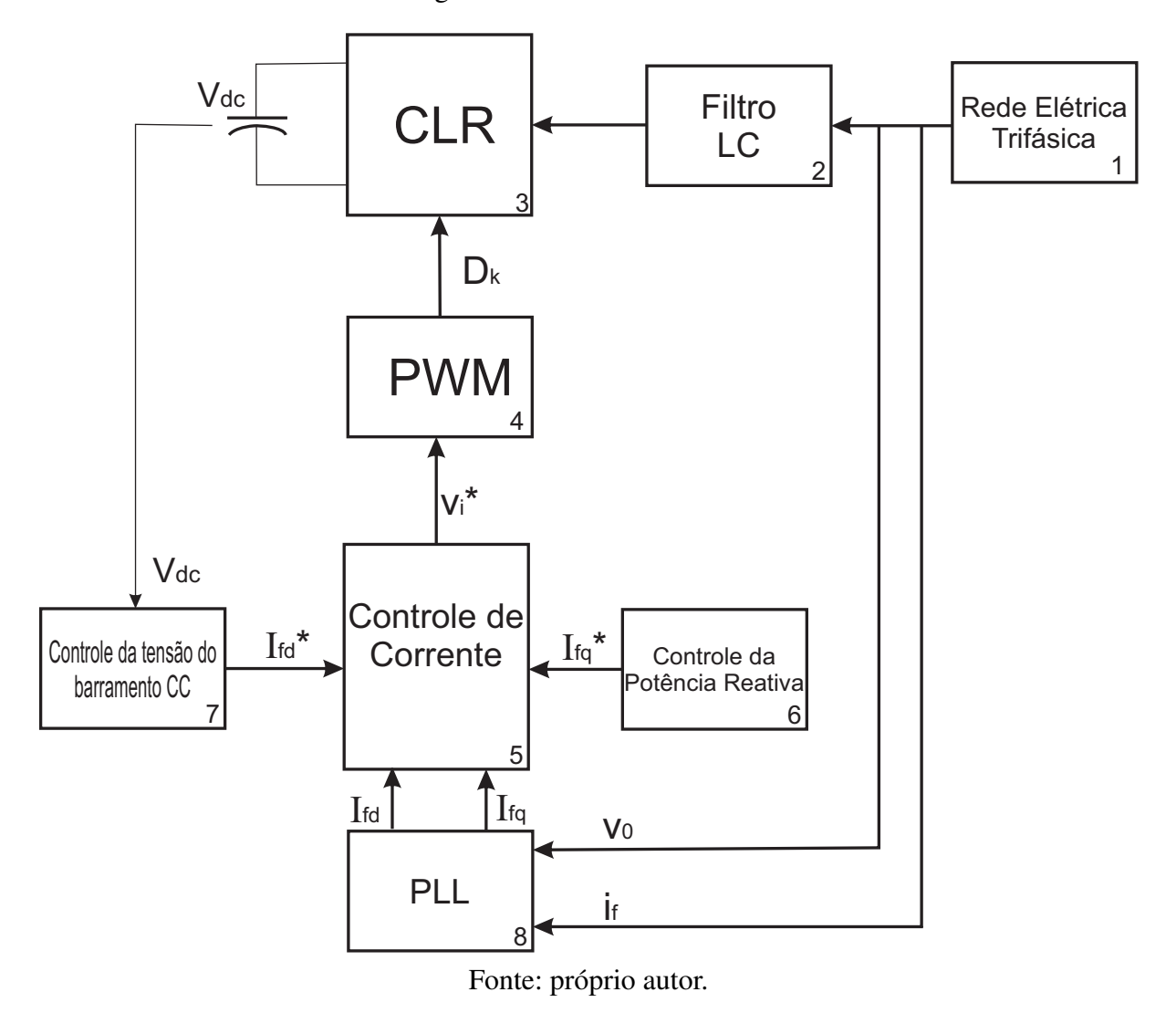

Figura 31 – Estrutura do CLR.

dq0. Os blocos (7) e (6) contém as malhas mais externas responsáveis pelo controle da tensão do barramento CC e da potência reativa. O bloco (5) contém as malhas mais internas de controle de corrente que recebe as referências de corrente dos blocos (7) e (6) e a medição das correntes da rede. O bloco (4) contém o PWM que recebe as tensões de referência do bloco (5) e determina as razões cíclicas de trabalho das chaves semicondutoras do conversor (bloco (3)). O bloco (3) contém o filtro passivo LC responsável pela conexão do conversor à rede elétrica (bloco (1)).

#### 3.6.2.1 Controle de Corrente

As correntes de saída do CLR são representadas de acordo com a equação [77,](#page-63-0) onde separando as componentes de eixo direto e eixo de quadratura obtem-se:

<span id="page-64-1"></span>
$$
v_{0d} = r_l i_{fd} + l_l \frac{di_d}{dt} - \omega_r[l_l][i_{fq} + v_{id}]
$$
\n(80)

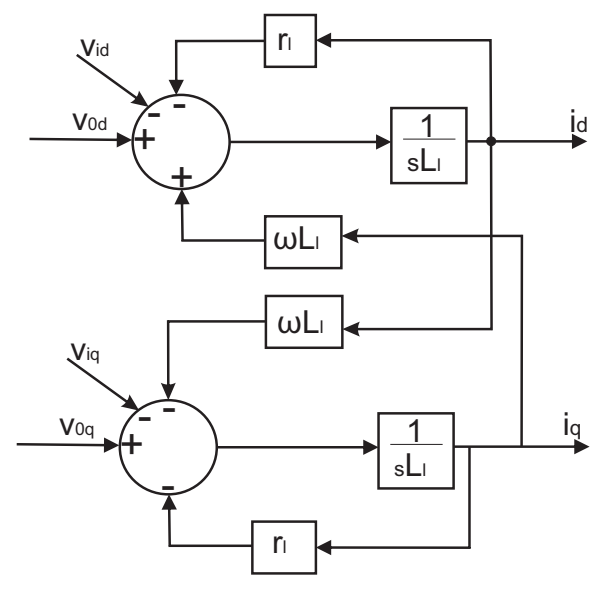

Figura 32 – Diagrama de blocos CLR.

Fonte: próprio autor.

<span id="page-65-0"></span>
$$
v_{0q} = r_l i_{fq} + l_l \frac{di_q]}{dt} + \omega_r[l_l][i_{fd} + v_{iq}]
$$
\n(81)

Reescrevendo as equações [80](#page-64-1) e [81](#page-65-0) em função da derivada da corrente, obtém-se:

<span id="page-65-1"></span>
$$
\frac{di_d}{dt} = \frac{1}{l_l}(v_{0d} - r_{ilfd} + \omega_r l_l i_{fq} - v_{id})
$$
\n(82)

<span id="page-65-2"></span>
$$
\frac{di_q}{dt} = \frac{1}{l_l} (v_{0q} - r_l i_{fq} - \omega_r l_l i_{fd} - v_{iq})
$$
\n(83)

As equações acima são representadas pelo diagrama de blocos da figura [71](#page-104-0)

Os valores de corrente e tensão medidas no lado CA do CLR, são as parcelas de acoplamento entre os eixos coordenados que podem ser compensadas através de uma ação feedfoward, permitindo um desacoplamento entre os eixos e um controle independente das correntes. É mostrado na figura [33](#page-66-0) o diagrama de blocos do controle da corrente do eixo direto e eixo de quadratura.

Pode-se ver na figura [33,](#page-66-0) que o erro de corrente entre a referência e a corrente real passa por um ganho proporcional integral, gerando o sinal de tensão de referência para o PWM.

O critério de escolha dos ganhos proporcional e integral, deve levar em consideração os parametros utilizados na modelagem do CLR. De acordo com a equação [76](#page-63-1) podemos observar que o valor da tensão ( $\overrightarrow{V}_{iabc}$ ) é uma grandeza que é descontínua no tempo, essa expressão é sempre válida, mas devido a descontinuidade da tensão de saída do inversor, ela é de dificil solução

<span id="page-66-0"></span>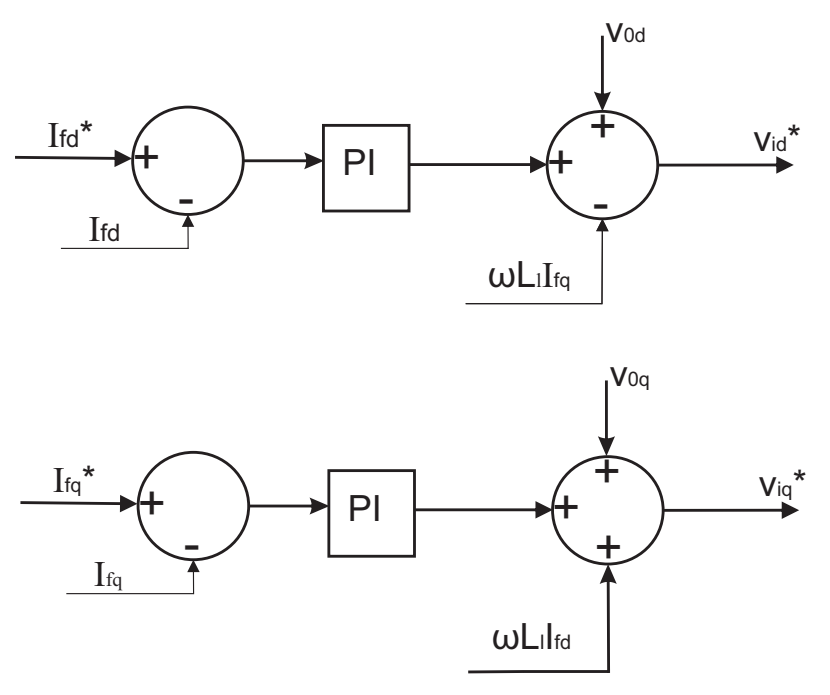

Figura 33 – Diagrama de blocos do controle de corrente CLR.

Fonte: próprio autor.

Figura 34 – Modelo CLR representado por fontes de tensão controladas.

<span id="page-66-1"></span>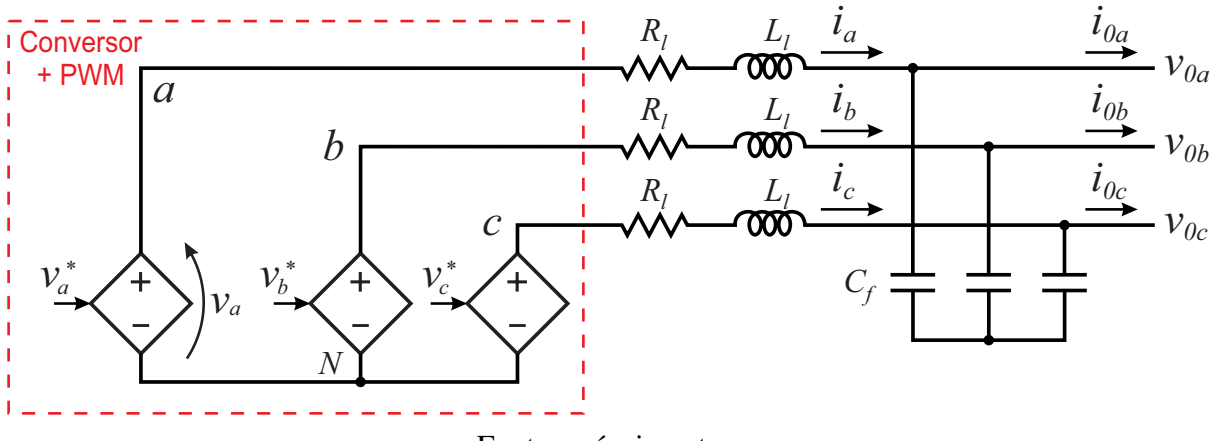

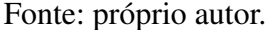

quando se deseja determinar a corrente do inversor. Para facilitar a análise, é necessario utilizar as equações [82](#page-65-1) e [83,](#page-65-2) que estão no referencial sincrono dq0 e não apresentam descontinuidade no espaço. Em termos práticos, usando o modelo que não apresenta descontinuidade, o modelo do CLR é substituído por fontes de tensão controladas cujas tensões de saída coincidem com os valores de referência do modulador PWM, como na figura [34](#page-66-1)

Para determinação dos ganhos  $k_p$  e  $k_i$  do controlador, foi desprezado o efeito capacitivo. O critério utilizado foi a partir do tempo de subida e tempo de pico da função transferencia que

<span id="page-67-1"></span>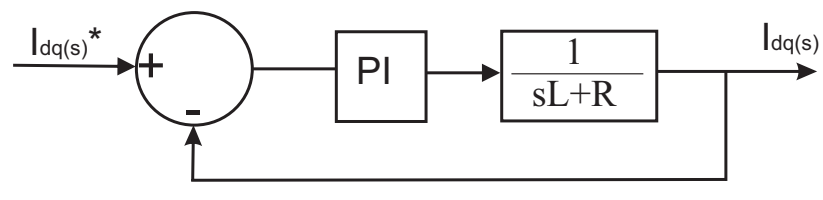

Figura 35 – Controle de Corrente CLR.

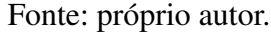

Figura 36 – Resposta da função transferencia, equação [84](#page-67-0)

<span id="page-67-2"></span>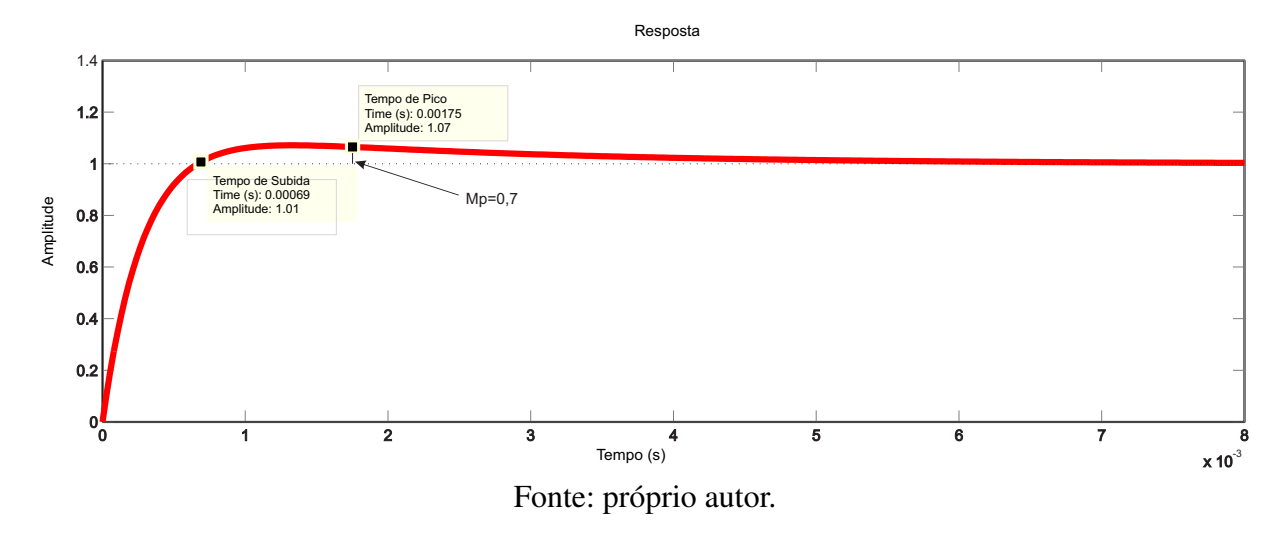

relaciona as correntes id e iq na saída do CLR. Pode-se ve na figura [35](#page-67-1) o modelo implementado.

De acordo com o modelo da figura [35,](#page-67-1) obtém-se a função transferência associada :

<span id="page-67-0"></span>
$$
\frac{I_{dq}(s)}{I_{dq} * (s)} = \frac{(k_p s + k_i)}{(s^2 L + (R + k_p)s + k_i)}
$$
(84)

Onde os valores dos ganhos  $k_p$  e  $k_i$  variam de acordo com o tempo de subida  $(t_s)$  e o tempo de pico  $(t_p)$  da resposta. A partir da figura [36,](#page-67-2) têm-se  $t_s = 0,00069s$  e  $t_p = 0,00175s$ , e  $k_p = 3,94$  e  $k_i = 1664$ .

#### 3.6.2.2 Controle da Tensão do Barramento CC

A malha de controle da tensão do barramento CC deve possuir uma dinâmica mais lenta do que a malha de corrente, isso deve existir para que a malha de corrente possa impor mais rápido do que a malha do barramento CC a resposta necessária com relação ao erro de tensão. Ela deve ser dimensionada de modo que o inversor possa absorver todo o fluxo de potência vindo do gerador.

Desconsiderando as perdas, a potência ativa proveniente do gerador, que é injetada no

<span id="page-68-0"></span>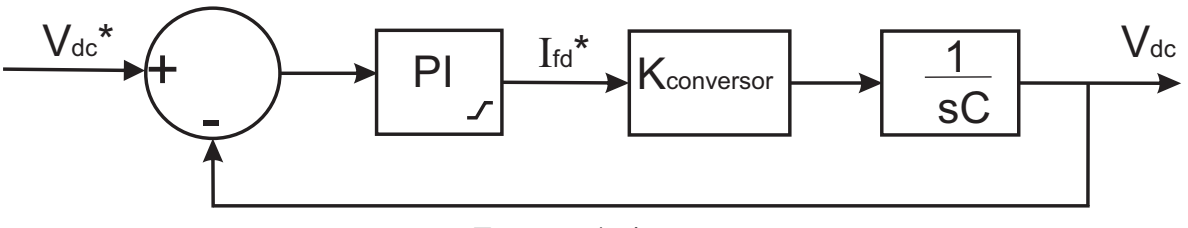

Figura 37 – Diagrama de blocos do controle da tensão do barramento CC

Fonte: próprio autor.

barramento CC, é igual a potência transferida para a rede pelo CLR somada com a potência armazenada no capacitor do barramento CC. Dessa forma, se a tensão do barramento CC for controlada para se manter constante, toda a potência ativa que vem do CLG é automaticamente transferida para a rede. Considerando que o controle será feito através da corrente de eixo direto do sistema, deve-se utilizar um fator de proporcionalidade  $K_{\text{conversor}}$  entre esta corrente e a corrente contínua na entrada do CLR. Logo:

$$
P_{CC} = P_{CA} \tag{85}
$$

$$
v_{dc}i_{dc} = \frac{3}{2}v_{0d}i_{fd} \tag{86}
$$

$$
\frac{i_{dc}}{i_{fd}} = \frac{3}{2} \frac{v_{0d}}{v_{dc}} = K_{conversor}
$$
\n(87)

É mostrado na figura [37](#page-68-0) o diagrama de blocos do controle da tensão bo barramento CC. De acordo com o modelo da figura [37,](#page-68-0) obtém-se a função transferência associada :

$$
\frac{V_{dc}(s)}{V_{dc} * (s)} = \frac{k_{conversor}(k_p s + k_i)}{(s^2 L + (k_{conversor} k_p)s + k_{conversor} k_i)}
$$
(88)

Onde os valores dos ganhos  $k_p$  e  $k_i$  variam de acordo com o tempo de subida  $(t_s)$  e o tempo de pico  $(t_p)$  da resposta, como no critério utilizado no controle de corrente.

#### 3.6.2.3 Controle da Potência Reativa

A potência reativa injetada na rede pelo CLR é proporcional à corrente de eixo em quadratura  $i_{fa}$ . A corrente do eixo de quadratura tem a função de controlar a potência reativa para o sistema elétrico. A estratégia adotada não realiza o controle, visando a compensação de potência reativa para o sistema. Dessa forma, a referência de corrente em eixo de quadratura é dada como nula.

<span id="page-69-0"></span>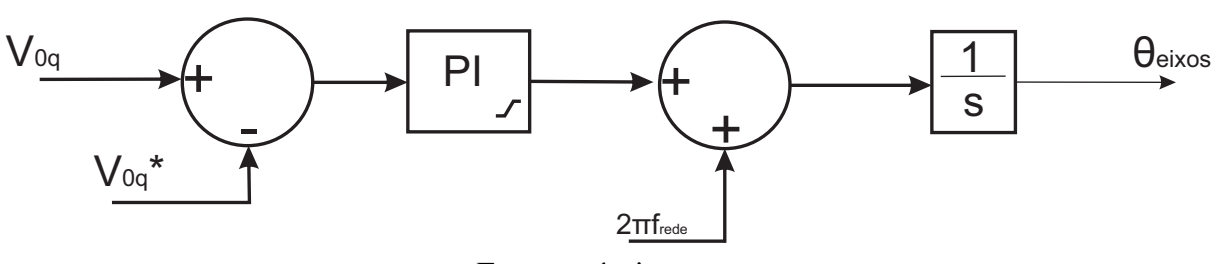

Figura 38 – Diagrama de blocos do controle PLL

Fonte: próprio autor.

#### 3.6.2.4 Phase Locked Loop - PLL

O PLL (*Phase locked loop*) é utilizado para identificar o ângulo do vetor tensão no PAC, possibilitando o controle do fluxo de potência ativa proveniente da geração eólica. A técnica de aplicada detecta o ângulo através de uma malha de controle utilizando um controlador PI. O princípio de funcionamento do PLL consiste no controle da componente de tensão de eixo em quadratura da rede  $v_{0q}$  em zero (SENA, D.J.G., [2012\)](#page-122-3). O erro entre a tensão de eixo em quadratura de referência e a tensão medida passa por um controlador PI. A saída deste controlador produz uma variação de frequência que é somada à frequência nominal da rede onde integral deste sinal é o ângulo do vetor tensão da rede. Esse rastreamento pode ser baseado na geração de sinais em quadratura, utilizando a transformada em coordenadas de Park.

Pode-se vê na figura [38](#page-69-0) o diagrama de blocos do controle PLL.

# 4 Métodos MPPT

Este capítulo apresenta uma comparação entre os métodos utilizados para a busca da máxima extração de potência em uma turbina eólica utilizando-se do sistema que emprega a topologia MSIP. A uma dada velocidade do vento, a energia mecânica disponível extraída da turbina eólica é uma função da sua velocidade rotacional do eixo. A finalidade dos métodos MPPT é controlar a potência máxima da MSIP ajustando a frequência nos terminais do estator, e assim, a velocidade do eixo da turbina.

A função de extração de potência apresenta um único máximo para toda a gama de velocidades rotóricas (com uma velocidade de vento fixa) sendo que neste máximo o *tip speed ratio* apresenta o seu valor ótimo, que é característico e fixo para um determinado modelo de turbina. Estas características de extração de potência do vento tornam-se importantes na medida em que a velocidade do vento é uma variável inconstante e por isso é necessária uma atuação constante na velocidade de rotação da turbina para que esta se encontre sempre no seu máximo ponto de funcionamento, garantindo assim a máxima extração de potência em todos os momentos.

Os métodos de MPPT são classificados em duas categorias, uma com conhecimento dos parâmetros característicos da turbina e a outra sem o conhecimento dos parâmetros característicos da turbina. Neste último caso o seguimento do máximo ponto de potência é feito através de métodos iterativos. Na figura [39](#page-71-0) é apresentada essa classificação em mais detalhe. Métodos baseados nos parâmetros da turbina requerem o conhecimento de diferentes parâmetros e a medição de grandezas diferentes.

Dessa forma, se a solução recorrer ao controle de potência para manter a turbina no seu máximo, tipicamente é necessária a medição da velocidade de rotação e da potência de saída do gerador, para além do conhecimento da curva característica de potência da turbina. Se o controle do máximo ponto de extração de potência recorrer ao controle por velocidade será necessário o conhecimento do *tip speed ratio* ótimo (a partir da curva Cp), a medição da velocidade do vento e da velocidade de rotação. No controle do conjugado, que não é obordado nesse trabalho, é necessário o conhecimento do coeficiente de extração de potência máximo e a realimentação da velocidade de rotação e do conjugado desenvolvido pela máquina [\(KOT M. ROLAK,](#page-121-6) [2013\)](#page-121-6).

Para o controle através da velocidade, o regulador de velocidade é o componente do sistema com maior importância em uma turbina eólica à velocidade variável, onde seu principal objetivo é manter a turbina operando no ponto de máxima extração de potência. Ele é normalmente empregado nas turbinas eólicas e é representado em diagrama de blocos simplificado na Figura [40,](#page-71-1) cuja à finalidade de gerar um sinal de referência do torque eletromagnético Te, a partir da medição da potência elétrica (nos terminais da rede), e da

<span id="page-71-0"></span>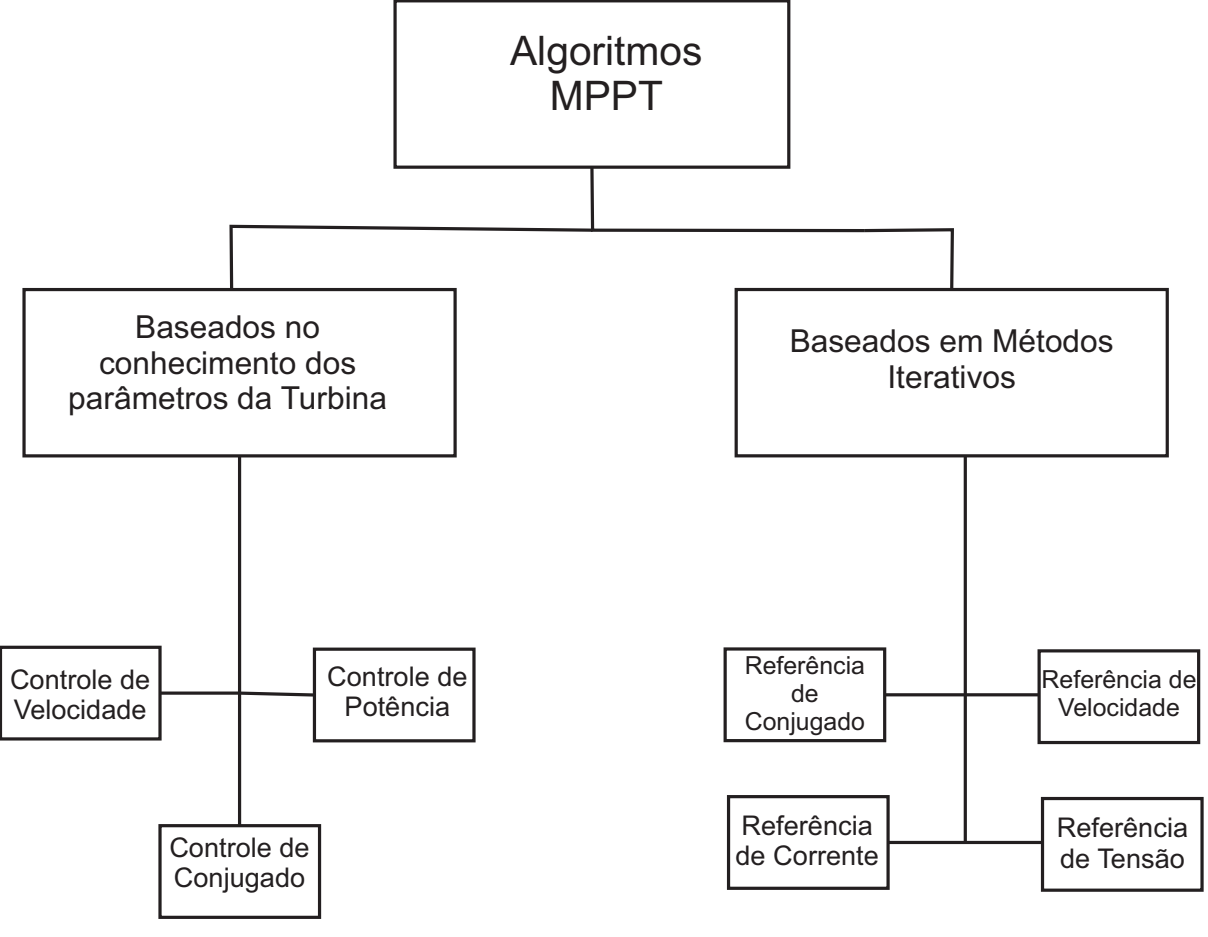

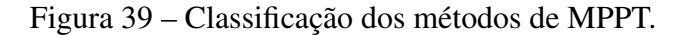

Fonte: próprio autor.

<span id="page-71-1"></span>velocidade de rotação da turbina.

Figura 40 – Diagrama de Blocos do Regulador de Velocidade.

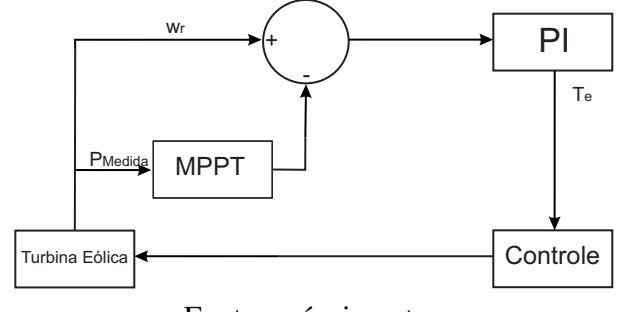

Fonte: próprio autor.
# 4.1 Tabela de Busca (Lookup Table)

A tabela de busca ((*Lookup Table*))é um método que assenta na construção de uma tabela que relaciona a velocidade de vento com a velocidade otima que máximixa a potência de saida da turbina. Porque se trata de um método baseado na utilização de uma lookup table, a curva ótima de velocidade deve ser obtida através de resultados experimentais levando em consideração as caracteristicas da turbina. É um método dotado de uma grande simplicidade, como é utilizada uma lookup table, a capacidade de processamento necessária é reduzida, o que representa uma grande vantagem. As desvantagens residem no fato da necessidade de usar um sensor para a medição da velocidade do vento e de uma medida precisa da velocidade do vento, onde não pode ser possível na prática, aumentando o custo do sistema e levando ao cálculo de pontos de funcionamento errados [\(KOT M. ROLAK,](#page-121-0) [2013\)](#page-121-0)[\(M.A. YATIM A.H.M.,](#page-121-1) [2012\)](#page-121-1). Outra desvantagem do método origina-se da dependência do conhecimento dos parâmetros da turbina, pois este limita a sua flexibilidade e os parâmetros não podem ser determinados com grande precisão e ainda variam com o tempo e condições atmosféricas. A medição da velocidade do vento é o parâmettro de entrada da *lookup table*, onde é gerada uma referência de velocidade que deve ser desenvolvida pelo gerador, como se pode ver na figura [41.](#page-72-0)

<span id="page-72-0"></span>Figura 41 – Diagrama de blocos simplificado do método Tabela de Busca (*Lookup Table*).

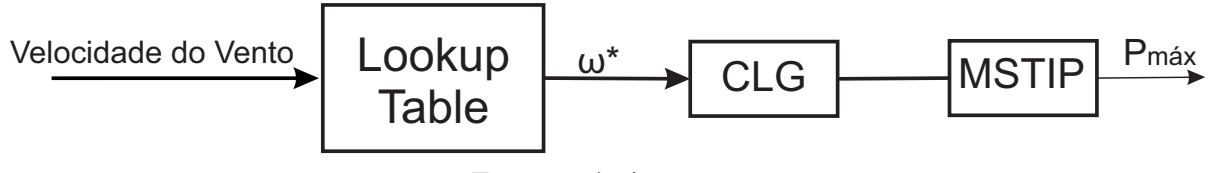

Fonte: próprio autor.

# 4.2 Perturba e Observa (P&O)

O P&O é um método de otimização matemática baseado na pesquisa do ponto local de funcionamento ótimo dado uma determinada função. Neste caso, deseja-se encontrar o ponto de funcionamento ótimo da equação da potência extraída de uma turbina eólica dada pela equação [5,](#page-37-0) onde o ponto ótimo de funcionamento se traduz na máxima extração de potência da turbina eólica.

O algoritmo funciona pela perturbação de uma determinada variável de controle, variando o seu valor de uma pequena quantidade (variação fixa), e observando o efeito dessa variação na função objetivo a otimizar. A definição da variável de controle a perturbar, bem como a função objetivo, são flexíveis. Pode-se optar por perturbar a velocidade e observar a potência mecânica desenvolvida, ou optar pela perturbação de alguma das variáveis de controle do inversor,isto é, sua tensão de entrada, corrente de entrada ou *duty cycle*, e observação da potência de saída do

gerador. Neste trabalho, a variável a ser pertubada será a velocidade de rotação e a variável a ser observada será a potência de saída do gerador.

A figura [42](#page-73-0) mostra a convergência do método para o ponto de máxima potência da turbina com a perturbação da velocidade e observação da potência elétrica desenvolvida. Neste caso o ponto de operação encontra-se à esquerda do máximo ponto de potência, logo, como o aumento da velocidade se traduz num aumento da potência, a velocidade continua a ser aumentada até que isto não se verifique, ou seja, quando é atingido o máximo ponto de operação. O mesmo deve acontecer quando o ponto de operação se encontra do lado direito do ponto de máxima potência, sendo que neste caso é a diminuição da velocidade da turbina que se traduz num aumento da potência.

A vantagem da aplicação desse método é que ele não necessita do conhecimento dos parâmetros característicos da turbina, e isso torna o método flexivel para aplicação em diferentes tipos de turbina. É um método simples de implementar e como não necessita de sensores mecânicos na sua implementação, acarreta em uma redução de custos. No entanto,existem considerações importantes quanto a sua operação. Quando o algoritmo é sujeito a rápidas variações de vento, pode existir falhas no máximo ponto de operação em turbinas de média e elevada inércia devido à tempo de resposta da turbina quando sujeita ao comando de velocidade. Outra fonte de erro é a falta de distinção entre a causa de variação de potência na saída, se foi uma perturbação proveniente do algoritmo ou resultante de uma variação do vento.

Pode-se verificar o algoritmo de funcionamento desse método na figura [43.](#page-74-0)

<span id="page-73-0"></span>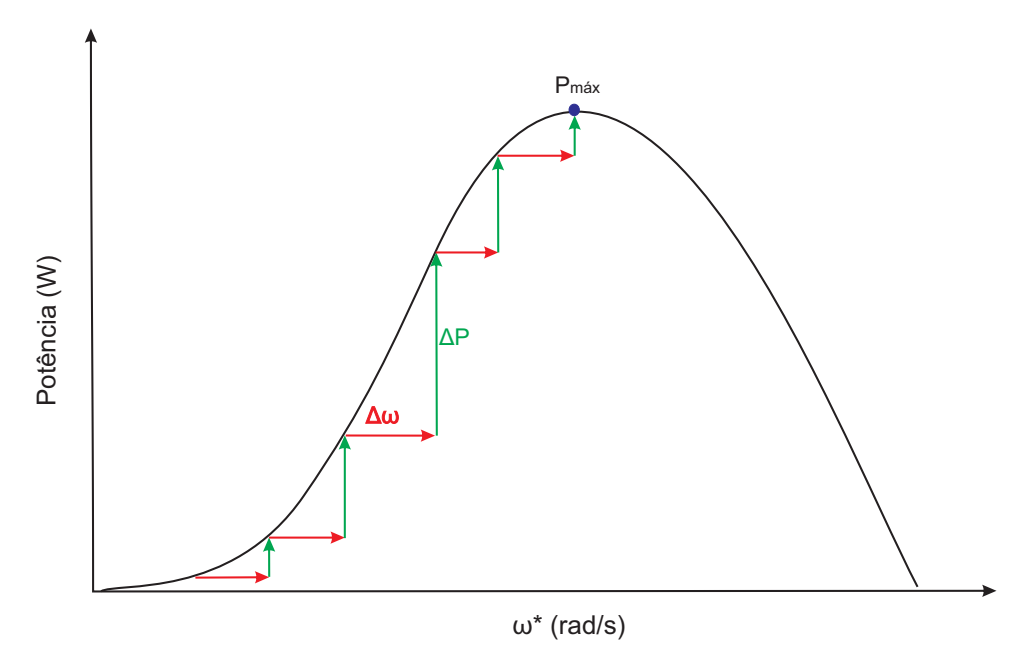

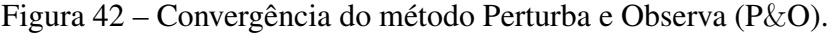

Fonte: próprio autor.

<span id="page-74-0"></span>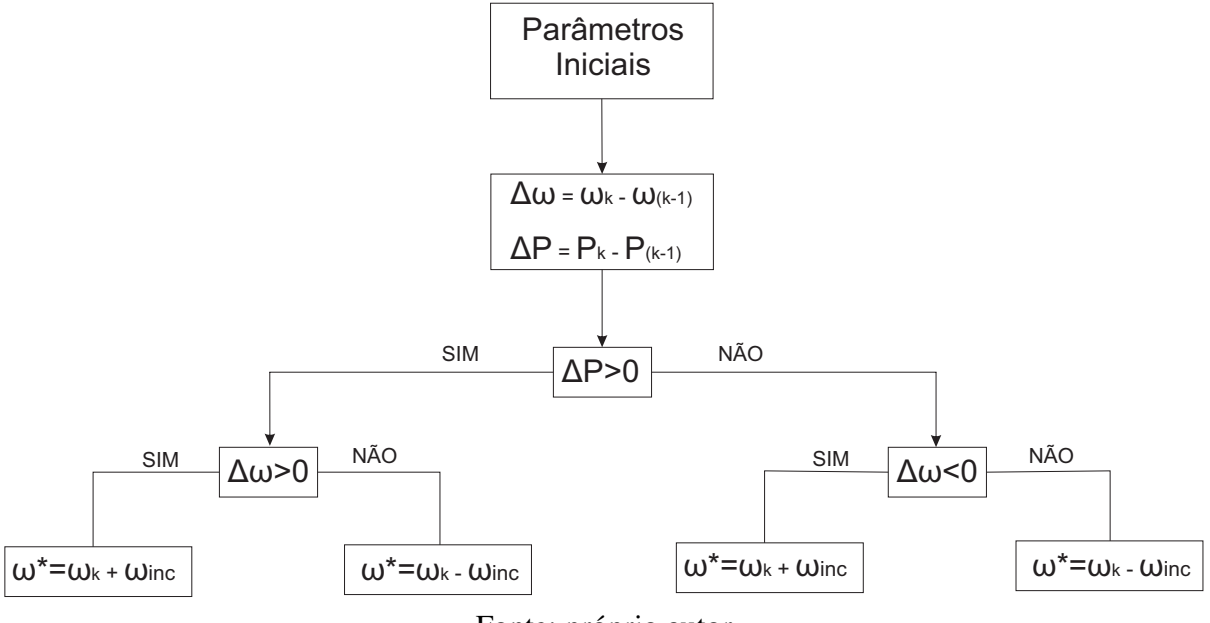

Figura 43 – Algoritmo de funcionamento do métrodo Perturba e Observa (P&O).

Fonte: próprio autor.

# 4.3 Perturba e Observa com passo Dinâmico ( $P\&O_{din}$ )

O método  $P\&O_{din}$  é uma solução mais simples de implementar e é independente das características da turbina como no método P&O, e ao contrário do método Tabela de Busca (*Lookup Table*). Implementou-se um MPPT  $P\&O_{din}$  com passo dinâmico de maneira a acelerar a resposta quando a velocidade otima está longe da referência e a diminuir o erro em regime estacionário, de maneira a aumentar a eficiência relativamente ao MPPT  $P\&O$  com passo fixo, como descrito anteriormente.

A diferença entre o método  $P\&O_{dim}$  e o P $\&O$ , é que o primeiro apresenta um incremento que varia de acordo com as variações de velocidade e potência, fazendo com que a resposta seja mais rápida quando o algoritmo está distante do ponto ótimo, isto é, o incremento do MPPT quando chega perto do valor da velocidade ótima diminui e aumenta quando está fora desse intervalo, de maneira a que o MPPT responda mais rápido as variações de vento, enquanto o segundo apresenta um incremento com passo fixo fazendo com que a resposta seja mais lenta em comparação com o incremento a passo dinâmico. O algoritmo de funcionamento desse método é apresentado na figura [44.](#page-75-0)

<span id="page-75-0"></span>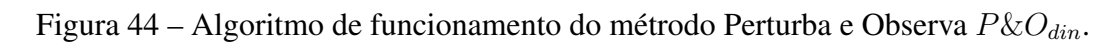

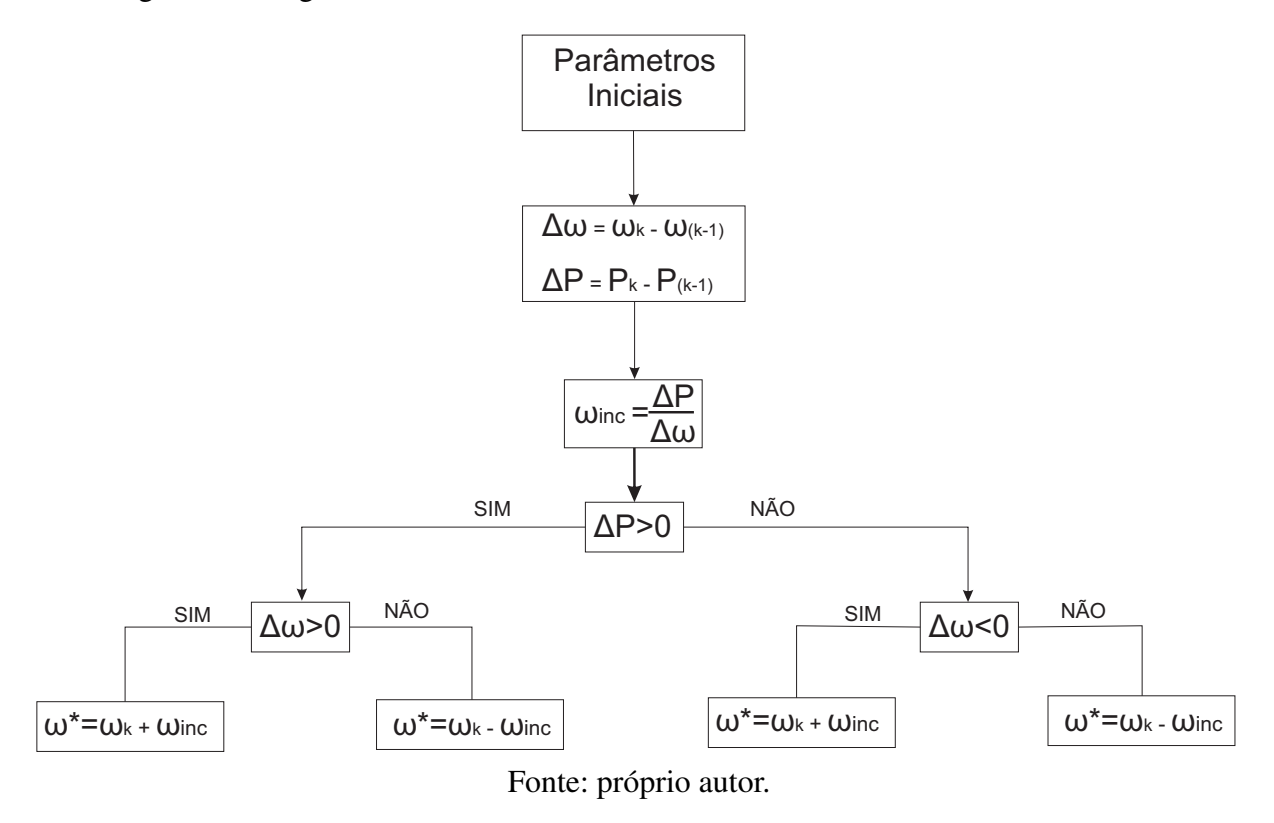

# 5 Resultados e Simulações

Este capítulo tem como objetivo apresentar os resultados e simulações do modelo da turbina eólica com gerador síncrono trifásico a ímã permanente, para testes e validações das respostas o gerador alimenta uma carga RL trifásica. É mostrado o comportamento dinâmico do sistema frente a variações do vento e com implementação dos métodos MPPT citados no capítulo 4. As simulações são realizadas com o programa MATLAB/SIMULINK utilizando o *Sim Power Systems*.

# 5.1 Análise das Simulações e Resultados

Os desempenhos dinâmicos dos geradores síncronos são bastantes diferentes, pois para cada projeto específico existe uma particularidade, onde cada projeto pode ter sua própria estratégia de controle. Por esta razão, são necessários modelos adequadamente confiáveis para representação do desempenho nas simulações dinâmicas do sistema [\(SENA,D.J.G.,](#page-122-0) [2012\)](#page-122-0). No medelo em estudo, será feita a análise do sistema eólico frente a variações do vento e tambem com tipos diferentes de MPPT conectados no CLG. O objetivo é mostrar, o funcionamento da máquina perante a implementação do MPPT P&O e  $P\&O_{din}$ , e consequentemente indicar aquele que apresenta melhor eficiencia.

Nas figuras [45,](#page-77-0) [46](#page-78-0) e [47,](#page-79-0) são apresentados os resultados de uma simulação em regime permanente, considerando o vento constante e os valores de referência dos controle ideais, para avaliação do modelo do sistema eólico. A simulação tem por objetivo mostrar o desempenho do modelo da máquina síncrona trifásica operando como gerador de energia elétrica. Também são apresentados os resultados do modelo da parte mecânica dado uma condição de vento constante (neste caso de 12m/s), mantendo o controle do ângulo de passo das pás no valor nulo ( $\beta = 0$ ) de tal forma a extrair a máxima potência do vento, obtendo assim um coeficiente de potência máximo de acordo com as caracteristicas do modelo da turbina utilizado.

Verifica-se que para uma velocidade de vento de 12m/s (Figura [45a](#page-77-0)), velocidade da MSTIP torna-se igual ao valor de referência (Figura [45b](#page-77-0)), a potência extraída é máxima e próxima do valor nominal (Figura [46\)](#page-78-0), pois o valor do ângulo de passo das pás é mantido no valor mínimo (Figura [45c](#page-77-0)), fazendo com que o coeficiente de potência seja máximo para o ângulo de pitch ajustado. O torque mecânico na saida de turbina é ajustado para um valor negativo (Figura [45d](#page-77-0)), devido a notação de motor adotada na modelagem da máquina sincrona trifásica. Pode-se verificar que as correntes do estator encontram-se defasadas de 120° (Figura ??). Após a aplicação das tranformadas de *Park*, pode verificar as correntes de eixo direto (Figura [47b](#page-79-0)) e eixo de quadratura (Figura [47c](#page-79-0)), concluindo o modelo da máquina sincrona trifásica.

A potência ativa entregue pelo CLR ao sistema (Figura [46\)](#page-78-0) é igual a potência gerada pela MSTIP, potência essa que é medida no barramento CC onde tem sua tensão constante (Figura [47a](#page-79-0)), a potência reativa entregue pelo CLR ao sistema é nula, ou seja, não há injeção de potência reativa no sistema (Figura [46\)](#page-78-0). Devido a notação de motor adotada na modelagem da máquina, o sinal da potência ativa é negativo, mas no modelo essa grandeza passa por um ganho negativo somente para critério de medição tornando a grandeza positiva, como é mostrado na Figura [46.](#page-78-0) Logo o aerogerador so fornece potência ativa a rede elétrica.

<span id="page-77-0"></span>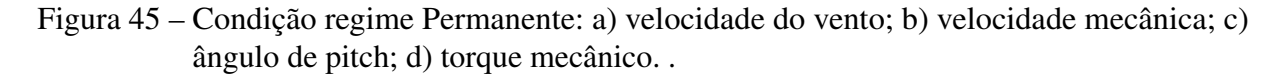

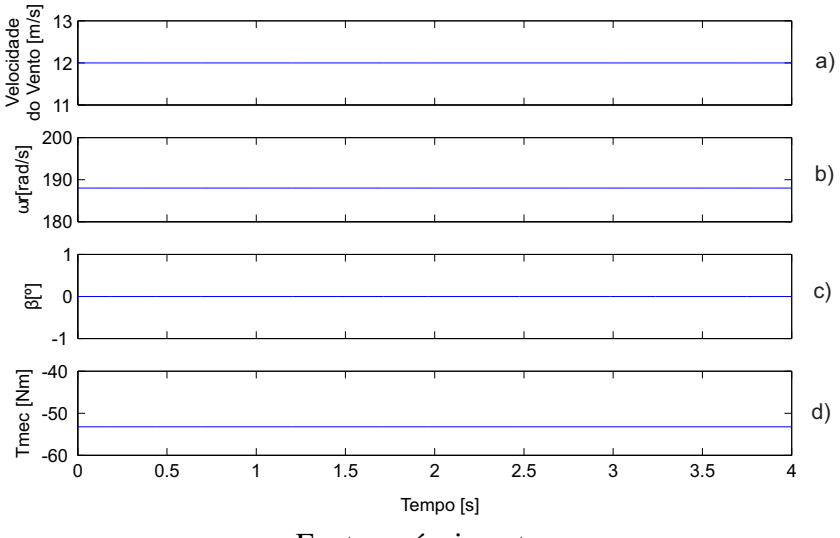

Fonte: próprio autor.

<span id="page-78-0"></span>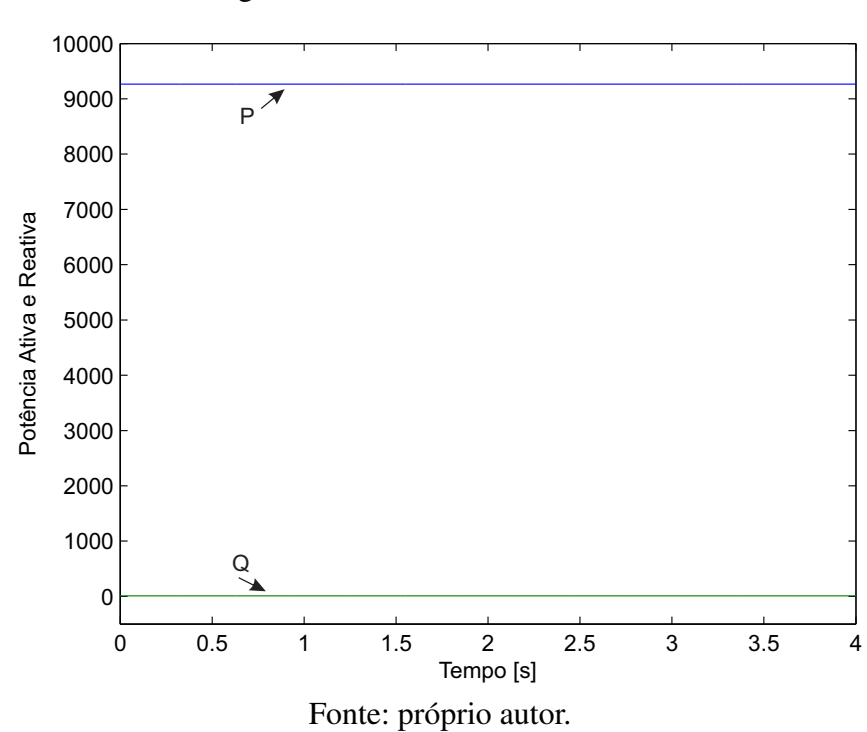

Figura 46 – Potência ativa e reativa.

<span id="page-79-0"></span>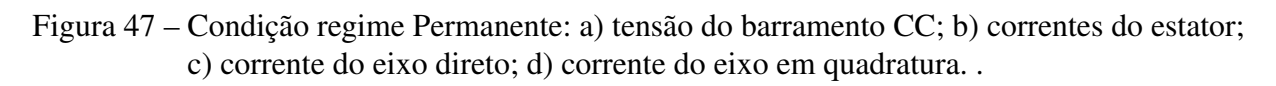

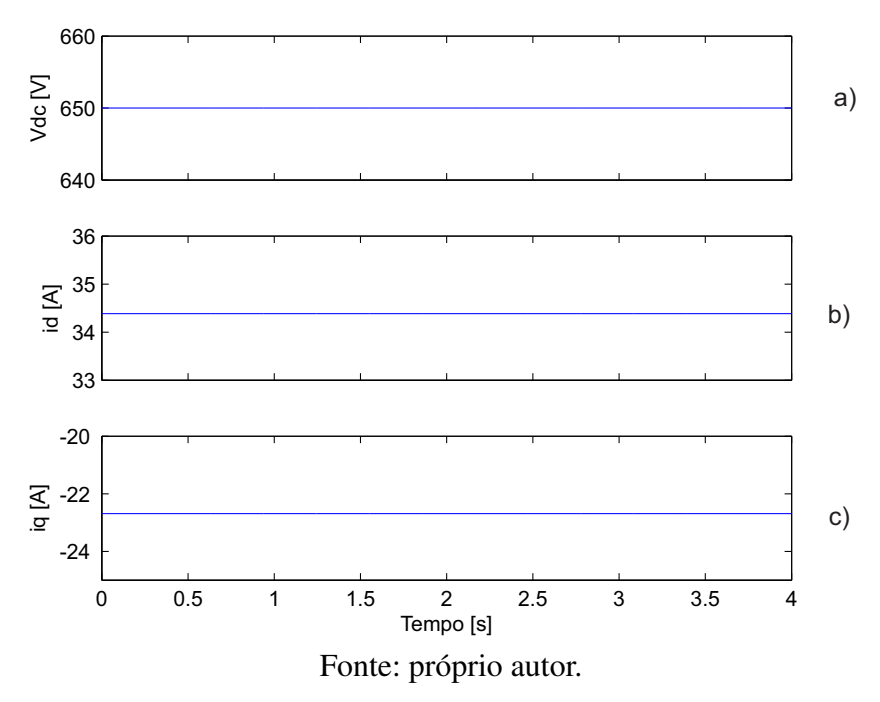

<span id="page-80-0"></span>Pode-se verificar que as correntes do estator encontram-se defasadas de 120° (Figura [48\)](#page-80-0)

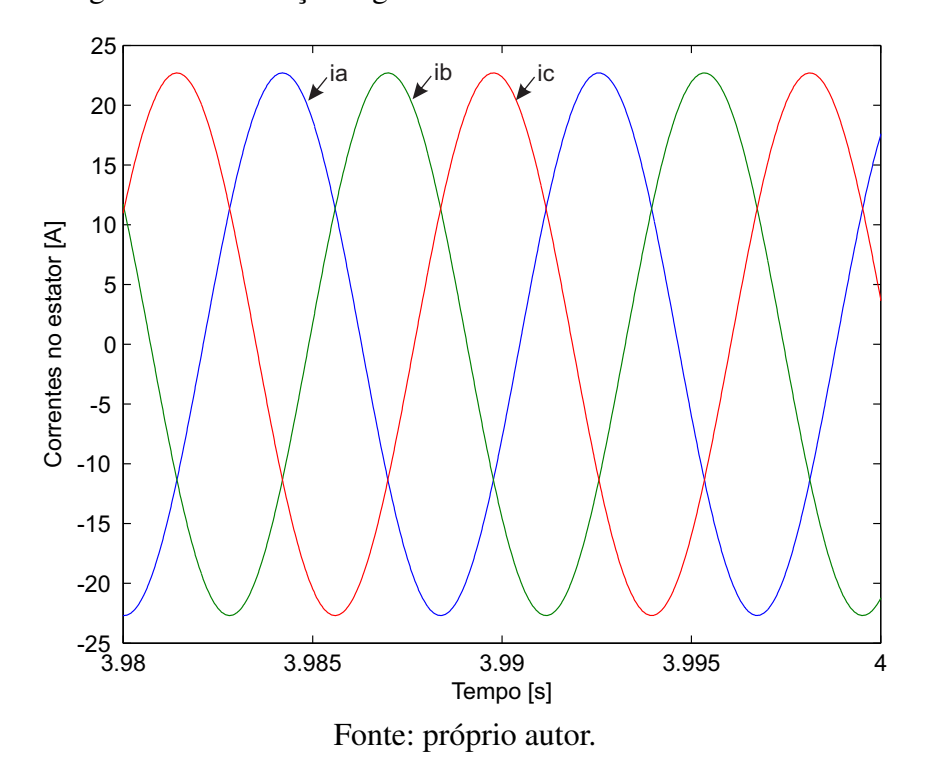

Figura 48 – Condição regime Permanente: correntes do estator.

Com a obtenção desses resultados, pode-se concluir que o modelo da turbina eólica apresenta um desempenho satisfatório na condição de regime permanente.

## 5.1.1 Comportamento Durante Pertubações no vento

Tendo como objetivo a instalação de sistemas eólicos, os critérios estabelecidos devem ser claros e confiáveis. De maneira geral, deve-se preservar a estabilidade do sistema e a qualidade da energia elétrica gerada, garantindo de forma satisfatória a confiabilidade, conformidade e continuidade da energia disponível. Desta forma, estudos específicos devem ser realizados para garantir alto desempenho, em conformidade com as normas de referência internacionais. O baixo rendimento do sistema eólico se deve ao fato do baixo desempenho dos sistemas de controle empregados, ocasionando uma alta instabilidade do sistema quando conectado a rede elétrica.

Todo processo de análise da conexão dos aerogeradores à rede elétrica deve ser regido por um criterioso processo de simulação de vários tipos de situação e contingência para a segurança da operação do sistema elétrico. O desempenho do sistema apresentado neste trabalho dependerá dos controles e dos métodos MPPT implementados visando a extração de máxima potência. Neste trabalho só será analisado a dinâmica da máquina perante a disturbios no vento, ficando a nálise perante faltas na rede, surtos atmosféricos como solução para trabalhos futuros.

O rendimendo dos métodos P&O e  $P\&O_{din}$ , serão avaliados considerando o método de tabela de busca como o referência, por ser o método mais implementado nos sistemas eólicos e por apresentar um erro muito próximo do zero.

#### 5.1.1.1 Degrau na velocidade do vento

Nesta etapa são apresentados os resultados da simulação do sistema com a aplicação de um degrau na velocidade do vento, de 8 m/s a 12 m/s. Visando comparar o desempenho da turbina, foram implementados, de forma individual, os três métodos MPPT citados anteriormente.

#### A) Tabela de Busca (*Lookup Table*)

A aplicação de um degrau no vento (Figura [49a](#page-82-0)) incidente sobre as pás das turbinas tem por conseqüência imediata a elevação de forma proporcional da velocidade do gerador (Figura [49b](#page-82-0)). O valor do ângulo de passo das pás é mantido no valor mínimo (Figura [49c](#page-82-0)) , fazendo com que o coeficiente de potência seja máximo para o ângulo de pitch ajustado, dessa forma ocorre aumento do torque (Figura [49d](#page-82-0)) acionante numa relação quadrática, acarretando em uma elevação também do torque eletromagnético do gerador (Figura [49e](#page-82-0)).

<span id="page-82-0"></span>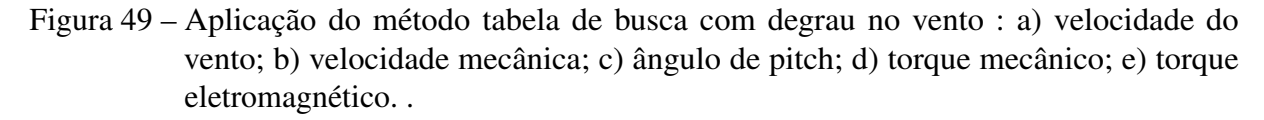

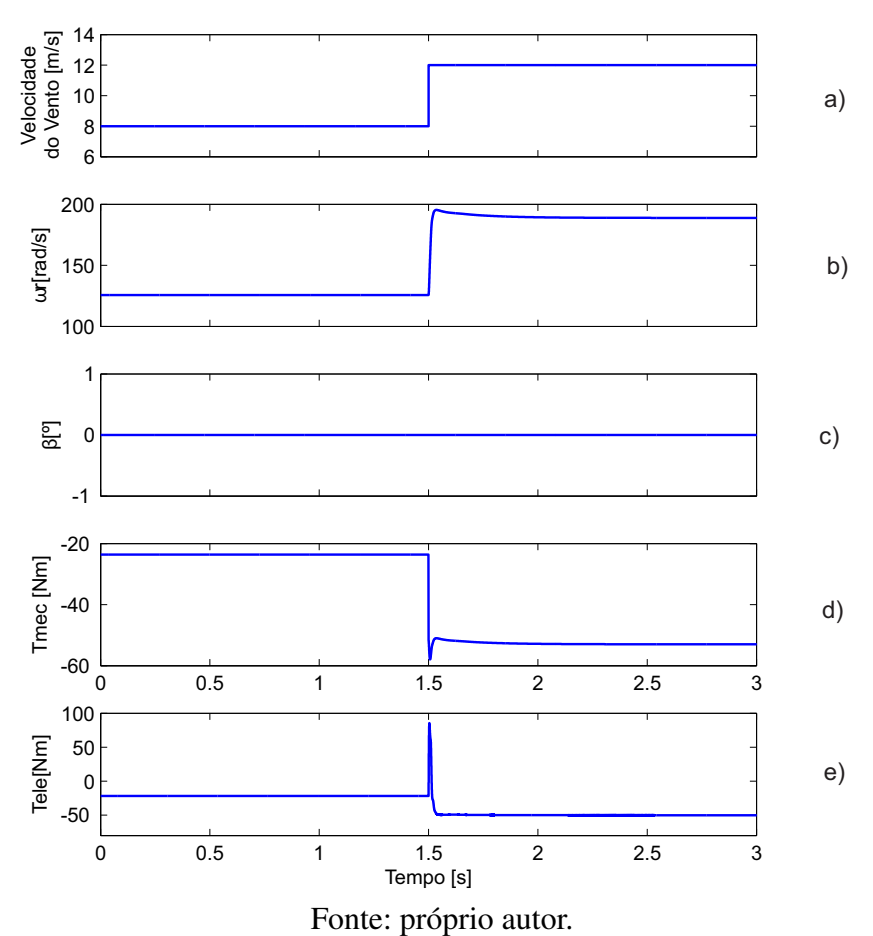

O sistema de controle, é projetado para operação a velocidade variável, de forma a atingir a velocidade ótima em regime permanente (Figura [50\)](#page-83-0), com extração máxima de potência para um dado vento instantâneo. Para elevação de sua velocidade o gerador consome uma potência menor para produzir um conjugado eletromagnético que se subtraia ao conjugado de carga, de forma a fornecer um conjugado adequado à aceleração proposta.

<span id="page-83-0"></span>Figura 50 – Aplicação do método tabela de busca com degrau no vento: Velocidade de referência do MPPT e Velocidade real .

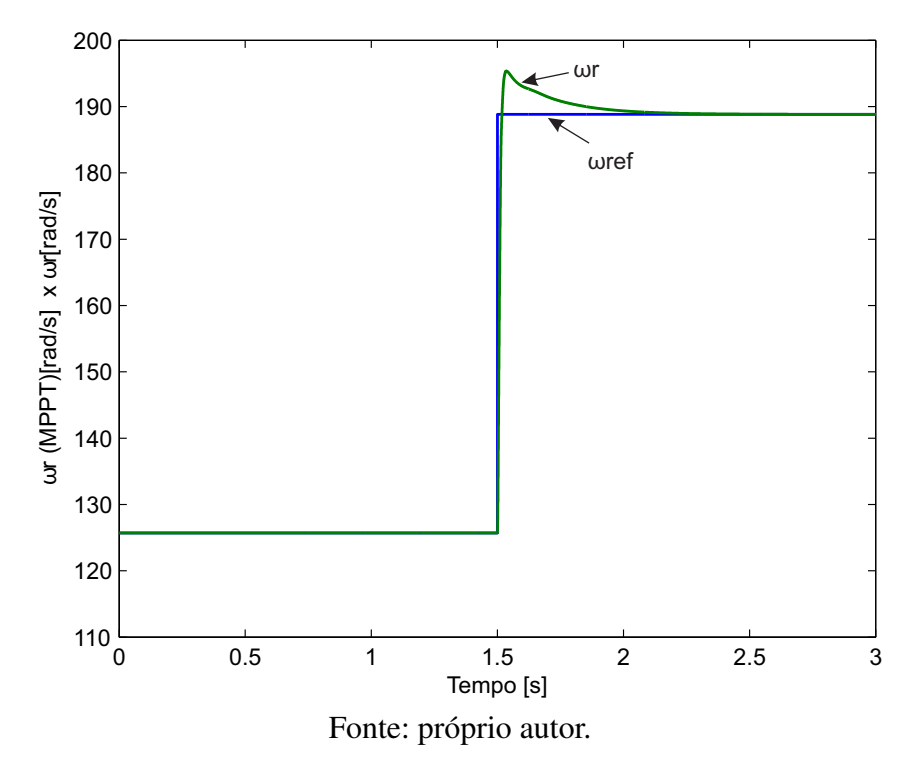

Dependendo da intensidade do distúrbio de vento, para acompanhar a referência de velocidade a máquina pode até operar transitoriamente como motor (Figura [51\)](#page-84-0). Vale salientar que devido a notação de motor adotada na modelagem da máquina, o sinal da potência ativa é negativo, mas no modelo essa grandeza passa por um ganho negativo somente para critério de medição tornando a grandeza positiva. A potência reativa entregue pelo CLR ao sistema é nula, ou seja, não há injeção de potência reativa no sistema (Figura [51\)](#page-84-0).

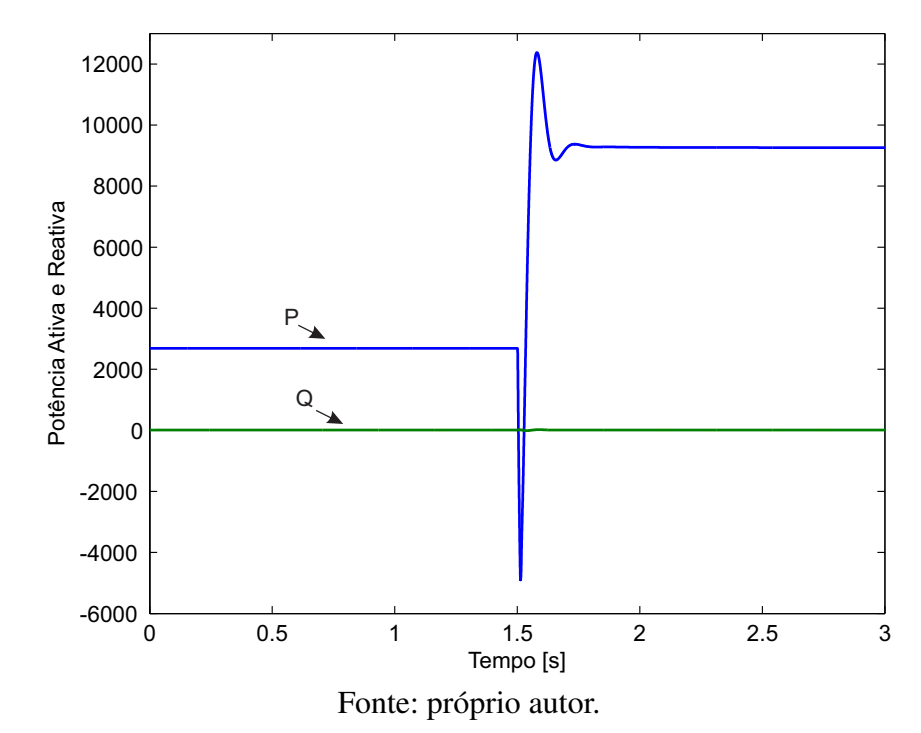

<span id="page-84-0"></span>Figura 51 – Aplicação do método tabela de busca com degrau no vento: Potência Ativa e Reativa.

Sabe-se que a tensão do barramento CC está relacionada com a transferência de potência entre a MSTIP e o sistema elétrico através do CLR. Verifica-se uma discreta redução de aproximadamente 14% da tensão nominal (650V )no inicio do transitorio relativo a mudança da velocidade do vento e um aumento de aproximadamente 14% da tensão nominal no fim do transitorio do referido barramento (Figura [52a](#page-85-0)). Pode-se verificar que as correntes do estator encontram-se defasadas de 120° (Figura [53\)](#page-86-0). Pode-se observar as correntes de eixo direto (Figura [52b](#page-85-0)) e a do eixo em quadratura (Figura [52c](#page-85-0)) em referencial orientado, onde pode ser visto o bom desempenho do controlador de corrente (Figura [52c](#page-85-0)).

<span id="page-85-0"></span>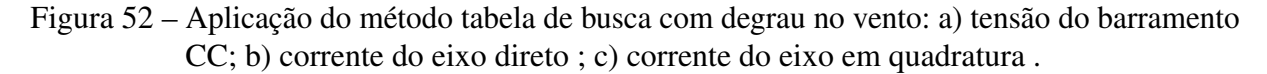

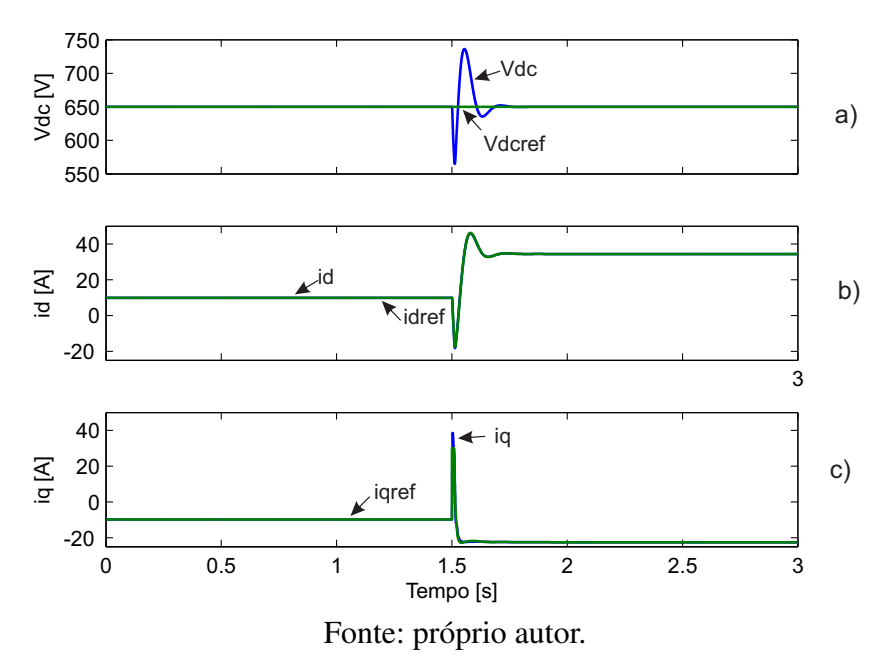

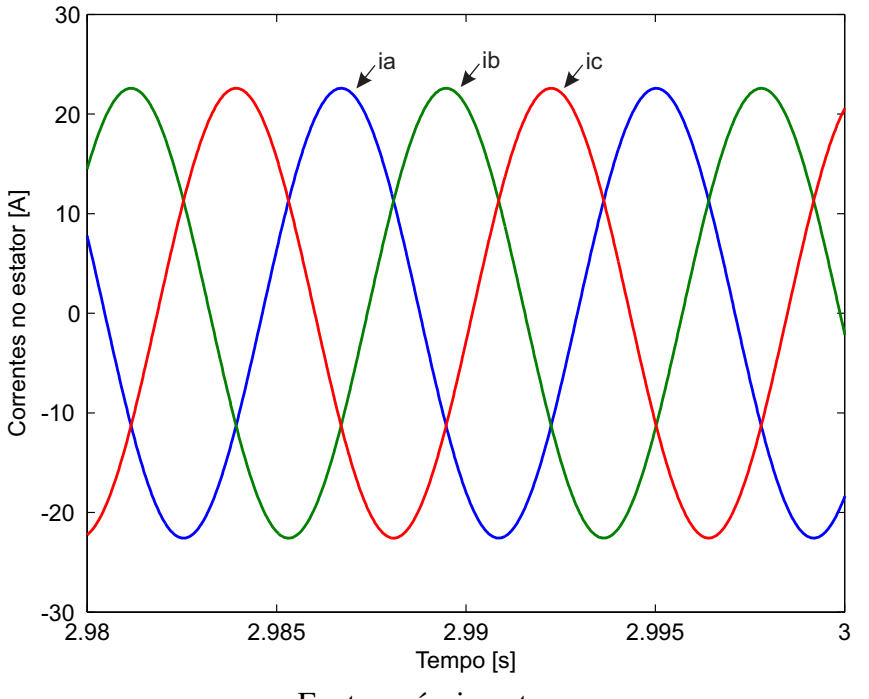

<span id="page-86-0"></span>Figura 53 – Aplicação do método tabela de busca com degrau no vento: Correntes do estator

Fonte: próprio autor.

## B) Perturba e Observa (P&O)

A aplicação de um degrau no vento (Figura [54a](#page-87-0)) incidente sobre as pás das turbinas tem por conseqüência imediata a elevação de forma proporcional da velocidade do gerador (Figura [54b](#page-87-0)). O valor do ângulo de passo das pás é mantido no valor mínimo (Figura [54c](#page-87-0)) , fazendo com que o coeficiente de potência seja máximo para o ângulo de pitch ajustado, dessa forma ocorre aumento do torque (Figura [54d](#page-87-0)) acionante numa relação quadrática, acarretando em uma elevação também do torque eletromagnético do gerador (Figura [54e](#page-87-0)).

<span id="page-87-0"></span>Figura 54 – Aplicação do método pertuba e observa com degrau no vento : a) velocidade do vento; b) velocidade mecânica; c) ângulo de pitch; d) torque mecânico; e) torque eletromagnético. .

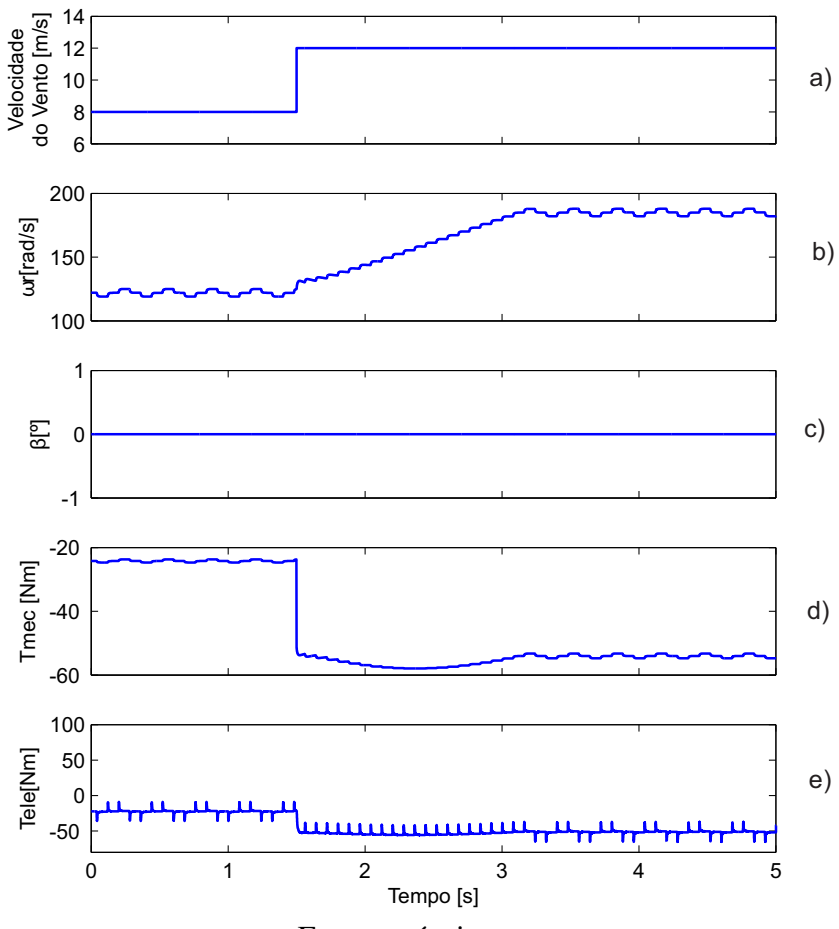

Fonte: próprio autor.

O sistema de controle, é projetado para operação a velocidade variável, de forma a atingir a velocidade ótima em regime permanente (Figura [55\)](#page-88-0), com extração máxima de potência para um dado vento instantâneo. Essa velocidade otima é atingida a partir da aplicação do algoritmo mostrado na Figura 45, onde é aplicado uma pertubação (Figura [56c](#page-89-0)) , com incremento fixo, na velocidade mecânica e é observado a potência de saida do gerador (Figura [56a](#page-89-0)), onde nesse caso o objetivo é pertubar a velocidade na mesma direção da potência, com o objetivo de fazer com que a máquina entregue a máxima potência.

<span id="page-88-0"></span>Figura 55 – Aplicação do método pertuba e observa com degrau no vento: Velocidade de referência do MPPT e Velocidade real .

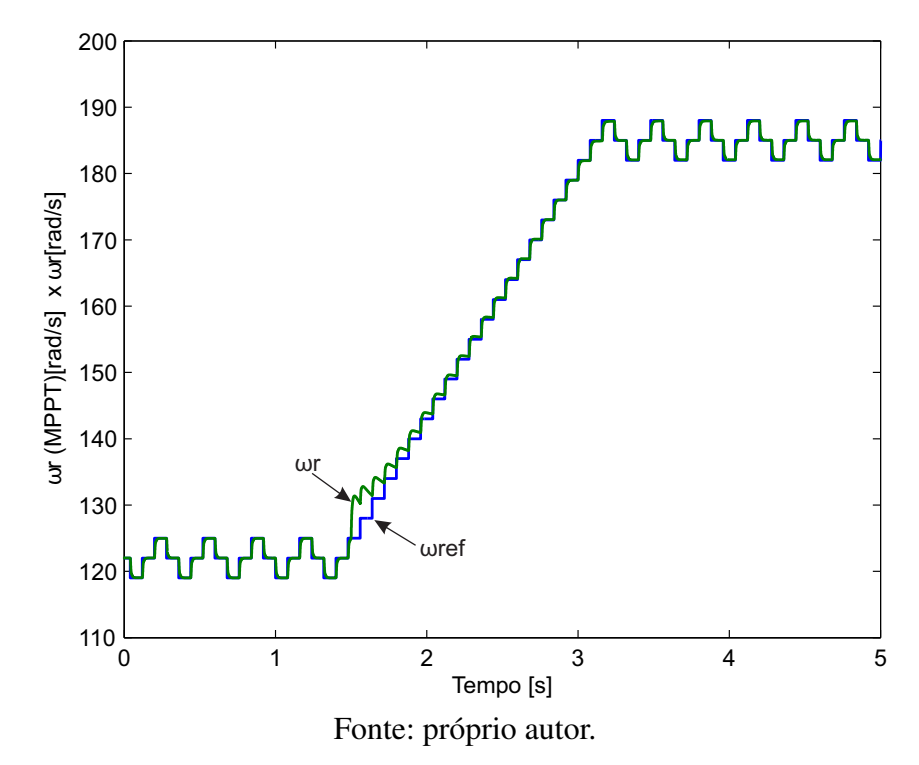

<span id="page-89-0"></span>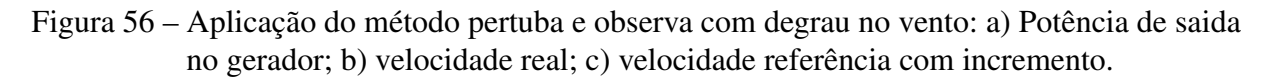

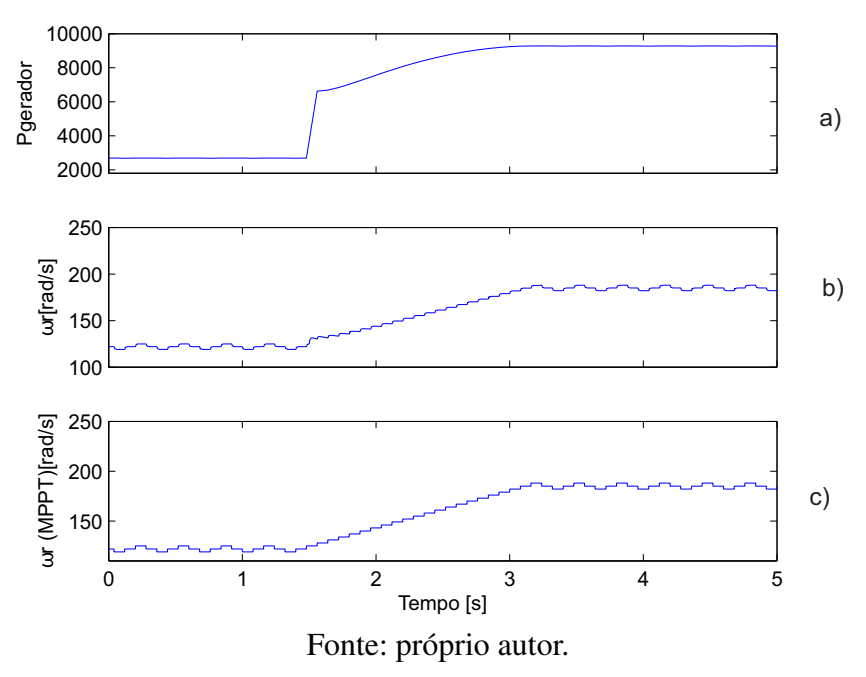

Com a aplicação desse método, a máquina mesmo em regime transitorio não deixa de operar como gerador (Figura [57\)](#page-90-0), isté é, seu fluxo de potência ativa é em uma unica direção e próximo ao valor nominal, e a potência reativa entregue ao sistema elétrico é nula, ou seja, não há injeção de potência reativa no sistema (Figura [57\)](#page-90-0). Vale salientar que os picos indesejados presentes são devido as pertubações aplicadas na velocidade mecânica, e isso gera um pequeno impacto no sistema eólico, mas nada que possa vim a prejudicar a sua conexão com a rede elétrica.

<span id="page-90-0"></span>Figura 57 – Aplicação do método pertuba e observa com degrau no vento: Potência Ativa e Reativa.

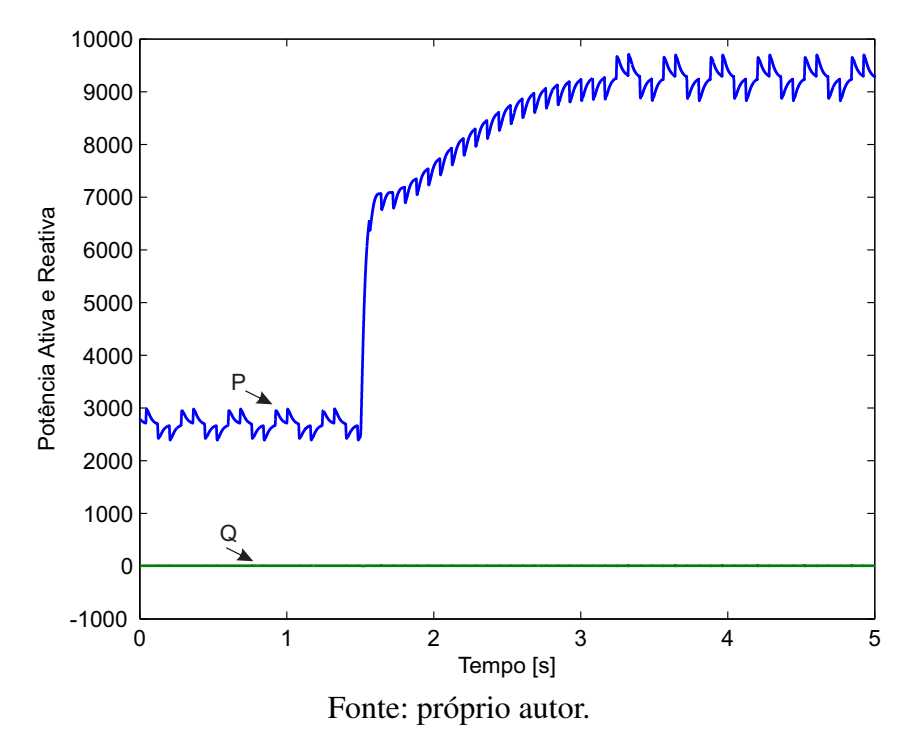

Sabe-se que a tensão do barramento CC está relacionada com a transferência de potência entre a MSTIP e o sistema elétrico através do CLR. Verifica-se um discreto aumento de aproximadamente 3% da tensão nominal (650V )no período transitório relativo a mudança da velocidade do vento do referido barramento (Figura [58a](#page-91-0)). Pode-se verificar que as correntes do estator encontram-se defasadas de 120° (Figura [59\)](#page-92-0). Pode-se observar também as correntes de eixo direto (Figura [58b](#page-91-0)) e a do eixo em quadratura (Figura [58c](#page-91-0)) em referencial orientado, onde pode ser visto o bom desempenho do controlador de corrente (Figura [52c](#page-85-0)).

<span id="page-91-0"></span>Figura 58 – Aplicação do método pertuba e observa com degrau no vento: a) tensão do barramento CC; b) corrente do eixo direto referência ; c) corrente do eixo em quadratura .

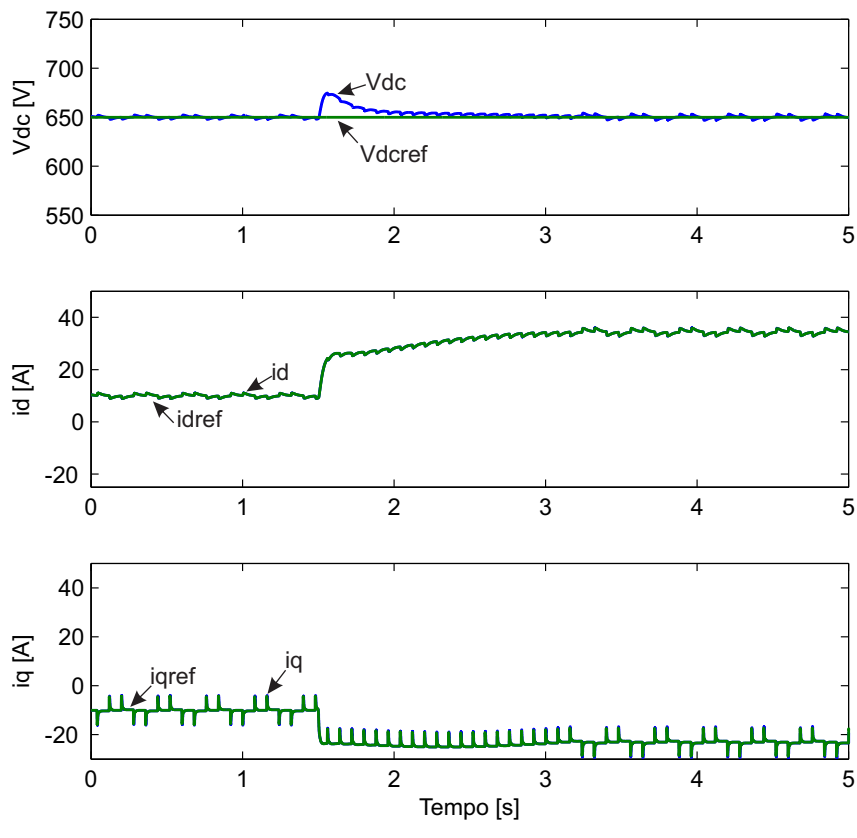

Fonte: próprio autor.

.

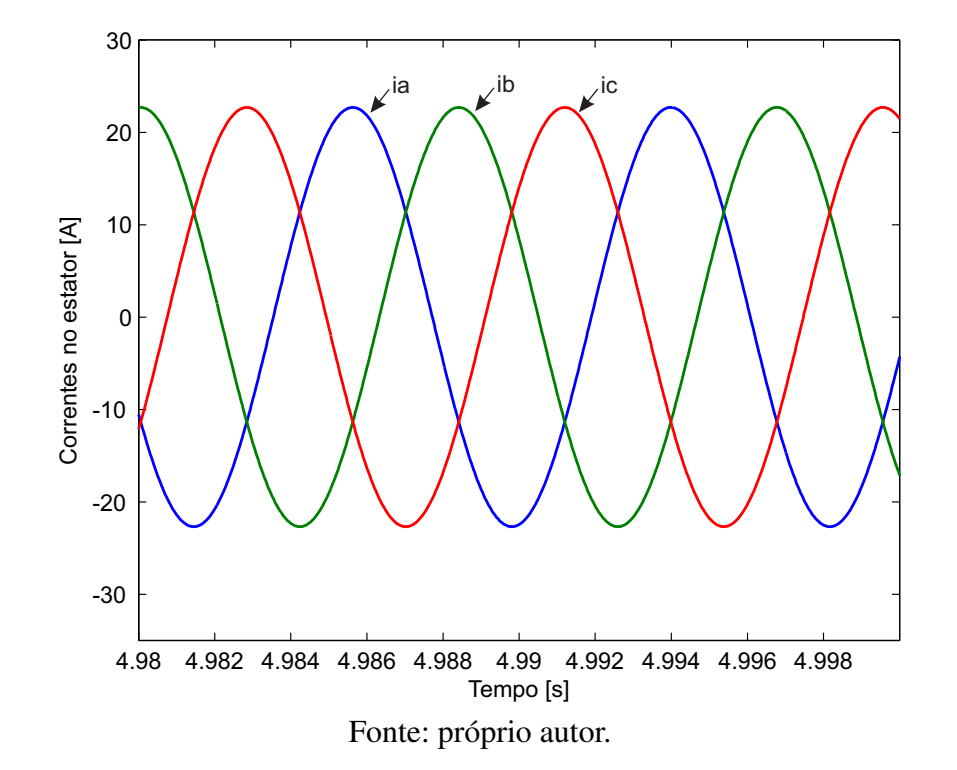

<span id="page-92-0"></span>Figura 59 – Aplicação do método pertuba e observa com degrau no vento: a) correntes do estator

# C) Perturba e Observa com passo Dinâmico ( $P\&O_{din}$ )

Como citado anteriormente, a aplicação de um degrau no vento (Figura [60a](#page-93-0)) sobre as pás das turbinas tem por conseqüência imediata a elevação da velocidade do gerador (Figura [60b](#page-93-0)). O valor do ângulo de passo das pás é mantido no valor mínimo (Figura [60c](#page-93-0)), como nas situações anteriores , fazendo com que o coeficiente de potência seja máximo para o ângulo de pitch ajustado, dessa forma ocorre aumento do torque (Figura [60d](#page-93-0)), acarretando em uma elevação também do torque eletromagnético do gerador (Figura [60e](#page-93-0)).

<span id="page-93-0"></span>Figura 60 – Aplicação do método perturba e observa com passo dinâmico e com degrau no vento : a) velocidade do vento; b) velocidade mecânica; c) ângulo de pitch; d) torque mecânico; e) torque eletromagnético. .

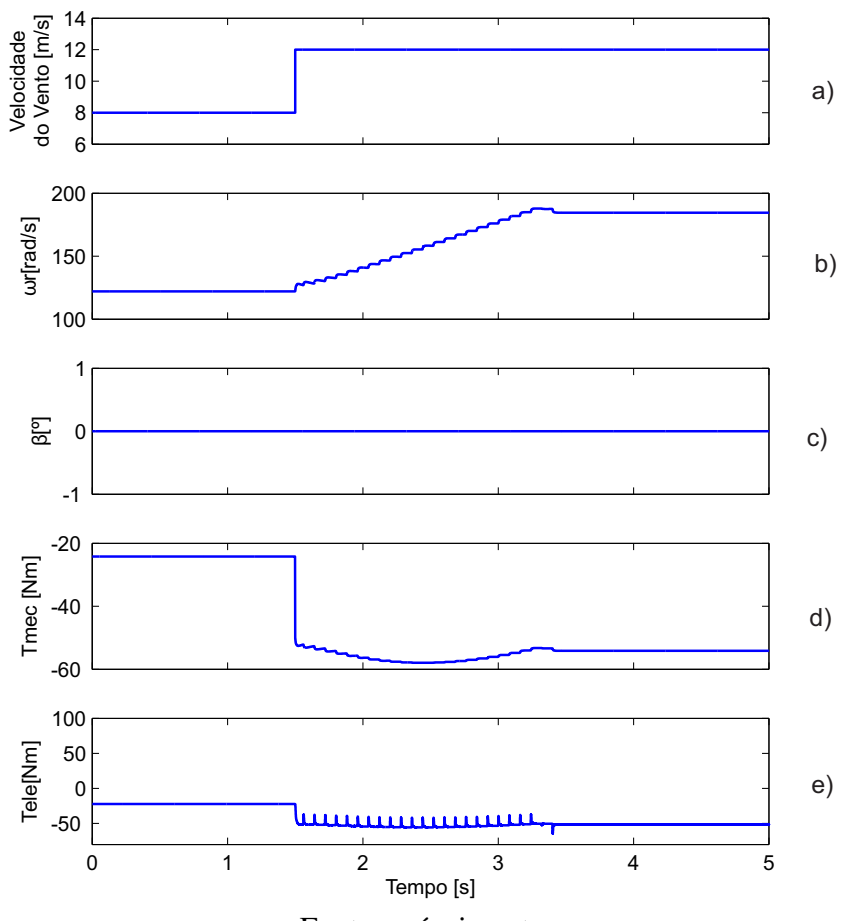

Fonte: próprio autor.

O sistema de controle, é projetado para operação a velocidade variável, de forma a atingir a velocidade ótima em regime permanente (Figura [61\)](#page-94-0), com extração máxima de potência para um dado vento instantâneo. Essa velocidade otima é atingida a partir da aplicação do algoritmo mostrado na Figura 46, onde é aplicado uma pertubação (Figura [62c](#page-95-0)) , com incremento à passo variavel, na velocidade mecânica e é observado a potência de saida do gerador (Figura [62a](#page-95-0)). O incremento com passo variável acelera a resposta quando a velocidade otima está longe da referência e diminui o erro em regime permanente, como citado no capitulo anterior. A finalidade nesse caso é pertubar a velocidade na mesma direção da potência, com o objetivo de fazer com que a máquina entregue a máxima potência. Pode-se notar claramente a diminuição do erro em regime permanente quando comparado com o método Perturba e Observa.

<span id="page-94-0"></span>Figura 61 – Aplicação do método perturba e observa com passo dinâmico e com degrau no vento: Velocidade de referência do MPPT e Velocidade real.

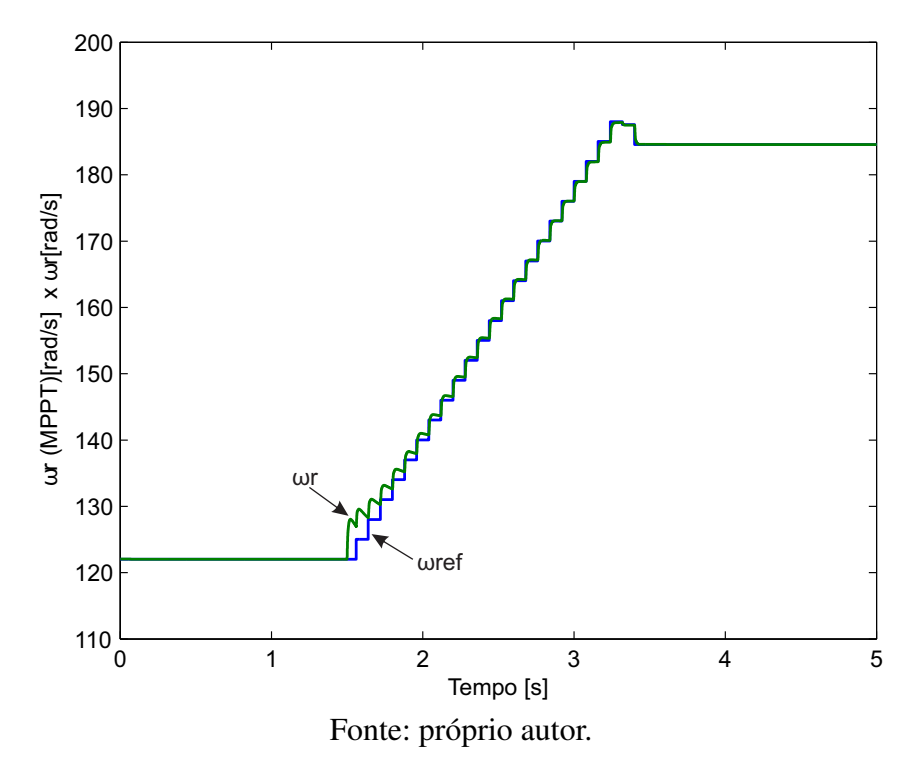

<span id="page-95-0"></span>Figura 62 – Aplicação do método perturba e observa com passo dinâmico e com degrau no vento: a) Potência de saida no gerador; b) velocidade real; c) velocidade referência com incremento.

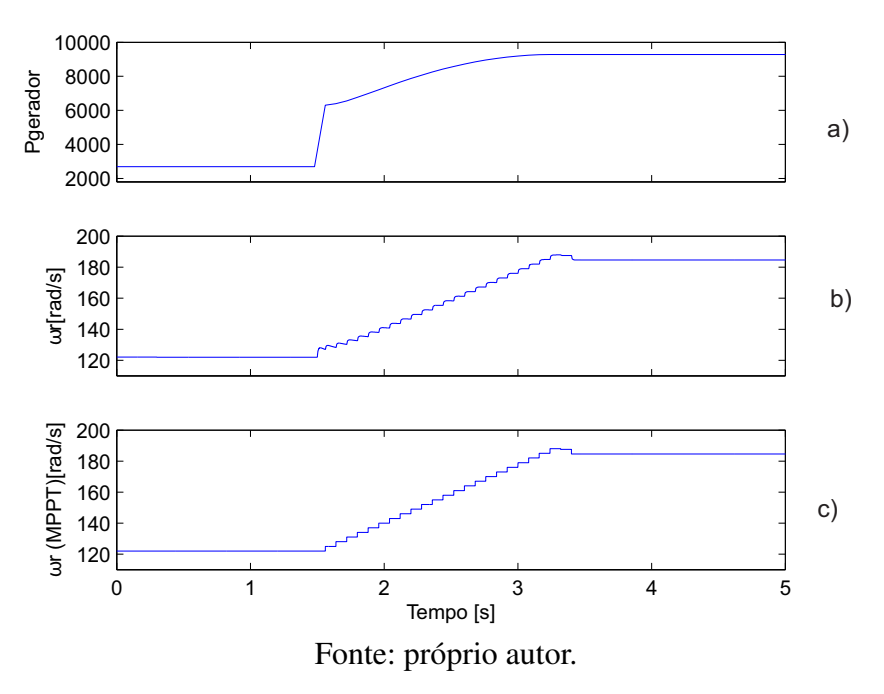

Com a aplicação desse método, a máquina mesmo em regime transitorio não deixa de operar como gerador (Figura [63\)](#page-96-0) onde seu fluxo de potência é próximo ao valor nominal. A potência reativa entregue ao sistema elétrico é nula, ou seja, não há injeção de potência reativa no sistema (Figura [63\)](#page-96-0). Nota-se que o erro em regime estacionário é muito próximo do zero, logo não existe mais os picos indesejados devido as pertubações, onde isso mostra a eficiência do método MPPT Perturba e Observa com passo Dinâmico.

<span id="page-96-0"></span>Figura 63 – Aplicação do método perturba e observa com passo dinâmico e com degrau no vento: Potência Ativa e Reativa.

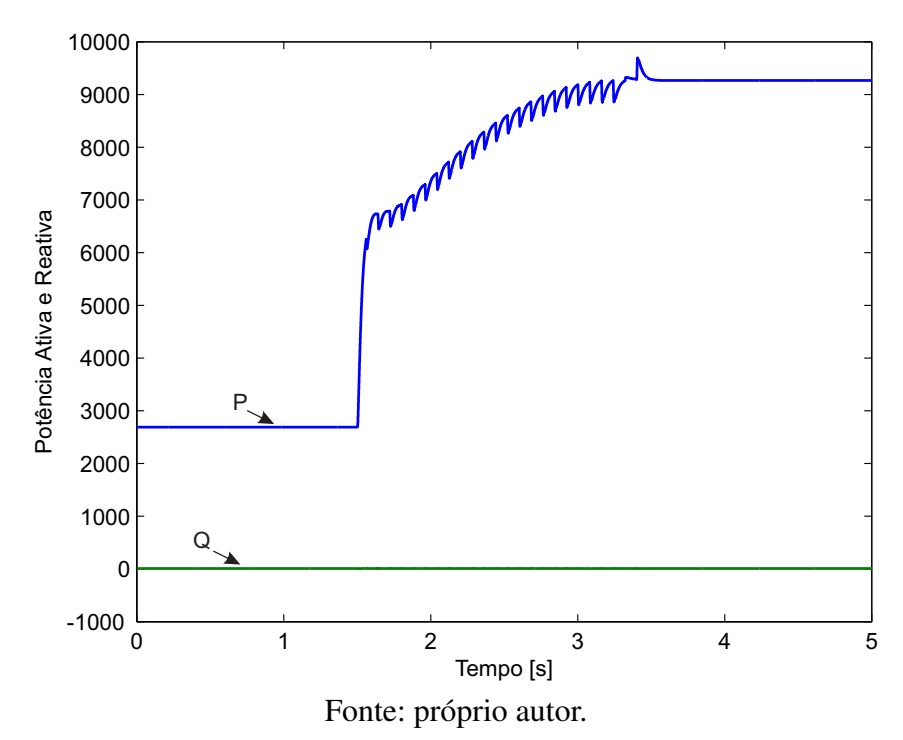

Verifica-se um discreto aumento de aproximadamente 2% da tensão nominal (650V )no período transitório relativo a mudança da velocidade do vento do referido barramento (Figura [64a](#page-97-0)), aumento esse que foi um pouco menor quando comparado com o método pertubar e observa. Verifica-se que as correntes do estator encontram-se defasadas de 120° (Figura [52b](#page-85-0)). Pode-se observar também as correntes de eixo direto (Figura [65\)](#page-98-0) e a do eixo em quadratura (Figura [64b](#page-97-0)) em referencial orientado, onde pode ser visto o bom desempenho do controlador de corrente (Figura [64c](#page-97-0)).

<span id="page-97-0"></span>Figura 64 – Aplicação do método perturba e observa com passo dinâmico e com degrau no vento: a) tensão do barramento CC; b) corrente do eixo direto ; c) corrente do eixo em quadratura.

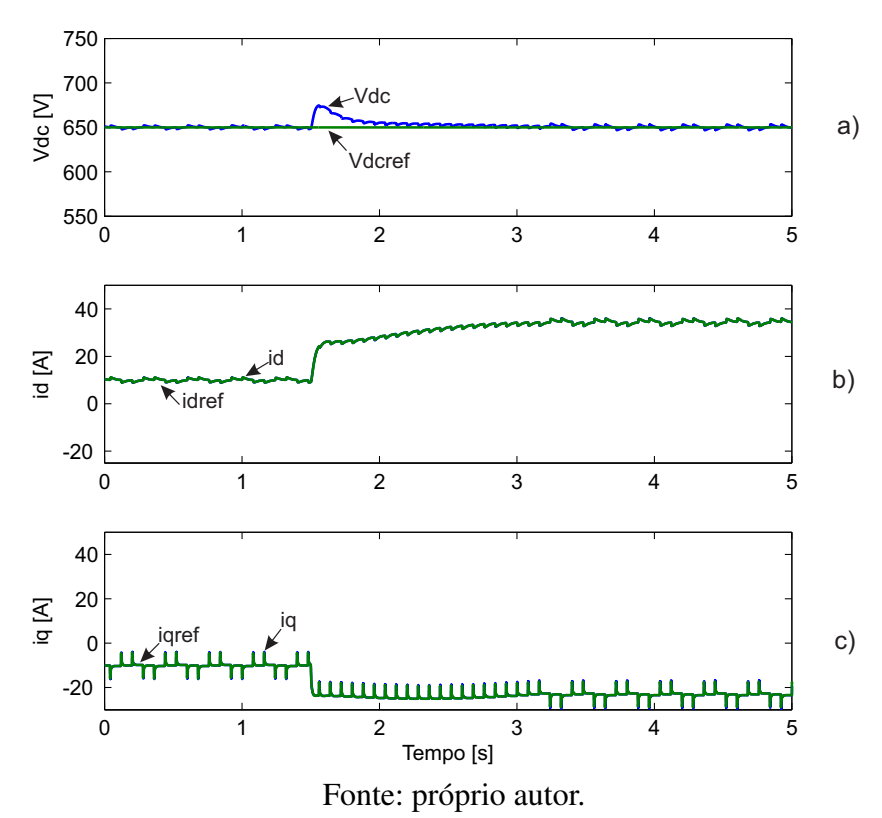

<span id="page-98-0"></span>Figura 65 – Aplicação do método perturba e observa com passo dinâmico e com degrau no vento: correntes do estator.

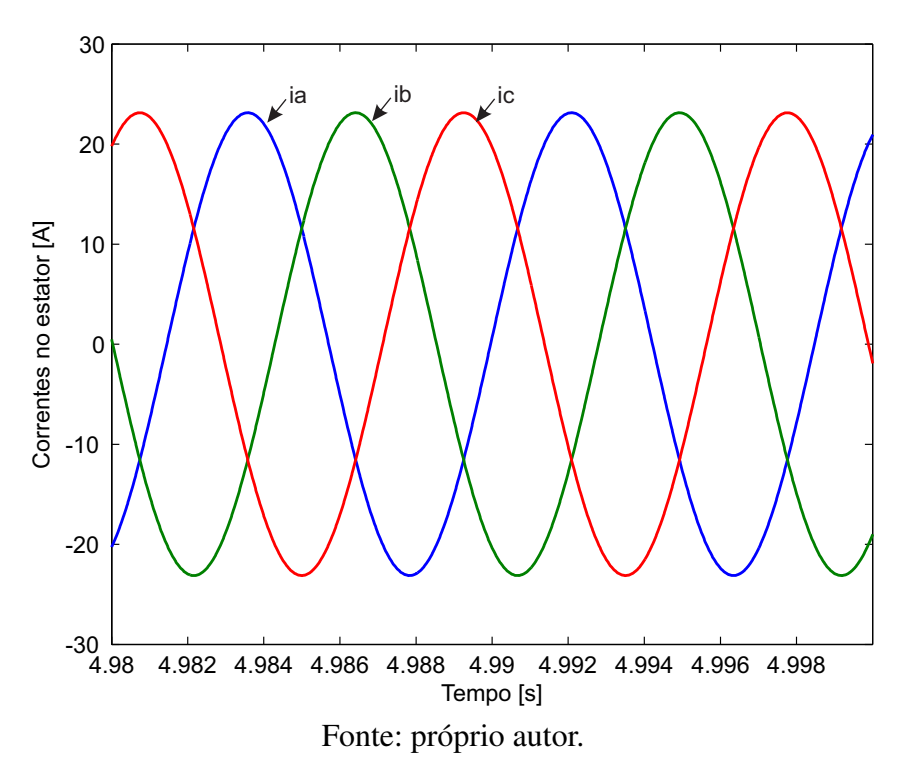

## 5.1.1.2 Rampa na velocidade do vento

Nesta etapa são apresentados os resultados da simulação do sistema com a aplicação de uma rampa na velocidade do vento, de 8 m/s a 12 m/s. Visando comparar o desempenho da turbina, foram implementados, de forma individual, os três métodos MPPT, como na situação anterior.

### A) Tabela de Busca (*Lookup Table*)

A aplicação de um degrau no vento (Figura [66a](#page-99-0)) incidente sobre as pás das turbinas tem por conseqüência imediata a elevação de forma proporcional da velocidade do gerador (Figura [66b](#page-99-0)). O valor do ângulo de passo das pás é mantido no valor mínimo (Figura [66c](#page-99-0)), fazendo com que o coeficiente de potência seja máximo para o ângulo de pitch ajustado, dessa forma ocorre aumento do torque (Figura [66d](#page-99-0)) acionante, acarretando em uma elevação também do torque eletromagnético do gerador (Figura [66e](#page-99-0)).

<span id="page-99-0"></span>Figura 66 – Aplicação do método tabela de busca com rampa no vento : a) velocidade do vento; b) velocidade mecânica; c) ângulo de pitch; d) torque mecânico; e) torque eletromagnético. .

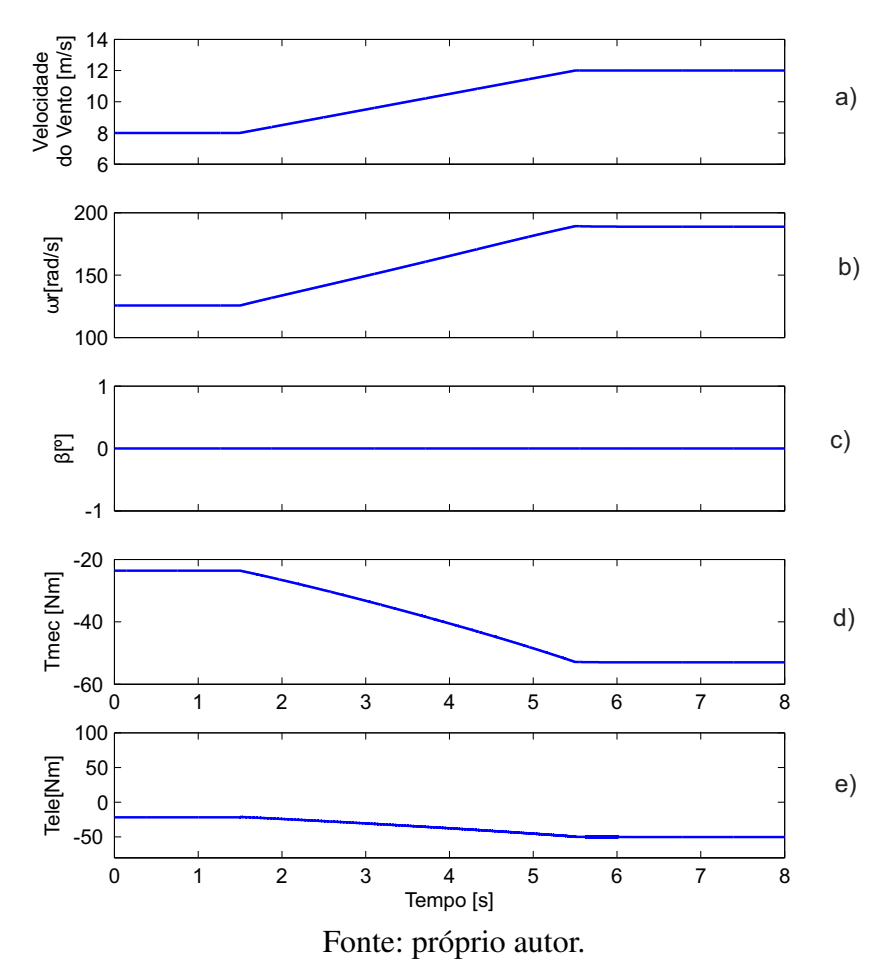

O sistema de controle também é projetado para operação a velocidade variável, de forma a atingir a velocidade ótima em regime permanente (Figura [67\)](#page-100-0), com extração máxima de potência para um dado vento instantâneo. Para elevação de sua velocidade o gerador consome uma potência menor para produzir um conjugado eletromagnético que se subtraia ao conjugado de carga, de forma a fornecer um conjugado adequado à aceleração proposta.

<span id="page-100-0"></span>Figura 67 – Aplicação do método tabela de busca com rampa no vento: Velocidade de referência do MPPT e Velocidade real.

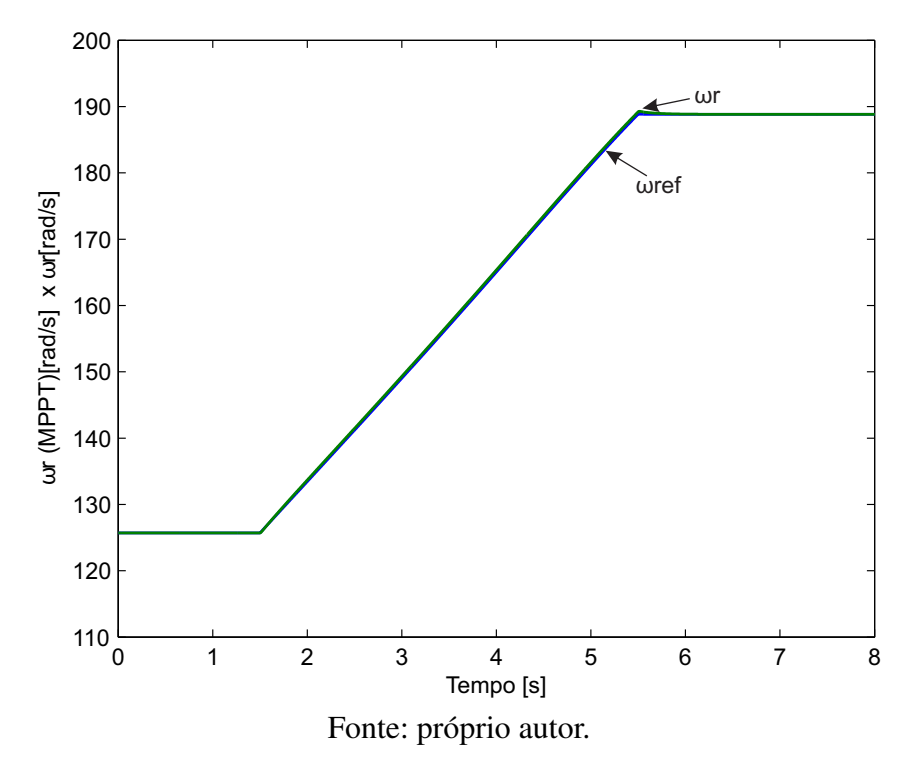

É observado que a máquina mesmo em regime transitorio não deixa de operar como gerador (Figura [68\)](#page-101-0) onde seu fluxo de potência é próximo ao valor nominal. Vale salientar, novamente, que devido a notação de motor adotada na modelagem da máquina, o sinal da potência ativa é negativo, mas no modelo essa grandeza passa por um ganho negativo somente para critério de medição tornando a grandeza positiva. A potência reativa entregue ao sistema elétrico é nula, ou seja, não há injeção de potência reativa no sistema (Figura [68\)](#page-101-0).

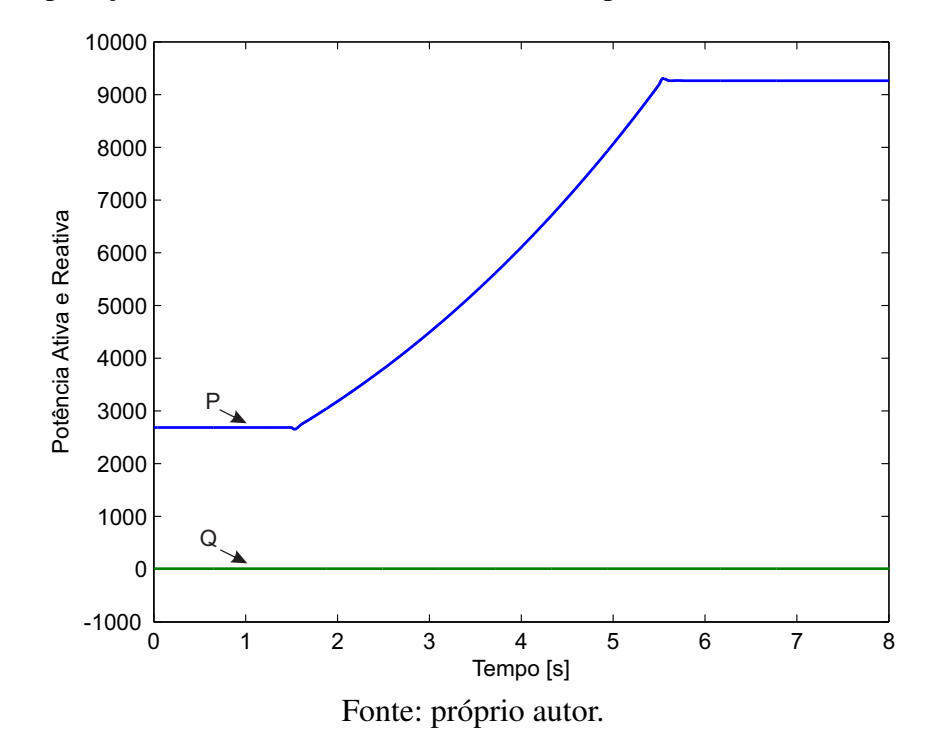

<span id="page-101-0"></span>Figura 68 – Aplicação do método tabela de busca com rampa no vento: Potência Ativa e Reativa.

Sabe-se que a tensão do barramento CC está relacionada com a transferência de potência entre a MSTIP e o sistema elétrico através do CLR. Verifica-se o bom desempenho do controlador da tensão do barramento CC em torno tensão nominal (650V ), mostrando uma boa estabilidade durante uma variação lenta na velocidade do vento (Figura [69a](#page-102-0)). Pode-se verificar que as correntes do estator encontram-se defasadas de 120° (Figura [70\)](#page-103-0). Pode-se observar o bom desempenho dos controladores de corrente de eixo direto (Figura [69b](#page-102-0)) e a do eixo em quadratura (Figura [69c](#page-102-0)) em referencial orientado.

<span id="page-102-0"></span>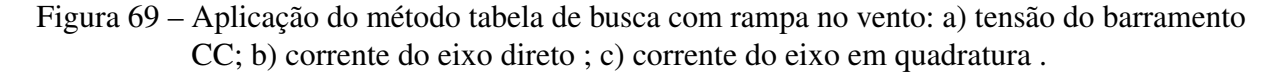

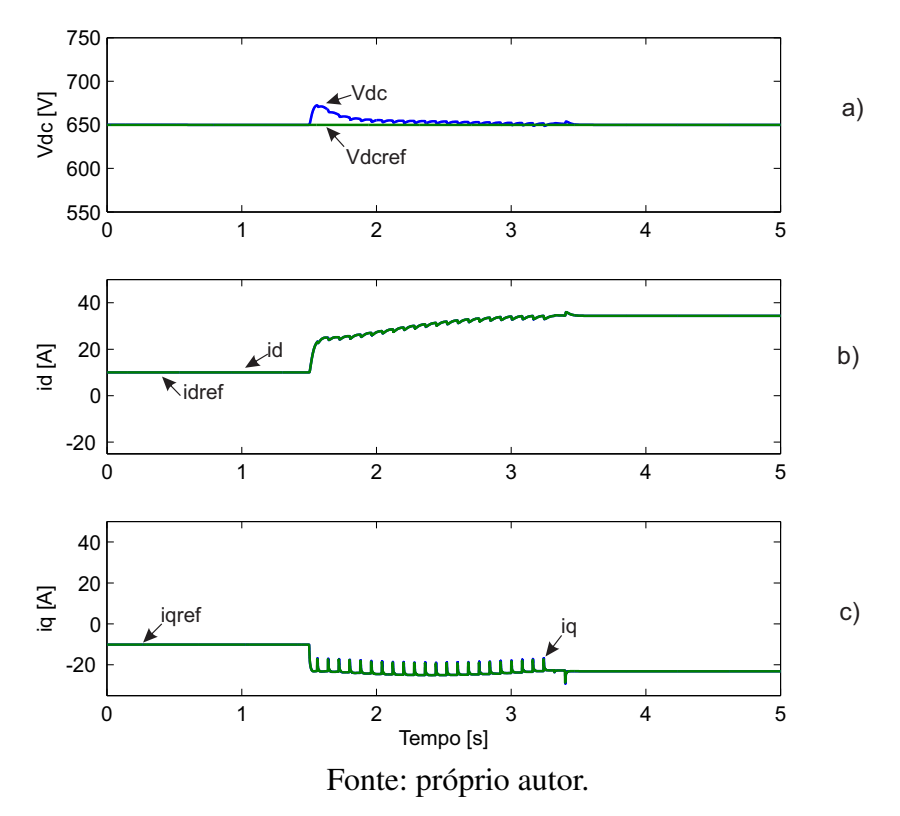

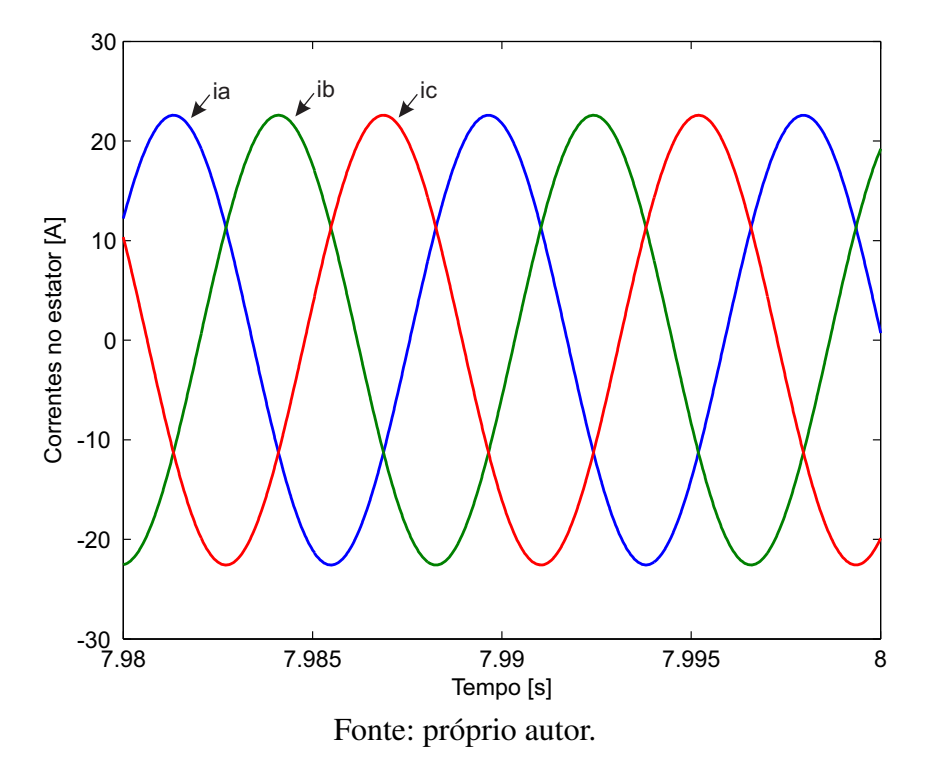

<span id="page-103-0"></span>Figura 70 – Aplicação do método tabela de busca com rampa no vento: correntes do estator.

# B) Perturba e Observa (P&O)

A aplicação de uma rampa no vento (Figura [71a](#page-104-0)) incidente sobre as pás das turbinas tem por conseqüência imediata a elevação da velocidade do gerador (Figura [71b](#page-104-0)). Dessa forma ocorre o aumento do torque (Figura [71d](#page-104-0)) acionante , acarretando em uma elevação também do torque eletromagnético do gerador (Figura [71e](#page-104-0)).

<span id="page-104-0"></span>Figura 71 – Aplicação do método pertuba e observa com rampa no vento : a) velocidade do vento; b) velocidade mecânica; c) ângulo de pitch; d) torque mecânico; e) torque eletromagnético. .

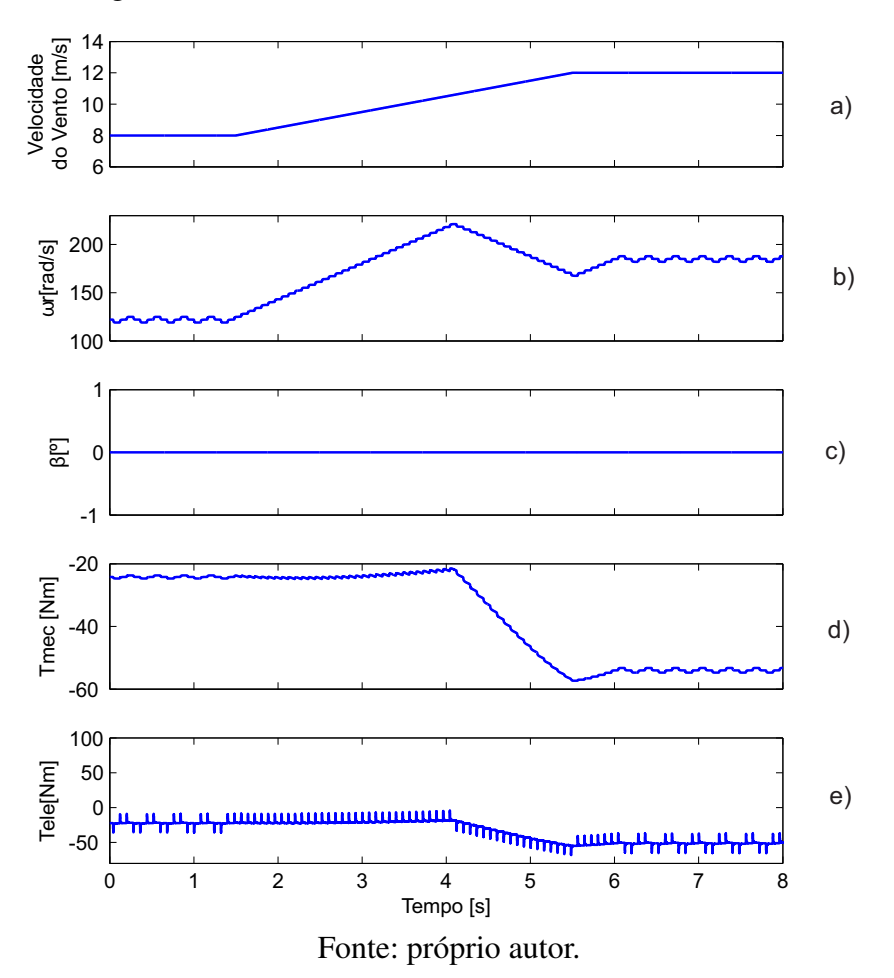

O sistema de controle, é projetado para operação a velocidade variável, de forma a atingir a velocidade ótima em regime permanente (Figura [72\)](#page-105-0), com extração máxima de potência para um dado vento instantâneo. Essa velocidade otima é atingida a partir da aplicação do algoritmo mostrado na Figura 45. Deve-se prestar bastante atenção no controle da velocidade da máquina para que a mesma não perca instabilidade com o aumento da velocidade do vento, logo foi necessário saturar a saida do MPPT para que a máquina entrasse em regime após o periodo transitório (Figura [72\)](#page-105-0). É aplicado uma pertubação (Figura [73c](#page-106-0)) , com incremento fixo, na velocidade mecânica e é observado a potência de saida do gerador (Figura [73a](#page-106-0)), onde nesse caso o objetivo é pertubar a velocidade na mesma direção da potência, com o objetivo de fazer com que a máquina entregue a máxima potência.

<span id="page-105-0"></span>Figura 72 – Aplicação do método pertuba e observa com rampa no vento: Velocidade de referência do MPPT e Velocidade real.

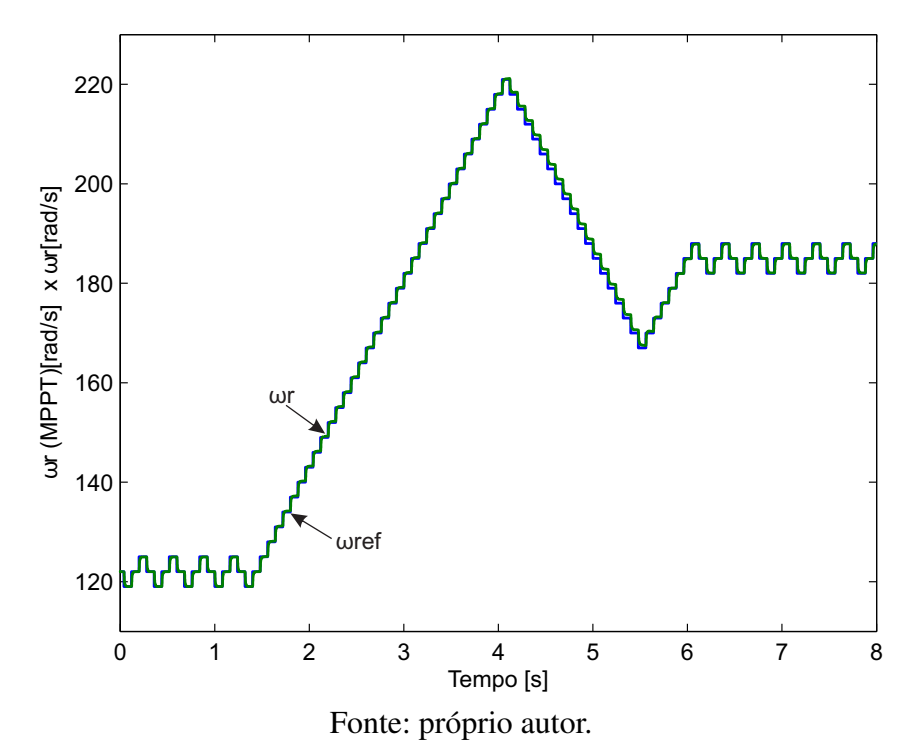

<span id="page-106-0"></span>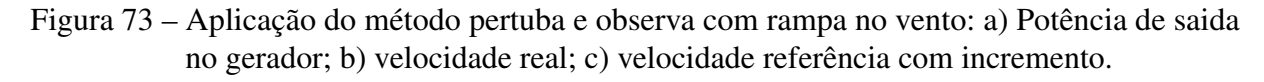

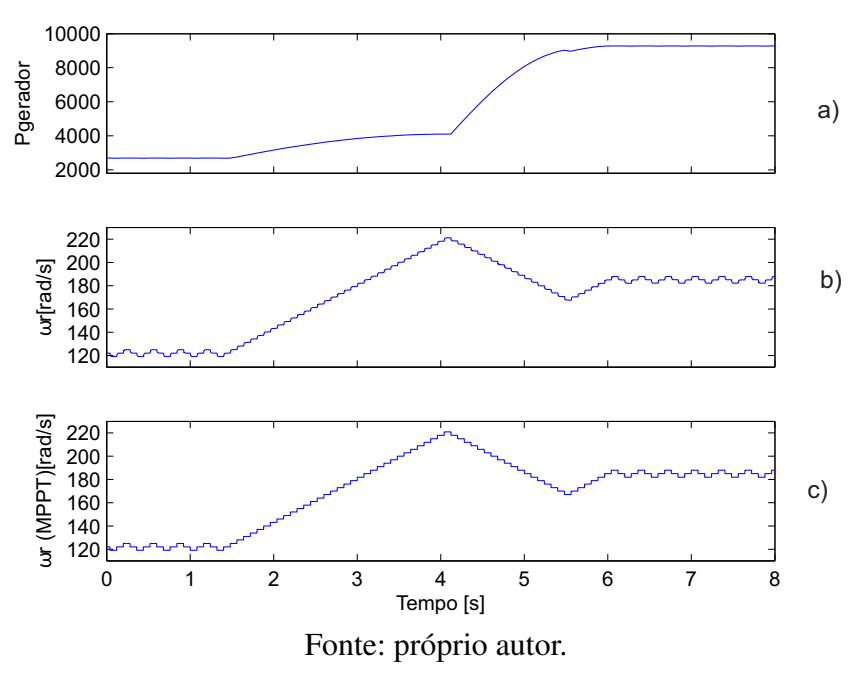

Com a aplicação desse método, a máquina mesmo em regime transitorio não deixa de operar como gerador (Figura [74\)](#page-107-0), isté é, seu fluxo de potência ativa é em uma unica direção e próximo ao valor nominal médio, e a potência reativa entregue ao sistema elétrico é nula, ou seja, não há injeção de potência reativa no sistema (Figura [74\)](#page-107-0). Vale salientar que os picos indesejados presentes são devido as pertubações aplicadas na velocidade mecânica, e isso gera um pequeno impacto no sistema eólico, mas nada que possa vim a prejudicar a sua conexão com a rede elétrica.

<span id="page-107-0"></span>Figura 74 – Aplicação do método pertuba e observa com rampa no vento: Potência Ativa e Reativa.

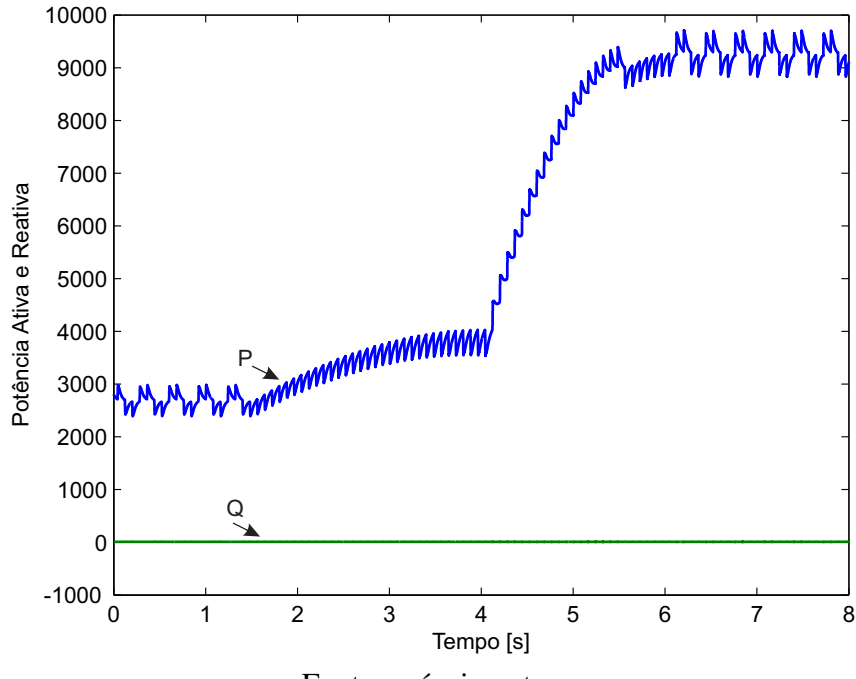

Fonte: próprio autor.
A tensão do barramento CC está relacionada com a transferência de potência entre a máquina sincrona e o sistema elétrico através do CLR. Verifica-se o bom desempenho do controlador da tensão do barramento CC em torno tensão nominal (650V ) e um discreto aumento, após o período transitorio, de aproximadamente 1% em torno da tensão nominal, mostrando uma boa estabilidade durante uma variação lenta na velocidade do vento (Figura [75a](#page-108-0)). Pode-se verificar que as correntes do estator encontram-se defasadas de 120° (Figura [76\)](#page-109-0). Observa-se também o bom desempenho dos controladores de corrente de eixo direto (Figura [75b](#page-108-0)) e a do eixo em quadratura (Figura [75c](#page-108-0)) em referencial orientado.

<span id="page-108-0"></span>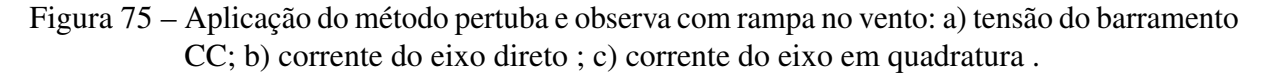

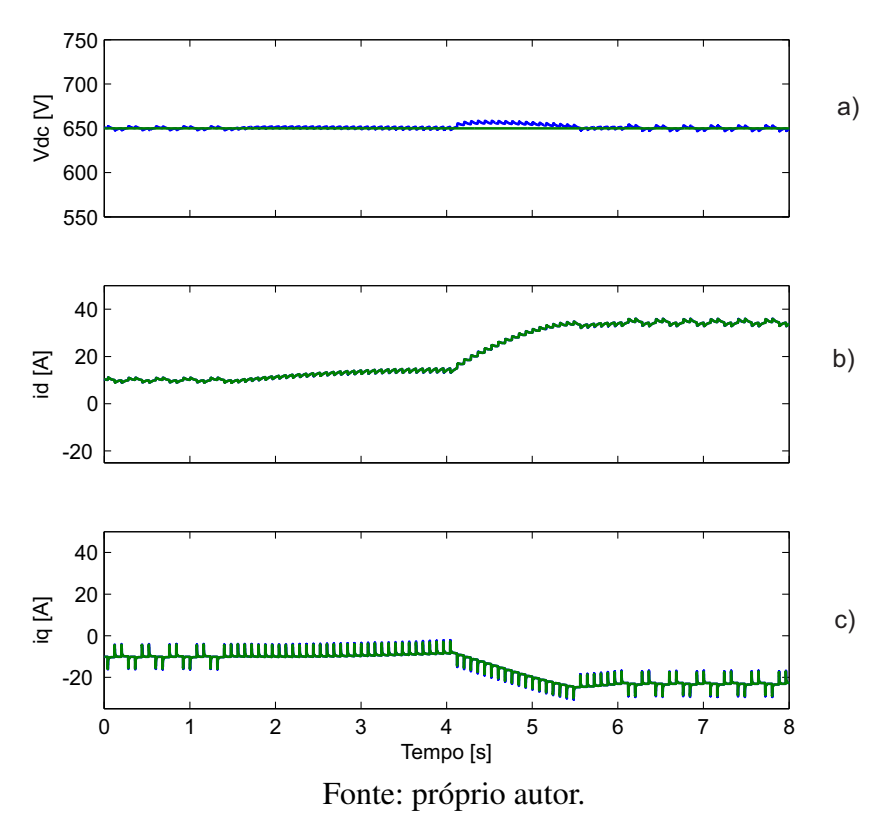

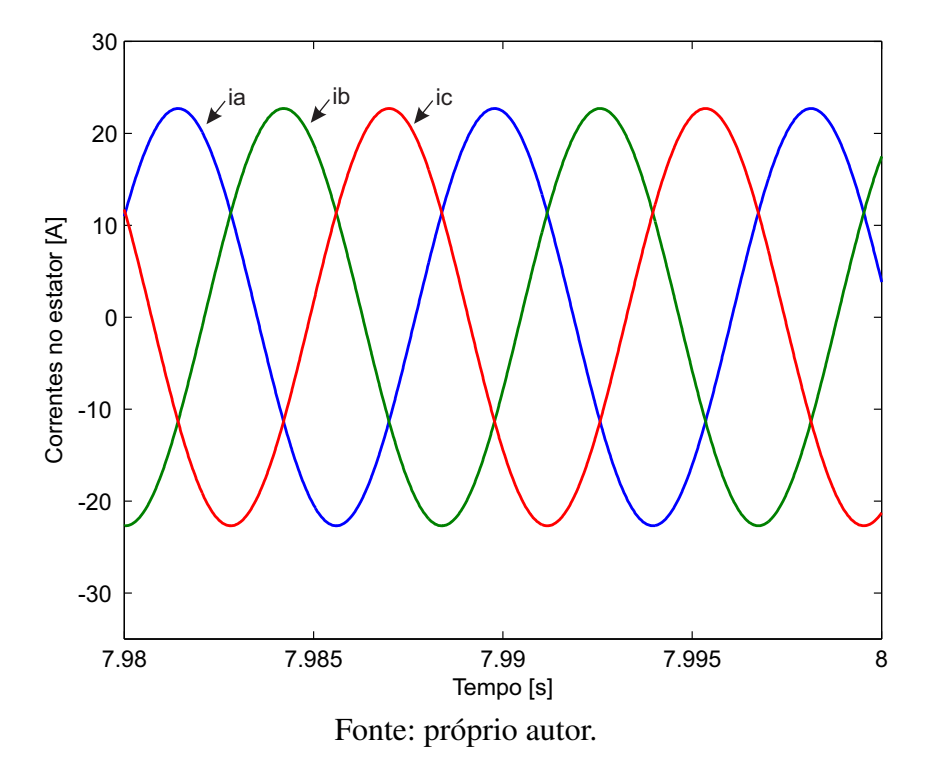

<span id="page-109-0"></span>Figura 76 – Aplicação do método pertuba e observa com rampa no vento: correntes do estator.

#### C) Perturba e Observa com passo Dinâmico ( $P\&O_{din}$ )

Como citado anteriormente, a aplicação de uma rampa no vento (Figura [77a](#page-110-0)) sobre as pás das turbinas tem por conseqüência imediata a elevação da velocidade do gerador (Figura [77b](#page-110-0)). Dessa forma ocorre aumento do torque (Figura [77d](#page-110-0)), acarretando em uma elevação também do torque eletromagnético do gerador (Figura [77e](#page-110-0)).

<span id="page-110-0"></span>Figura 77 – Aplicação do método perturba e observa com passo dinâmico e com rampa no vento : a) velocidade do vento; b) velocidade mecânica; c) ângulo de pitch; d) torque mecânico; e) torque eletromagnético. .

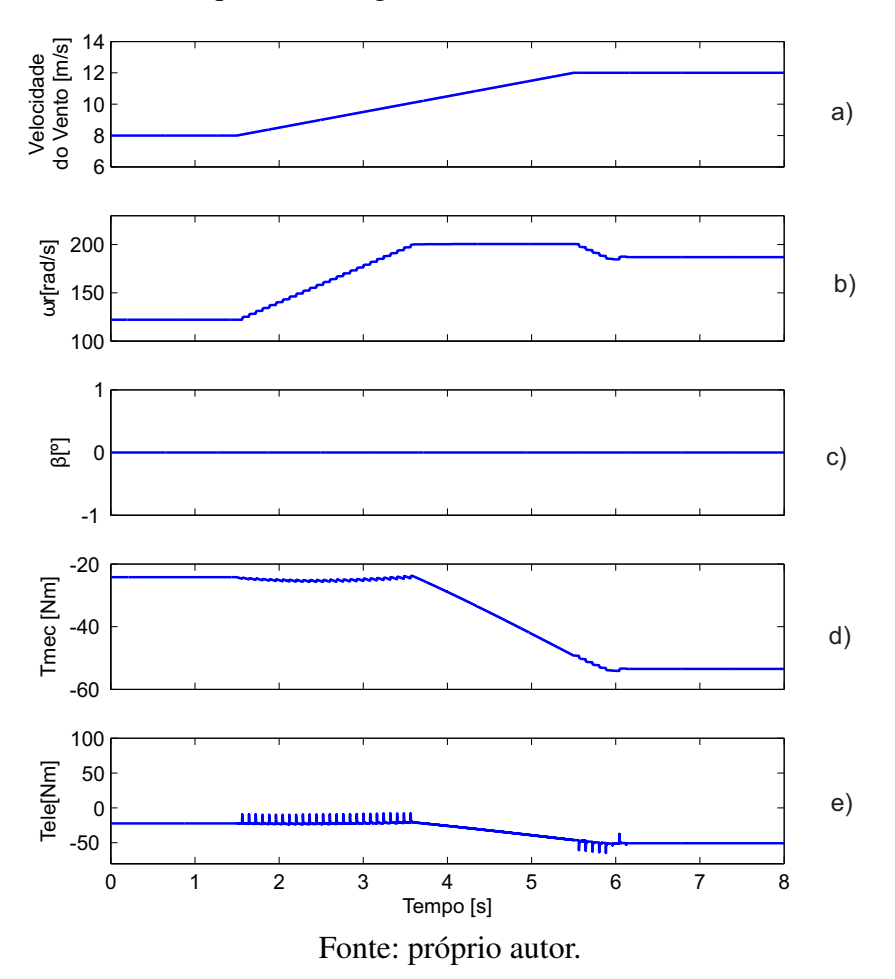

O sistema de controle, é projetado para operação a velocidade variável, de forma a atingir a velocidade ótima em regime permanente (Figura [78\)](#page-111-0), com extração máxima de potência para um dado vento instantâneo. Essa velocidade otima é atingida a partir da aplicação do algoritmo mostrado na Figura 46, onde é aplicado uma pertubação (Figura ??c) , com incremento à passo variavel, na velocidade mecânica e é observado a potência de saida do gerador (Figura ??a). O incremento com passo variável acelera a resposta quando a velocidade otima está longe da referência e diminui o erro em regime permanente. Deve-se prestar bastante atenção no controle da velocidade da máquina para que a mesma não perca instabilidade com o aumento da velocidade do vento, logo é necessário saturar a saida do MPPT para que a máquina entre em regime após o periodo transitório (Figura [78\)](#page-111-0). A finalidade nesse caso é pertubar a velocidade na mesma direção da potência, com o objetivo de fazer com que a máquina entregue a máxima potência. Pode-se notar claramente a diminuição do erro em regime permanente quando comparado com o método perturba e observa.

<span id="page-111-0"></span>Figura 78 – Aplicação do método perturba e observa com passo dinâmico e com rampa no vento: Velocidade de referência do MPPT e Velocidade real.

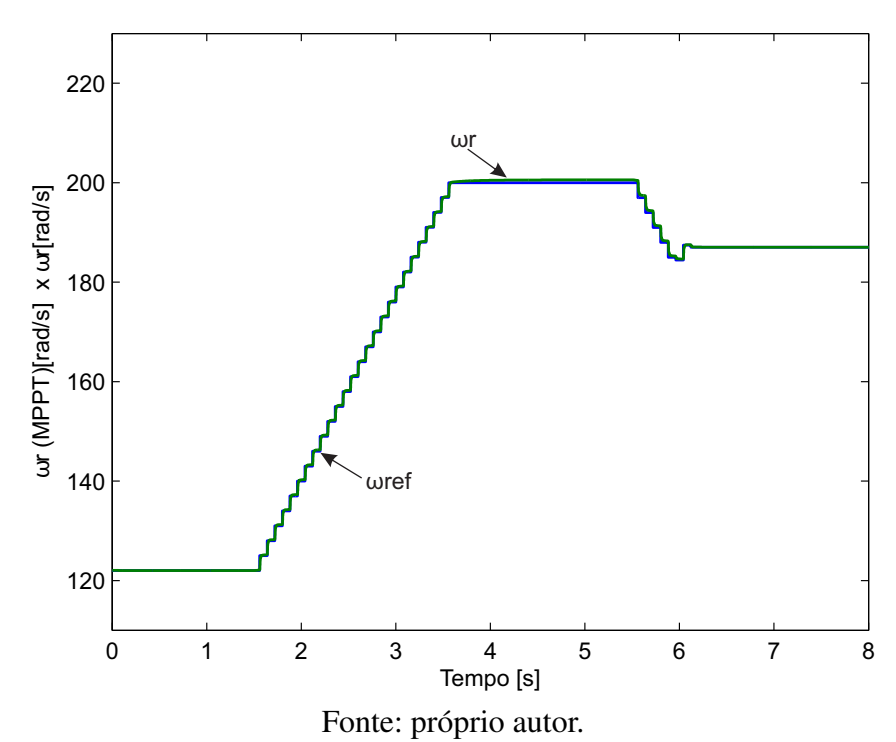

Figura 79 – Aplicação do método perturba e observa com passo dinâmico e com rampa no vento: a) Potência de saida no gerador; b) velocidade real; c) velocidade referência com incremento.

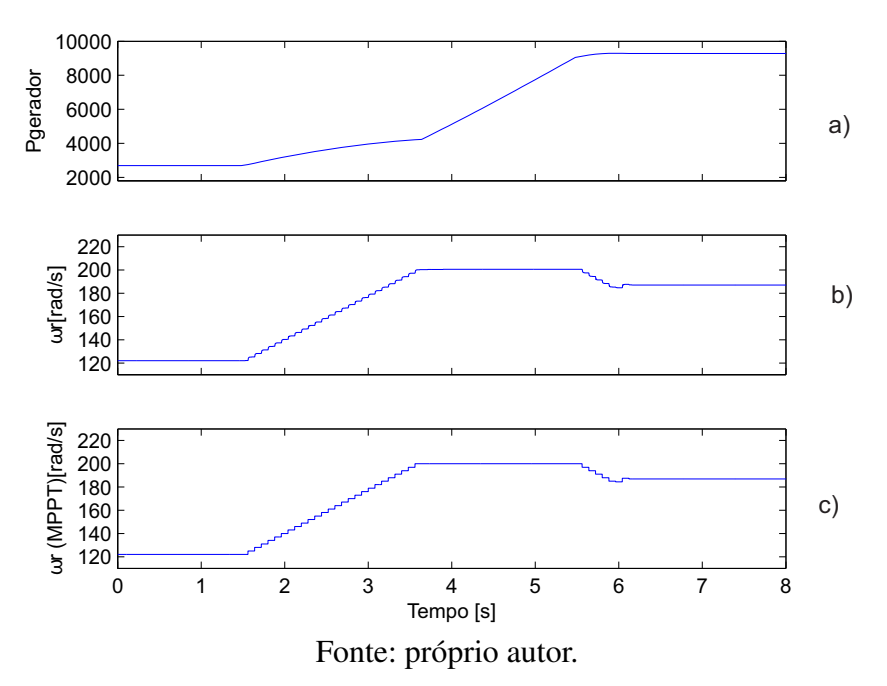

Com a aplicação desse método, a máquina mesmo em regime transitorio não deixa de operar como gerador (Figura [80\)](#page-113-0) onde seu fluxo de potência é próximo ao valor nominal. A potência reativa entregue ao sistema elétrico é nula, ou seja, não há injeção de potência reativa no sistema (Figura [80\)](#page-113-0). Nota-se que o erro em regime estacionário é muito próximo do zero, logo não existe mais os picos indesejados devido as pertubações, onde isso mostra, mais uma vez, a eficiência do método MPPT Perturba e Observa com passo Dinâmico.

<span id="page-113-0"></span>Figura 80 – Aplicação do método perturba e observa com passo dinâmico e com rampa no vento: Potência Ativa e Reativa.

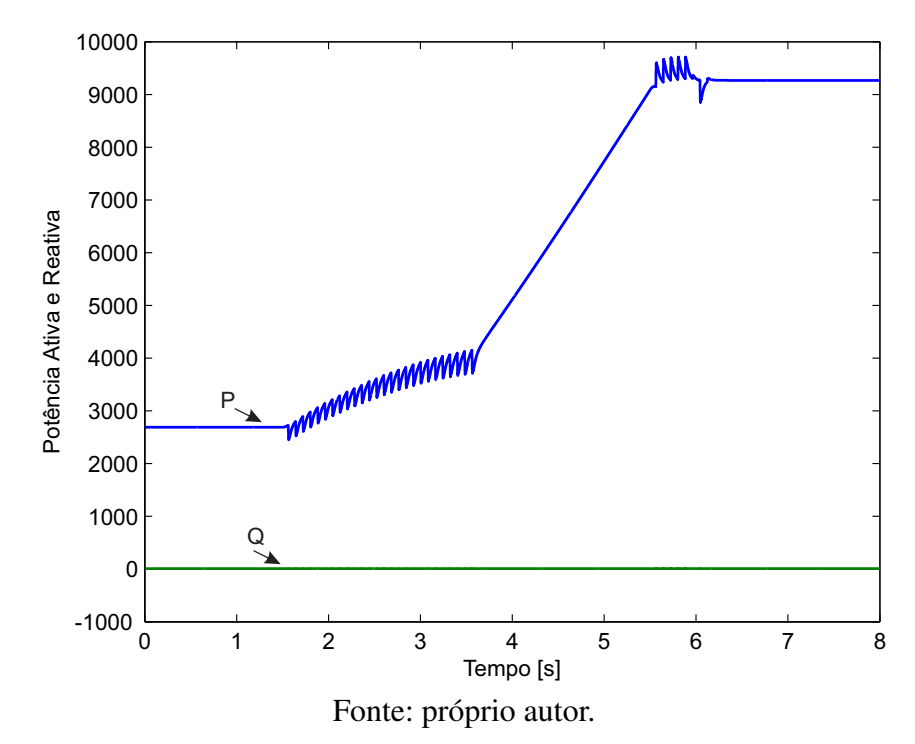

Verifica-se o bom desempenho do controlador da tensão do barramento CC em torno tensão nominal (650V ) mesmo após o periodo transitório, mostrando uma boa estabilidade durante uma variação lenta na velocidade do vento (Figura [81a](#page-114-0)). Pode-se verificar que as correntes do estator encontram-se defasadas de 120° (Figura [82\)](#page-115-0). Observa-se também o bom desempenho dos controladores de corrente de eixo direto (Figura [81b](#page-114-0)) e a do eixo em quadratura (Figura [81c](#page-114-0)) em referencial orientado.

<span id="page-114-0"></span>Figura 81 – Aplicação do método perturba e observa com passo dinâmico e com rampa no vento: a) tensão do barramento CC; b)corrente do eixo direto ; c)corrente do eixo em quadratura .

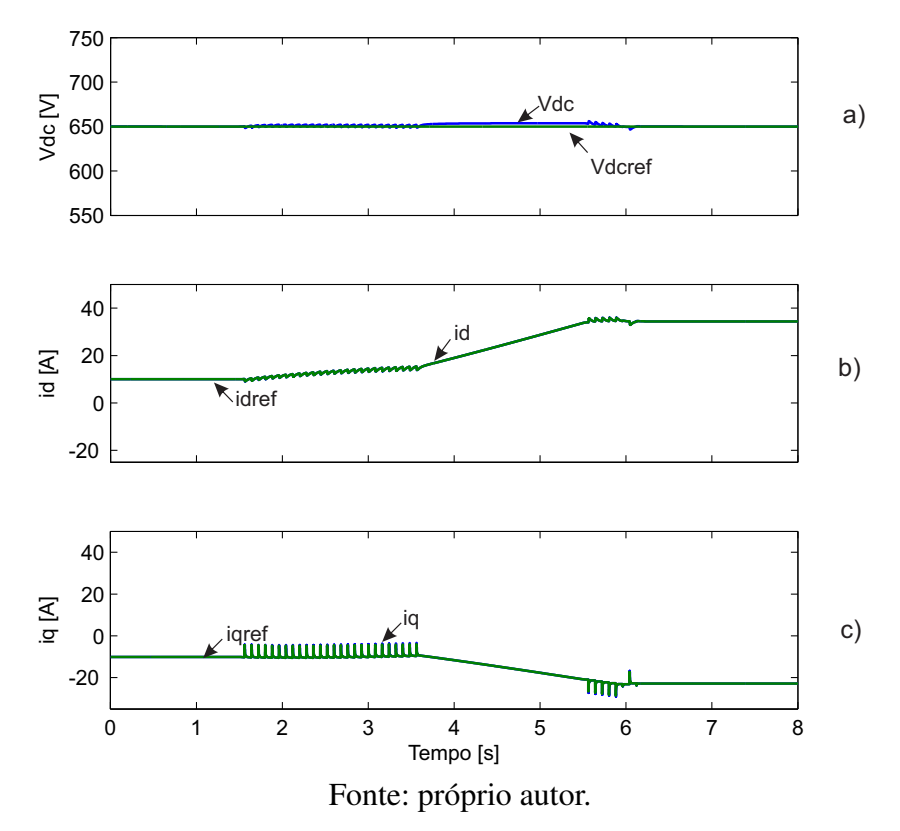

<span id="page-115-0"></span>Figura 82 – Aplicação do método perturba e observa com passo dinâmico e com rampa no vento: correntes do estator.

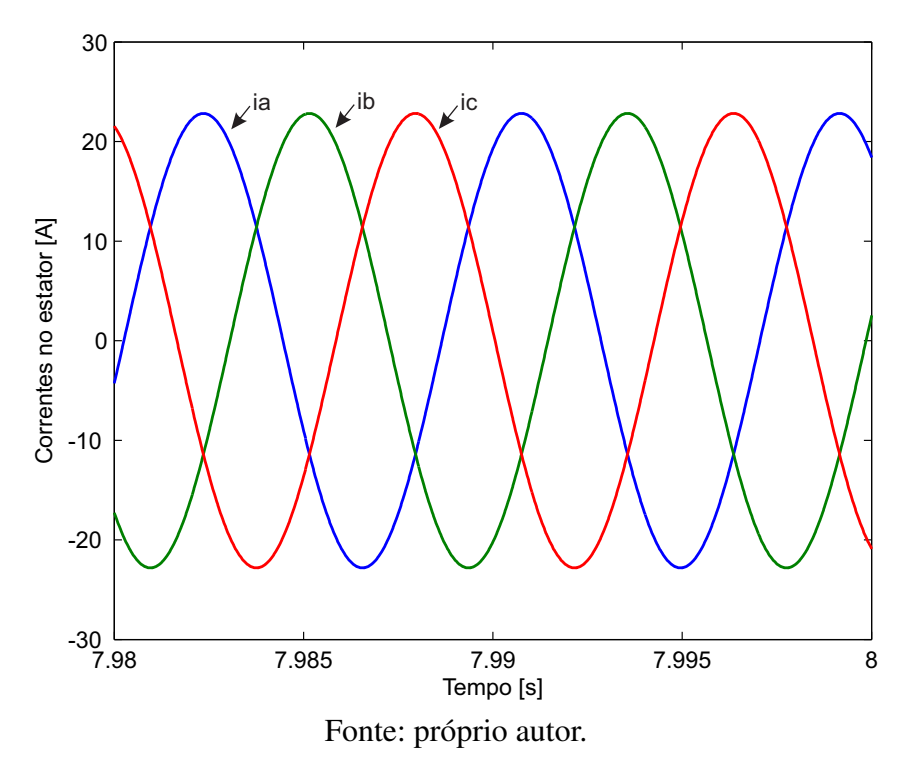

#### 5.1.2 Comparação entre os métodos implementados

<span id="page-116-0"></span>Para análise comparativa, foi medida a transferência de energia em cada método. Foi tomado como referência o método tabela de busca por ser mais próximo do real. Pode ser visto nas Tabela [2](#page-116-0)[,3](#page-116-1) e [4](#page-116-2) as caracteristicas dos MPPT's.

| Características                       | Lookup Table       | P&O               | $P\&O_{din}$      |
|---------------------------------------|--------------------|-------------------|-------------------|
| Dependência dos parâmetros da turbina | Sim                | Não               | Não               |
| Dependência dos parâmetros ambientais | Sim                | Não               | Não               |
| Implementação                         | Complexa           | Simples           | Média             |
| <b>Sensores</b>                       | $v_n$ e $\omega_r$ | v, i e $\omega_r$ | v, i e $\omega_r$ |
| Custo                                 | Elevado            | Baixo             | Baixo             |

Tabela 2 – Caracteristicas dos MPPTs implementados

Fonte: próprio autor.

<span id="page-116-1"></span>Tabela 3 – Caracteristicas dos MPPTs com degrau no vento

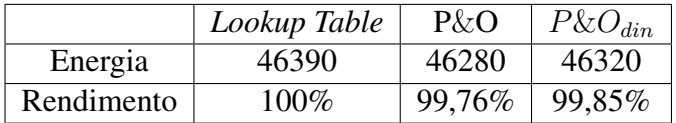

Fonte: próprio autor.

Para a análise dos resultados da Tabela [3](#page-116-1) e [4](#page-116-2) foi considerado o método *Lookup Table* como referência por apresentar o maior rendimento. A desvantagem deste método para além da complexidade e custo é a dependência dos parâmetros da turbina, exigindo um ajuste das curvas para extrair a máxima potência. O MPPT P&O é interessante quando se pretende implementar um sistema de baixo custo e com baixo grau de complexidade, sem sacrificar muito rendimento. O MPPT  $P\&O_{din}$  com passo dinâmico é uma solução interessante a nível de complexidade, que acarreta a um acréscimo da eficiência se aproximando do valor do *Lookup Table*

<span id="page-116-2"></span>Tabela 4 – Caracteristicas dos MPPTs com rampa no vento

|            | Lookup Table | P&O    | $P\&O_{din}$ |
|------------|--------------|--------|--------------|
| Energia    | 43780        | 42850  | 43100        |
| Rendimento | 100%         | 97,87% | 98,45%       |

Fonte: próprio autor.

## 6 Conclusão

### 6.1 Conclusões

Este trabalho apresenta um estudo de implementação de uma turbina eólica conectada a uma máquina síncrona trifásica a ímã permanente, com o objetivo de estudar o funcionamento do sistema eólico com a implementação de três tipos de MPPTs. No trabalho foi realizado o dimensionamento e controle de um sistema de conversão de energia eólica. Foram aplicados algoritmos de controle de modo a alcançar, de forma satisfatória, as funcionalidades e potencialidades do sistema.

O modelo foi desenvolvido na plataforma computacional *MATLAB/SIMULINK*, ferramenta utilizada no meio acadêmico, que apresenta grande flexibilidade na implementação de estratégias de controle e modelagem de sistemas eólicos.

No segundo capítulo foi feita uma revisão bibliográfica referente aos sistemas eólicos, apresentando os diversos tipos de tecnologias existentes no setor e a descrição das diversas configurações de operação dos sistemas.

No terceiro capítulo foi apresentado o modelo matemático de uma turbina eólica de acordo com seus valores de operação com variações de vento, velocidade e angulo de pitch. Foi descrito, também, o modelo matemático equivalentes em componentes de fase e em componentes dq0 (vetorial), de uma máquina síncrona trifásica com excitação de campo e enrolamentos amortecedores. Algumas adaptações e considerações foram realizadas no modelo vetorial da máquina para obtenção do modelo da máquina síncrona trifásica a ímã permanente. A MSTIP implementada nas simulações foi a assimétrica, ou seja, o ângulo  $\theta$  de defasagem entre os conjuntos dos enrolamentos do estator foi de 120°, evidenciado nas simulações de regime permanente. Foi descrito, também, princípio de funcionamento de um conversor trifásico na configuração *back-to-back* com suas respectivas estratégias de controle para operação de um aerogerador à velocidade variável.

As estratégias de controle implementadas mostraram-se bastante satisfatórias apresentando uma confiabilidade no método de determinação dos ganhos dos controladores (Método do tempo de subida e de pico da função transferência), observados nas simulações de distúrbios do vento, onde as referências de tensão do barramento CC e velocidade. O desacoplamento das correntes de eixo direto e em quadratura dos conjuntos de enrolamentos dos estator, facilitou a implementação da estratégia de controle das correntes de eixo direto e quadratura, onde as mesmas seguiram as variáveis do modelo referência. As simulações realizadas com a implementação de cada método, mostraram que, após o período transitório. Durante as análises, foi possivel verificar que dependendo do disturbio aplicado, a máquina

sincrona poderia funcionar como motor no período transitório, mas valores de potência ativa e reativa se restabeleceram de forma satisfatória não gerando impactos da conexão do aeogerador com a rede elétrica.

No quarto capítulo foi feita uma revisão de alguns MPPTs utilizados para transferência da máxima potência em eólica. Os métodos implementados no sistema, mostraram bons resultados perante o funcionamento da máquina. Foram implantados três métodos MPPT Tabela de Busca (*Lookup Table*), Perturba e Observa (P&O) e o Perturba e Observa com passo Dinâmico  $(P\&O_{din})$ . O primeiro foi utilizado como referência para os demais métodos, por ser um método aplicado tomando como base as caracteristicas da turbina. Na simulação a curva utilizada foi a da potência da turbina, que é especifica para a turbina implementada. Os resultados obtidos foram satisfatórios perante o degrau e a rampa de vento, onde o algoritmo ofereceu a velocidade de referência para a máquina entregar a máxima potência. Uma observação vista no funcionamento da máquina com esse método, é que perante ao degrau de vento no regime transitorio a máquina funcionou como motor e isso pode gerar impactos internos na máquina.

A implementação do segundo método foi mais simples, por ser um método que independe dos parâmetros da turbina. Os parâmetros utilizados para sua implementação é somente a medição de potência e velocidade da máquina, fazendo com que o mesmo seja utilizado para qualquer turbina eólica. Seu funcionamento se baseia na pertubação da velocidade mecânica e observação da potência de saída. Sua desvantagem está na maneira de pertubar que é fixa, isto é, esse método pertuba a velocidade com incremento fixo e isso faz com que ocorra o aumento do erro em regime permanente, fazendo com que as grandezas de saida do sistema eólico apresentem pequenos disturbios e oscilações, gerando instabilidade.

Na implementação do terceiro método o nivel de dificuldade foi um pouco superior ao primeiro, ele também é um método que independe dos parâmetros da turbina. Os parâmetros utilizados para sua implementação, também é a medição de potência e velocidade da máquina, fazendo com que o mesmo seja utilizado para qualquer turbina eólica. Seu funcionamento se baseia na pertubação da velocidade mecânica e observação da potência de saída. Sua vantagem está na maneira de pertubar que é variavel, isto é, o algoritmo acelera a resposta quando a velocidade otima está longe da referência e diminui o erro em regime estacionário e isso pôde ser visto nas simulações, onde as grandezas de saida do sistema eólico apresentaram uma variação quase nula em regipe permanente. Com a implementação desse método, o sistema apresentou oscilações durante o periodo transitório, onde isso nao pode ser visto na implementação do segundo. Logo o terceiro método ( $P\&O_{din}$ ), mostrou menor erro em comparação ao segundo (P&O), mostrando-se ser uma boa solução melhorar eficiência e estabilidade ao sistema. Na comparação do MPPTs pôde-se ver que o MPPT *Lookup Table* tem mais rendimento dos três, mas também é o que acarreta mais custos, complexidade de implementação e é dependente dos parâmetros da turbina. O MPPT (P&O) com passo fixo tem menos eficiência em comparação ao *Lookup Table*, mas dos três é o mais simples de implementar. O ( $P\&O_{din}$ ) apresenta um bom compromisso entre complexidade e eficiência de seguimento. O aumento de eficiência, em relação ao MPPT P&O, mostrou com que o erro de regime permanente seja muito baixo. Vale citar, mais uma vez, que esse método passa a ser uma solução bastante interessante pois não depende dos parâmetros da máquina elétrica.

Os resultados das simulação mostraram o rastreamento bem sucedido da máxima extração de potência para diferentes disturbios ocorrido no vento.

Assim, o trabalho realizado apresenta uma contribuição para o estudo de novos métodos, de baixo custo de implementação, que podem ser implementados nos controladores das turbinas para maximizar a geração de energia elétrica a partir da variação da velocidade do vento.

### 6.2 Sugestões para Trabalhos Futuros

XXXX

# Referências

ABREU SHAHIDEHPOUR, M. Wind energy and power system inertia. *IEEE Transactions on Industrial Electronics*, n. 6, p. 2006, 2006. Citado na página [18.](#page-18-0)

ACKERMANN, T. *Wind Power in Power Systems*. England: Wiley, 2005. Citado 7 vezes nas páginas [22,](#page-22-0) [25,](#page-25-0) [26,](#page-26-0) [31,](#page-31-0) [32,](#page-32-0) [33](#page-33-0) e [37.](#page-37-0)

ANDERSON BOSE, A. Stability simulation of wind turbine systems. *IEEE Transactions on*, n. 12, p. 3791–3795, March 1983. Citado 2 vezes nas páginas [22](#page-22-0) e [37.](#page-37-0)

AZEVEDO, G. M. d. S. *Sistema de Conversão de Energia Fotovoltaica com Compensação Baseada em Corrente e Tensão*. Dissertação (Tese de Doutorado) — Universidade Federal de Pernambuco, 2011. Citado na página [61.](#page-61-0)

BIM, E. *Máquinas Elétricas e Acionamento*. [S.l.]: ED CAMPUS, 3ed, 2012. Citado na página [34.](#page-34-0)

BLAABJERG F. CHEN, Z. *Power Electronics for Modern Wind Turbines.* New York: Morgan Claypool Publishers, 2006. Citado na página [52.](#page-52-0)

Caetano, Rafael de Carvalho . *ANÁLISE DE UMA MÁQUINA SÍNCRONA DE ÍMÃ PERMANENTE COM TENSÃO NÃO SENOIDAL*. Dissertação (Projeto de Graduação) — UFRJ/ POLI/ Engenharia Elétrica, 2013. Citado 2 vezes nas páginas [34](#page-34-0) e [35.](#page-35-0)

CAMPOS, F. G. R. D. *Geração de Energia a Partir de Fonte Eólica com Gerador Assíncrono Concectado a Conversor Estático Duplo*. Dissertação (Dissertação de Mestrado) — Escola Politécnica da Universidade de São Paulo, 2004. Citado 2 vezes nas páginas [28](#page-28-0) e [31.](#page-31-0)

CHEN Z.; GUERRERO, J. B. F. review of the state of the art of power electronics for wind turbines. *Power Electronics, IEEE Transactions on*, p. 1859–1875, 2009. Citado na página [52.](#page-52-0)

DELLEZZOPOLLES.JR, CYRIO FLEREMOSCH . *Análise dinâmica de Torres de Energia Eólica*. Dissertação (Dissertação de Mestrado) — Universidade de Brasília, 2011. Citado na página [23.](#page-23-0)

DEWI. *Energia Eólica: Técnicas Básicas.* Alemanha: Instituto Alemão de Energia Eólica, 2004. Citado na página [27.](#page-27-0)

EPE. *Energia Renovável: Hidráulica, Biomassa, Eólica, Solar, Oceânic*. Rio de Janeiro: EPE, 2016. 452p p. Citado na página [18.](#page-18-0)

ERNANO,A.J. *Estratégia de Conversor para Interligação de Sistemas de Geração Eólica à Rede Elétrica*. Dissertação (Dissertação de Mestrado) — UFRN, 2014. Citado 4 vezes nas páginas [21,](#page-21-0) [52,](#page-52-0) [53](#page-53-0) e [55.](#page-55-0)

FITZGERALD A.E., K. J. K. *Máquina Elétricas*. Brasil: MacGraw-Hill do Brasil,Ltda." 1975. Citado na página [31.](#page-31-0)

FRERIS, L. L. *Wind Energy Conversion Systems*. London, UK: Prentice Hall, 1990. Citado 2 vezes nas páginas [37](#page-37-0) e [39.](#page-39-0)

JASEN, W. *P.T. Rotor Design for Horizontal Axis windmills*. Netherlands: S.W.D, 1977. Citado na página [37.](#page-37-0)

J.C.Viterbo. *Geração de Energia Elétrica a partir da fonte eólica offshore*. Dissertação (Dissertação de Mestrado) — Escola Politécnica da Universidade de São Paulo, 2008. Citado na página [18.](#page-18-0)

JOHNSON, G. L. *Wind Energy Systems*. Manhattan: Electronic Edition, 2001. Citado na página [28.](#page-28-0)

KIM, N. Comparative analysis of 10 mw class geared and gearless type superconducting synchronous generators for a wind power generation system. *Applied Superconductivity, IEEE Transactions on.*, v. 22, p. 5202004–5202004, 2012. Citado 2 vezes nas páginas [22](#page-22-0) e [37.](#page-37-0)

KOSOW, I. I. *Máquinas Elétricas e Transformadores*. São Paulo: Globo, 1994. Citado na página [31.](#page-31-0)

KOT M. ROLAK, e. M. M. R. Comparison of maximum peak power tracking algorithms for small wind turbine. *Mathematics and Computers in Simulation*, p. 29–40, 2013. Citado 2 vezes nas páginas [70](#page-70-0) e [72.](#page-72-0)

L. T. F. Soares. *Contribuição ao Controle de um Conversor Reversível Aplicado a um Aerogerador Síncrono a Ímãs Permanentes*. Dissertação (Dissertação de Mestrado) — Universidade Federal de Minas Gerais, 2012. Citado 2 vezes nas páginas [53](#page-53-0) e [54.](#page-54-0)

M.A. YATIM A.H.M., T. C. e. S. R. A. A review of maximum power point tracking algorithms for wind energy conversion systems. *Renewable and Sustainable Energy Reviews*, p. 3220–3227, 2012. Citado na página [72.](#page-72-0)

MARQUES.J. *Turbinas Eólicas: Modelo, Análise e Controle do gerador de indução com dupla alimentação*. Dissertação (Dissertação de Mestrado) — Universidade Federal de Santa Maria, 2004. Citado 2 vezes nas páginas [32](#page-32-0) e [33.](#page-33-0)

MELLO, F. P. de. *Dinâmica das Máquinas Elétricas-I.* New York: UFSM, 1983. Citado na página [46.](#page-46-0)

MENDES, T. F. ESTUDO DE SENSIBILIDADE E DIMENSIONAMENTO ESTRUTURAL DE TORRES TUBULARES PARA GERADORES EÓLICOS. VI NATIONAL CONGRESS OF MECHANICAL ENGINEERING, Instituto Tecnológico de Aeronáutica, 2010. Citado na página [23.](#page-23-0)

NEVES, F. Notas de aula Máquina sincrona. UFPE, Recife, 2014. Citado 2 vezes nas páginas [46](#page-46-0) e [47.](#page-47-0)

OLIVEIRA, A. C. C. de. *Teoria e Modelagem da Máquina Síncrona*. Brasil: UNIVERSIDADE FEDERAL DE PERNAMBUCO, 2011. 97 p. Citado 3 vezes nas páginas [40,](#page-40-0) [45](#page-45-0) e [46.](#page-46-0)

PATEL, M. R. *Wind and Solar Power Systems*. [S.l.: s.n.], 1999. Citado na página [22.](#page-22-0)

PEREIRA, H. A. *Agregação de Modelos de Aerogeradores para Estudos de Integraçãoo de Usinas Eólicas à Rede Elétrica*. Dissertação (Exame de Qualificação/ Obtenção grau de Doutor) — UFMG, 2014. Citado 3 vezes nas páginas [31,](#page-31-0) [32](#page-32-0) e [33.](#page-33-0)

QIAO, W. Wind speed and rotor position sensorless control for direct-drive pmg wind turbines. *Industry Applications, IEEE Transactions on.*, v. 48, n. 1, p. 3–11, 2012. Citado 2 vezes nas páginas [22](#page-22-0) e [37.](#page-37-0)

Rosas, P. A. C . *Dynamic Influences of Wind Power on The Power System*. Dissertação (PhD thesis) — Orsted Institute, 2004. Citado 2 vezes nas páginas [33](#page-33-0) e [34.](#page-34-0)

SENA,D.J.G. *Modelagem de uma Turbina Eólica com Máquina Síncrona Hexafásica a Ímã Permanente utilizando MATLAB*. Dissertação (Dissertação de Mestrado) — Universidade Federal de Pernambuco, 2012. Citado 5 vezes nas páginas [50,](#page-50-0) [55,](#page-55-0) [56,](#page-56-0) [69](#page-69-0) e [76.](#page-76-0)

SILVA, S. R. Análise da Integração de Usinas Eólicas na Rede Elétrica. *V SBQEE*, p. 211–214, 2003. Citado na página [39.](#page-39-0)

SLOOTWEG H. POLINDER, W. L. K. J. G. Representing Wind Turbine Electrical Generating Systems in Fundamental Frequency Simulations. *IEEE Transactions on Energy Conversion*, p. 517–518, december 2003. Citado na página [39.](#page-39-0)

SPERA, p. D. A. *WIND TURBINE TECHNOLOGY*. New York: USA, 2009. p p. Citado 5 vezes nas páginas [26,](#page-26-0) [28,](#page-28-0) [29,](#page-29-0) [32](#page-32-0) e [34.](#page-34-0)

STIEBLER, M. *Wind Energy Systems for Electric Power Generation*. United States of America: Springer Series in Green Energy and Technology, 2011. 193 p. Citado na página [21.](#page-21-0)